# **NEC**

# **Application Note**

# 78K0/Kx2

# **8-Bit Single-Chip Microcontrollers**

# **Flash Memory Programming (Programmer)**

| $\mu$ PD78F0500  | μPD78F0521       | $\mu$ PD78F0544  |
|------------------|------------------|------------------|
| $\mu$ PD78F0501  | $\mu$ PD78F0522  | $\mu$ PD78F0545  |
| $\mu$ PD78F0502  | μPD78F0523       | $\mu$ PD78F0546  |
| $\mu$ PD78F0503  | $\mu$ PD78F0524  | $\mu$ PD78F0547  |
| $\mu$ PD78F0503D | $\mu$ PD78F0525  | $\mu$ PD78F0547D |
| μPD78F0511       | μPD78F0526       |                  |
| μPD78F0512       | μPD78F0527       |                  |
| μPD78F0513       | μPD78F0527D      |                  |
| μPD78F0513D      | μPD78F0531       |                  |
| μPD78F0514       | μPD78F0532       |                  |
| μPD78F0515       | μPD78F0533       |                  |
| μPD78F0515D      | μPD78F0534       |                  |
| •                | μPD78F0535       |                  |
|                  | μPD78F0536       |                  |
|                  | μPD78F0537       |                  |
|                  | $\mu$ PD78F0537D |                  |

Document No. U17739EJ2V0AN00 (2nd edition) Date Published June 2006 NS CP(K)

# [MEMO]

#### NOTES FOR CMOS DEVICES —

#### (1) VOLTAGE APPLICATION WAVEFORM AT INPUT PIN

Waveform distortion due to input noise or a reflected wave may cause malfunction. If the input of the CMOS device stays in the area between  $V_{\rm IL}$  (MAX) and  $V_{\rm IH}$  (MIN) due to noise, etc., the device may malfunction. Take care to prevent chattering noise from entering the device when the input level is fixed, and also in the transition period when the input level passes through the area between  $V_{\rm IL}$  (MAX) and  $V_{\rm IH}$  (MIN).

# (2) HANDLING OF UNUSED INPUT PINS

Unconnected CMOS device inputs can be cause of malfunction. If an input pin is unconnected, it is possible that an internal input level may be generated due to noise, etc., causing malfunction. CMOS devices behave differently than Bipolar or NMOS devices. Input levels of CMOS devices must be fixed high or low by using pull-up or pull-down circuitry. Each unused pin should be connected to VDD or GND via a resistor if there is a possibility that it will be an output pin. All handling related to unused pins must be judged separately for each device and according to related specifications governing the device.

#### ③ PRECAUTION AGAINST ESD

A strong electric field, when exposed to a MOS device, can cause destruction of the gate oxide and ultimately degrade the device operation. Steps must be taken to stop generation of static electricity as much as possible, and quickly dissipate it when it has occurred. Environmental control must be adequate. When it is dry, a humidifier should be used. It is recommended to avoid using insulators that easily build up static electricity. Semiconductor devices must be stored and transported in an anti-static container, static shielding bag or conductive material. All test and measurement tools including work benches and floors should be grounded. The operator should be grounded using a wrist strap. Semiconductor devices must not be touched with bare hands. Similar precautions need to be taken for PW boards with mounted semiconductor devices.

#### (4) STATUS BEFORE INITIALIZATION

Power-on does not necessarily define the initial status of a MOS device. Immediately after the power source is turned ON, devices with reset functions have not yet been initialized. Hence, power-on does not guarantee output pin levels, I/O settings or contents of registers. A device is not initialized until the reset signal is received. A reset operation must be executed immediately after power-on for devices with reset functions.

### **5** POWER ON/OFF SEQUENCE

In the case of a device that uses different power supplies for the internal operation and external interface, as a rule, switch on the external power supply after switching on the internal power supply. When switching the power supply off, as a rule, switch off the external power supply and then the internal power supply. Use of the reverse power on/off sequences may result in the application of an overvoltage to the internal elements of the device, causing malfunction and degradation of internal elements due to the passage of an abnormal current.

The correct power on/off sequence must be judged separately for each device and according to related specifications governing the device.

#### **6** INPUT OF SIGNAL DURING POWER OFF STATE

Do not input signals or an I/O pull-up power supply while the device is not powered. The current injection that results from input of such a signal or I/O pull-up power supply may cause malfunction and the abnormal current that passes in the device at this time may cause degradation of internal elements. Input of signals during the power off state must be judged separately for each device and according to related specifications governing the device.

- The information in this document is current as of June, 2006. The information is subject to change
  without notice. For actual design-in, refer to the latest publications of NEC Electronics data sheets or
  data books, etc., for the most up-to-date specifications of NEC Electronics products. Not all
  products and/or types are available in every country. Please check with an NEC Electronics sales
  representative for availability and additional information.
- No part of this document may be copied or reproduced in any form or by any means without the prior
  written consent of NEC Electronics. NEC Electronics assumes no responsibility for any errors that may
  appear in this document.
- NEC Electronics does not assume any liability for infringement of patents, copyrights or other intellectual property rights of third parties by or arising from the use of NEC Electronics products listed in this document or any other liability arising from the use of such products. No license, express, implied or otherwise, is granted under any patents, copyrights or other intellectual property rights of NEC Electronics or others.
- Descriptions of circuits, software and other related information in this document are provided for illustrative
  purposes in semiconductor product operation and application examples. The incorporation of these
  circuits, software and information in the design of a customer's equipment shall be done under the full
  responsibility of the customer. NEC Electronics assumes no responsibility for any losses incurred by
  customers or third parties arising from the use of these circuits, software and information.
- While NEC Electronics endeavors to enhance the quality, reliability and safety of NEC Electronics products, customers agree and acknowledge that the possibility of defects thereof cannot be eliminated entirely. To minimize risks of damage to property or injury (including death) to persons arising from defects in NEC Electronics products, customers must incorporate sufficient safety measures in their design, such as redundancy, fire-containment and anti-failure features.
- NEC Electronics products are classified into the following three quality grades: "Standard", "Special" and "Specific".
  - The "Specific" quality grade applies only to NEC Electronics products developed based on a customer-designated "quality assurance program" for a specific application. The recommended applications of an NEC Electronics product depend on its quality grade, as indicated below. Customers must check the quality grade of each NEC Electronics product before using it in a particular application.
  - "Standard": Computers, office equipment, communications equipment, test and measurement equipment, audio and visual equipment, home electronic appliances, machine tools, personal electronic equipment and industrial robots.
  - "Special": Transportation equipment (automobiles, trains, ships, etc.), traffic control systems, anti-disaster systems, anti-crime systems, safety equipment and medical equipment (not specifically designed for life support).
  - "Specific": Aircraft, aerospace equipment, submersible repeaters, nuclear reactor control systems, life support systems and medical equipment for life support, etc.

The quality grade of NEC Electronics products is "Standard" unless otherwise expressly specified in NEC Electronics data sheets or data books, etc. If customers wish to use NEC Electronics products in applications not intended by NEC Electronics, they must contact an NEC Electronics sales representative in advance to determine NEC Electronics' willingness to support a given application.

#### (Note)

- (1) "NEC Electronics" as used in this statement means NEC Electronics Corporation and also includes its majority-owned subsidiaries.
- (2) "NEC Electronics products" means any product developed or manufactured by or for NEC Electronics (as defined above).

#### **INTRODUCTION**

#### **Target Readers**

This application note is intended for users who understand the functions of the 78K0/Kx2 and who will use this product to design application systems.

#### **Purpose**

The purpose of this application note is to help users understand how to develop dedicated flash memory programmers for rewriting the internal flash memory of the 78K0/Kx2.

The sample programs and circuit diagrams shown in this document are for reference only and are not intended for use in actual design-ins.

Therefore, these sample programs must be used at the user's own risk. Correct operation is not guaranteed if these sample programs are used.

#### Organization

This manual consists of the following main sections.

- · Flash memory programming
- Programmer operating environment
- · Basic programmer operation
- · Command/data frame format
- · Description of command processing
- · UART communication mode
- 3-wire serial I/O communication mode (CSI)
- Flash memory programming parameter characteristics

#### **How to Read This Manual**

It is assumed that the reader of this manual has general knowledge in the fields of electrical engineering, logic circuits, and microcontrollers.

- To gain a general understanding of functions:
  - → Read this manual in the order of the CONTENTS. The mark "<R>" shows major revised points. The revised points can be easily searched by copying an "<R>" in the PDF file and specifying it in the "Find what:" field.
- To learn more about the 78K0/Kx2's hardware functions:
  - → See the user's manual of each 78K0/Kx2 product.

#### Conventions

Data significance: Higher digits on the left and lower digits on the right

Active low representation:  $\overline{xxx}$  (overscore over pin or signal name)

**Note**: Footnote for item marked with **Note** in the text

**Caution**: Information requiring particular attention

Remark: Supplementary information

Numeral representation: Binary.....xxxx or xxxxB

Decimal ......xxxx Hexadecimal ......xxxH

# **Related Documents**

The related documents indicated in this publication may include preliminary versions. However, preliminary versions are not marked as such.

# **Device-related documents**

| Document Name                           | Document Number |
|-----------------------------------------|-----------------|
| 78K0/KB2 User's Manual                  | U17328E         |
| 78K0/KC2 User's Manual                  | U17336E         |
| 78K0/KD2 User's Manual U17312E          |                 |
| 78K0/KE2 User's Manual U17260E          |                 |
| 78K0/KF2 User's Manual                  | U17397E         |
| 78K/0 Series Instructions User's Manual | U12326E         |

Caution The related documents listed above are subject to change without notice. Be sure to use the latest version of each document when designing.

# **CONTENTS**

| CHAPTE | R 1 FLASH MEMORY PROGRAMMING                                       | 13 |
|--------|--------------------------------------------------------------------|----|
| 1.1    | Overview                                                           | 13 |
| 1.2    | System Configuration                                               | 14 |
| 1.3    | Programming Overview                                               | 15 |
|        | 1.3.1 Setting flash memory programming mode                        | 15 |
|        | 1.3.2 Selecting serial communication mode                          |    |
|        | 1.3.3 Manipulating flash memory via command transmission/reception | 16 |
| 1.4    | Information Specific to 78K0/Kx2                                   |    |
| CHAPTE | R 2 PROGRAMMER OPERATING ENVIRONMENT                               | 19 |
| 2.1    | Programmer Control Pins                                            | 19 |
| 2.2    | Details of control pins                                            | 20 |
|        | 2.2.1 Flash memory programming mode setting pin (FLMD0)            | 20 |
|        | 2.2.2 Serial interface pins (TxD, RxD, SI, SO, SCK)                |    |
|        | 2.2.3 Reset control pin (RESET)                                    |    |
|        | 2.2.4 Clock control pin (CLK)                                      |    |
|        | 2.2.5 VDD/GND control pins                                         |    |
|        | 2.2.6 Other pins                                                   |    |
| 2.3    | Basic Flowchart                                                    |    |
| 2.4    | Setting Flash Memory Programming Mode                              |    |
|        | 2.4.1 Mode Setting Flowchart                                       |    |
|        | 2.4.2 Sample program                                               |    |
| 2.5    | Selecting Serial Communication Mode                                |    |
| 2.6    | UART Communication Mode                                            |    |
| 2.7    | 3-Wire Serial I/O Communication Mode (CSI)                         |    |
| 2.8    | Shutting Down Target Power Supply                                  |    |
| 2.9    | Manipulation of Flash Memory                                       |    |
| 2.10   | ·                                                                  |    |
|        | Status List                                                        |    |
|        |                                                                    |    |
| CHAPTE | R 3 BASIC PROGRAMMER OPERATION                                     | 32 |
| CHADTE | R 4 COMMAND/DATA FRAME FORMAT                                      | 22 |
|        |                                                                    |    |
| 4.1    | Command Frame Transmission Processing                              |    |
| 4.2    | Data Frame Transmission Processing                                 |    |
| 4.3    | Data Frame Reception Processing                                    | 35 |
| CHAPTE | R 5 DESCRIPTION OF COMMAND PROCESSING                              | 36 |
| 5.1    | Status Command                                                     |    |
|        | 5.1.1 Description                                                  | 36 |
|        | 5.1.2 Command frame and status frame                               |    |
| 5.2    | Reset Command                                                      | 37 |
|        | 5.2.1 Description                                                  | 37 |

|        | 5.2.2  | Command frame and status frame                       | 37 |
|--------|--------|------------------------------------------------------|----|
| 5.3    | Baud   | Rate Set Command                                     | 38 |
| 5.4    | Oscill | ating Frequency Set Command                          | 39 |
|        | 5.4.1  | Description                                          | 39 |
|        | 5.4.2  | Command frame and status frame                       | 39 |
| 5.5    | Chip E | Erase Command                                        | 41 |
|        | 5.5.1  | Description                                          | 41 |
|        | 5.5.2  | Command frame and status frame                       | 41 |
| 5.6    | Block  | Erase Command                                        | 42 |
|        | 5.6.1  | Description                                          | 42 |
|        | 5.6.2  | Command frame and status frame                       | 42 |
| 5.7    | Progra | amming Command                                       | 43 |
|        | 5.7.1  | Description                                          | 43 |
|        | 5.7.2  | Command frame and status frame                       | 43 |
|        | 5.7.3  | Data frame and status frame                          | 43 |
|        | 5.7.4  | Completion of transferring all data and status frame | 44 |
| 5.8    | Verify | Command                                              | 45 |
|        | 5.8.1  | Description                                          | 45 |
|        | 5.8.2  | Command frame and status frame                       | 45 |
|        | 5.8.3  | Data frame and status frame                          | 45 |
| 5.9    | Block  | Blank Check Command                                  | 47 |
|        | 5.9.1  | Description                                          | 47 |
|        | 5.9.2  | Command frame and status frame                       | 47 |
| 5.10   | Silico | n Signature Command                                  | 48 |
|        | 5.10.1 | Description                                          | 48 |
|        | 5.10.2 | Command frame and status frame                       | 48 |
|        | 5.10.3 | Silicon signature data frame                         | 48 |
|        | 5.10.4 | 78K0/Kx2 silicon signature list                      | 51 |
| 5.11   | Versio | on Get Command                                       | 58 |
|        | 5.11.1 | Description                                          | 58 |
|        | 5.11.2 | Command frame and status frame                       | 58 |
|        | 5.11.3 | Version data frame                                   | 59 |
| 5.12   |        | ksum Command                                         |    |
|        | 5.12.1 | Description                                          | 60 |
|        | 5.12.2 | ·                                                    |    |
|        | 5.12.3 | Checksum data frame                                  | 60 |
| 5.13   | Secur  | rity Set Command                                     | 61 |
|        | 5.13.1 | Description                                          |    |
|        | 5.13.2 | Command frame and status frame                       | 61 |
|        | 5.13.3 | Data frame and status frame                          | 62 |
|        | 5.13.4 | Internal verify check and status frame               | 62 |
|        |        |                                                      |    |
| CHAPTE | ER 6   | UART COMMUNICATION MODE                              | 64 |
| 6.1    | Comm   | nand Frame Transmission Processing Flowchart         | 64 |
| 6.2    |        | Frame Transmission Processing Flowchart              |    |
| 6.3    |        | Frame Reception Processing Flowchart                 |    |
| 6.4    |        | Command                                              |    |
| 0.7    |        | Processing sequence chart                            |    |
|        | U.7. I | 1 1000001119 009001100 01101 t                       |    |

|      | 6.4.2   | Description of processing sequence | 68  |
|------|---------|------------------------------------|-----|
|      | 6.4.3   | Status at processing completion    | 68  |
|      | 6.4.4   | Flowchart                          | 69  |
|      | 6.4.5   | Sample program                     | 70  |
| 6.5  | Oscilla | ating Frequency Set Command        | 71  |
|      | 6.5.1   | Processing sequence chart          | 71  |
|      | 6.5.2   | Description of processing sequence | 72  |
|      | 6.5.3   | Status at processing completion    | 72  |
|      | 6.5.4   | Flowchart                          | 73  |
|      | 6.5.5   | Sample program                     | 74  |
| 6.6  | Chip E  | rase Command                       | 75  |
|      | 6.6.1   | Processing sequence chart          | 75  |
|      | 6.6.2   | Description of processing sequence | 76  |
|      | 6.6.3   | Status at processing completion    | 76  |
|      | 6.6.4   | Flowchart                          | 77  |
|      | 6.6.5   | Sample program                     | 78  |
| 6.7  | Block   | Erase Command                      | 79  |
|      | 6.7.1   | Processing sequence chart          | 79  |
|      | 6.7.2   | Description of processing sequence | 80  |
|      | 6.7.3   | Status at processing completion    | 80  |
|      | 6.7.4   | Flowchart                          | 81  |
|      | 6.7.5   | Sample program                     | 82  |
| 6.8  | Progra  | amming Command                     | 83  |
|      | 6.8.1   | Processing sequence chart          | 83  |
|      | 6.8.2   | Description of processing sequence | 84  |
|      | 6.8.3   | Status at processing completion    | 85  |
|      | 6.8.4   | Flowchart                          | 86  |
|      | 6.8.5   | Sample program                     | 87  |
| 6.9  | Verify  | Command                            | 89  |
|      | 6.9.1   | Processing sequence chart          | 89  |
|      | 6.9.2   | Description of processing sequence | 90  |
|      | 6.9.3   | Status at processing completion    | 90  |
|      | 6.9.4   | Flowchart                          | 91  |
|      | 6.9.5   | Sample program                     | 92  |
| 6.10 | Block   | Blank Check Command                | 94  |
|      | 6.10.1  | Processing sequence chart          | 94  |
|      | 6.10.2  | Description of processing sequence | 95  |
|      | 6.10.3  | Status at processing completion    | 95  |
|      | 6.10.4  | Flowchart                          | 96  |
|      | 6.10.5  | Sample program                     | 97  |
| 6.11 | Silicor | n Signature Command                | 98  |
|      | 6.11.1  | Processing sequence chart          | 98  |
|      | 6.11.2  | Description of processing sequence | 99  |
|      | 6.11.3  | Status at processing completion    | 99  |
|      | 6.11.4  | Flowchart                          | 100 |
|      | 6.11.5  | Sample program                     | 101 |
| 6.12 | Versio  | n Get Command                      | 102 |
|      | 6.12.1  | Processing sequence chart          | 102 |

|        | 6.12.2         | Description of processing sequence           | 103 |
|--------|----------------|----------------------------------------------|-----|
|        | 6.12.3         | Status at processing completion              | 103 |
|        | 6.12.4         | Flowchart                                    | 104 |
|        | 6.12.5         | Sample program                               | 105 |
| 6.13   | Check          | sum Command                                  | 106 |
|        | 6.13.1         | Processing sequence chart                    | 106 |
|        | 6.13.2         | Description of processing sequence           | 107 |
|        | 6.13.3         | Status at processing completion              | 107 |
|        | 6.13.4         | Flowchart                                    | 108 |
|        | 6.13.5         | Sample program                               |     |
| 6.14   | Secur          | ity Set Command                              |     |
|        | 6.14.1         | Processing sequence chart                    |     |
|        | 6.14.2         | Description of processing sequence           |     |
|        | 6.14.3         | Status at processing completion              |     |
|        | 6.14.4         | Flowchart                                    |     |
|        | 6.14.5         | Sample program                               | 113 |
| ∼н∧ртг | ER 7           | 3-WIRE SERIAL I/O COMMUNICATION MODE (CSI)   | 115 |
|        |                |                                              |     |
| 7.1    |                | nand Frame Transmission Processing Flowchart |     |
| 7.2    |                | Frame Transmission Processing Flowchart      |     |
| 7.3    |                | Frame Reception Processing Flowchart         |     |
| 7.4    |                | S Command                                    |     |
|        | 7.4.1          | Processing sequence chart                    |     |
|        | 7.4.2          | Description of processing sequence           |     |
|        | 7.4.3          | Status at processing completion              |     |
|        | 7.4.4          | Flowchart                                    |     |
| 7.5    | 7.4.5          | Sample program  Command                      |     |
| 7.5    | 7.5.1          | Processing sequence chart                    |     |
|        | 7.5.1<br>7.5.2 | Description of processing sequence           |     |
|        | 7.5.2          | Status at processing completion              |     |
|        | 7.5.4          | Flowchart                                    |     |
|        | 7.5.5          | Sample program                               |     |
| 7.6    |                | ating Frequency Set Command                  |     |
|        | 7.6.1          | Processing sequence chart                    |     |
|        | 7.6.2          | Description of processing sequence           |     |
|        | 7.6.3          | Status at processing completion              |     |
|        | 7.6.4          | Flowchart                                    |     |
|        | 7.6.5          | Sample program                               |     |
| 7.7    |                | Erase Command                                |     |
|        | 7.7.1          | Processing sequence chart                    |     |
|        | 7.7.2          | Description of processing sequence           |     |
|        | 7.7.3          | Status at processing completion              |     |
|        | 7.7.4          | Flowchart                                    |     |
|        | 7.7.5          | Sample program                               |     |
| 7.8    | Block          | Erase Command                                |     |
|        | 7.8.1          | Processing sequence chart                    | 135 |
|        | 7.8.2          | Description of processing sequence           | 136 |

|      | 7.8.3   | Status at processing completion    | 136 |
|------|---------|------------------------------------|-----|
|      | 7.8.4   | Flowchart                          | 137 |
|      | 7.8.5   | Sample program                     | 138 |
| 7.9  | Progra  | amming Command                     | 139 |
|      | 7.9.1   | Processing sequence chart          | 139 |
|      | 7.9.2   | Description of processing sequence | 140 |
|      | 7.9.3   | Status at processing completion    | 141 |
|      | 7.9.4   | Flowchart                          | 142 |
|      | 7.9.5   | Sample program                     | 143 |
| 7.10 | Verify  | Command                            | 145 |
|      | 7.10.1  | Processing sequence chart          | 145 |
|      | 7.10.2  | Description of processing sequence | 146 |
|      | 7.10.3  | Status at processing completion    | 146 |
|      | 7.10.4  | Flowchart                          | 147 |
|      | 7.10.5  | Sample program                     | 148 |
| 7.11 | Block   | Blank Check Command                | 150 |
|      | 7.11.1  | Processing sequence chart          | 150 |
|      | 7.11.2  | Description of processing sequence | 151 |
|      | 7.11.3  | Status at processing completion    | 151 |
|      | 7.11.4  | Flowchart                          | 152 |
|      | 7.11.5  | Sample program                     | 153 |
| 7.12 | Silicor | n Signature Command                | 154 |
|      | 7.12.1  | Processing sequence chart          | 154 |
|      | 7.12.2  | Description of processing sequence | 155 |
|      | 7.12.3  | Status at processing completion    | 155 |
|      | 7.12.4  | Flowchart                          | 156 |
|      | 7.12.5  | Sample program                     | 157 |
| 7.13 | Versio  | on Get Command                     | 158 |
|      | 7.13.1  | Processing sequence chart          | 158 |
|      | 7.13.2  | Description of processing sequence | 159 |
|      | 7.13.3  | Status at processing completion    | 159 |
|      | 7.13.4  | Flowchart                          | 160 |
|      | 7.13.5  | Sample program                     | 161 |
| 7.14 | Check   | sum Command                        | 162 |
|      | 7.14.1  | Processing sequence chart          | 162 |
|      | 7.14.2  | Description of processing sequence | 163 |
|      | 7.14.3  | Status at processing completion    | 163 |
|      | 7.14.4  | Flowchart                          | 164 |
|      | 7.14.5  | Sample program                     | 165 |
| 7.15 | Securi  | ity Set Command                    | 167 |
|      | 7.15.1  | Processing sequence chart          | 167 |
|      | 7.15.2  | Description of processing sequence | 168 |
|      | 7.15.3  | Status at processing completion    | 168 |
|      | 7.15.4  | Flowchart                          | 169 |
|      | 7 15 5  | Sample program                     | 170 |

| CHAPTER 8 FLASH MEMORY PROGRAMMING PARAMETER CHARACTERISTICS | 172 |
|--------------------------------------------------------------|-----|
| 8.1 Basic Characteristics                                    | 172 |
| 8.2 Flash Memory Programming Mode Setting Time               | 172 |
| 8.3 Programming Characteristics                              | 173 |
| 8.4 UART Communication Mode                                  | 183 |
| 8.5 3-Wire Serial I/O Communication Mode                     | 186 |
| APPENDIX A CIRCUIT DIAGRAMS (REFERENCE)                      | 190 |
| APPENDIX B REVISION HISTORY                                  | 197 |
| B.1 Major Revisions in This Edition                          | 197 |

# **CHAPTER 1 FLASH MEMORY PROGRAMMING**

To rewrite the contents of the internal flash memory of the 78K0/Kx2, a dedicated flash memory programmer (hereafter referred to as the "programmer") is usually used.

This Application Note explains how to develop a dedicated programmer.

# 1.1 Overview

The 78K0/Kx2 incorporates firmware that controls flash memory programming. The programming to the internal flash memory is performed by transmitting/receiving commands between the programmer and the 78K0/Kx2 via serial communication.

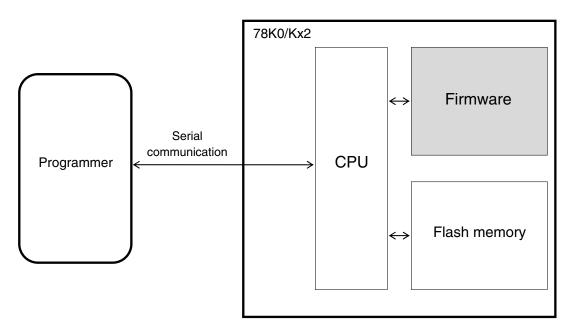

Figure 1-1. System Outline of Flash Memory Programming in 78K0/Kx2

# 1.2 System Configuration

Examples of the system configuration for programming the flash memory are illustrated in Figure 1-2.

These figures illustrate how to program the flash memory with the programmer, under control of a host machine.

Depending on how the programmer is connected, the programmer can be used in a standalone mode without using the host machine, if a user program has been downloaded to the programmer in advance.

For example, NEC Electronics' flash memory programmer PG-FP4 can execute programming either by using the GUI software with a host machine connected or by itself (standalone).

Figure 1-2. System Configuration Examples

# (1) UART communication mode (LSB-first transfer)

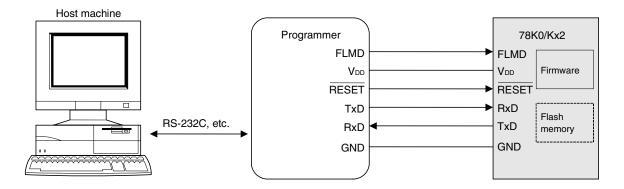

# (2) 3-wire serial I/O communication mode (CSI) (MSB-first transfer)

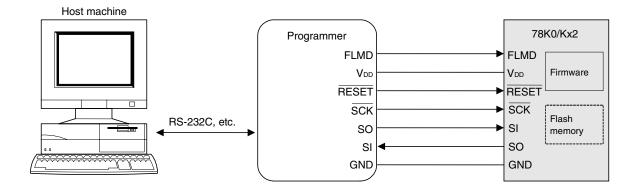

# 1.3 Programming Overview

To rewrite the contents of the flash memory with the programmer, the 78K0/Kx2 must first be set to the flash memory programming mode. After that, select the mode for communication between the programmer and the 78K0/Kx2, transmit commands from the programmer via serial communication, and then rewrite the flash memory. The flowchart of programming is illustrated in Figure 1-3.

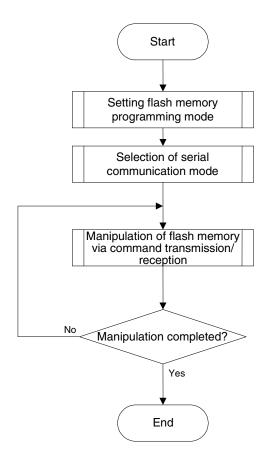

Figure 1-3. Programming Flowchart

# 1.3.1 Setting flash memory programming mode

Supply a specific voltage to the flash memory programming mode setting pin (FLMD0) in the 78K0/Kx2 and release a reset; the flash memory programming mode is then set.

# 1.3.2 Selecting serial communication mode

To select a serial communication mode, generate pulses by changing the voltage at the flash memory programming mode setting pin (FLMD0) between the V<sub>DD</sub> voltage and GND voltage in the flash memory programming mode, and determine the communication mode according to the pulse count.

# 1.3.3 Manipulating flash memory via command transmission/reception

The flash memory incorporated in the 78K0/Kx2 has functions to rewrite the flash memory contents. The flash memory manipulating functions shown in Table 1-1 are available.

Table 1-1. Outline of Flash Memory Functions

| Function                   | Outline                                                  |
|----------------------------|----------------------------------------------------------|
| Erase                      | Erases the flash memory contents.                        |
| Write                      | Writes data to the flash memory.                         |
| Verify                     | Compares the flash memory contents with data for verify. |
| Acquisition of information | Reads information related to the flash memory.           |

To control these functions, the programmer transmits commands to the 78K0/Kx2 via serial communication. The 78K0/Kx2 returns the response status for the commands. The programming to the flash memory is performed by repeating these series of serial communications.

# 1.4 Information Specific to 78K0/Kx2

The programmer must manage product-specific information (such as a device name and memory information). Table 1-2 shows the flash memory size of the 78K0/Kx2 and Figure 1-4 shows the configuration of the flash memory.

Table 1-2. Flash Memory Size of 78K0/Kx2

| Device Name |                      | Flash Memory Size |
|-------------|----------------------|-------------------|
| 78K0/KB2    | μPD78F0500           | 8 KB              |
|             | μPD78F0501           | 16 KB             |
|             | μPD78F0502           | 24 KB             |
|             | μPD78F0503, 78F0503D | 32 KB             |
| 78K0/KC2    | μPD78F0511           | 16 KB             |
|             | μPD78F0512           | 24 KB             |
|             | μPD78F0513, 78F0513D | 32 KB             |
|             | μPD78F0514           | 48 KB             |
|             | μPD78F0515, 78F0515D | 60 KB             |
| 78K0/KD2    | μPD78F0521           | 16 KB             |
|             | μPD78F0522           | 24 KB             |
|             | μPD78F0523           | 32 KB             |
|             | μPD78F0524           | 48 KB             |
|             | μPD78F0525           | 60 KB             |
|             | μPD78F0526           | 96 KB             |
|             | μPD78F0527, 78F0527D | 128 KB            |
| 78K0/KE2    | μPD78F0531           | 16 KB             |
|             | μPD78F0532           | 24 KB             |
|             | μPD78F0533           | 32 KB             |
|             | μPD78F0534           | 48 KB             |
|             | μPD78F0535           | 60 KB             |
|             | μPD78F0536           | 96 KB             |
|             | μPD78F0537, 78F0537D | 128 KB            |
| 78K0/KF2    | μPD78F0544           | 48 KB             |
|             | μPD78F0545           | 60 KB             |
|             | μPD78F0546           | 96 KB             |
|             | μPD78F0547, 78F0547D | 128 KB            |

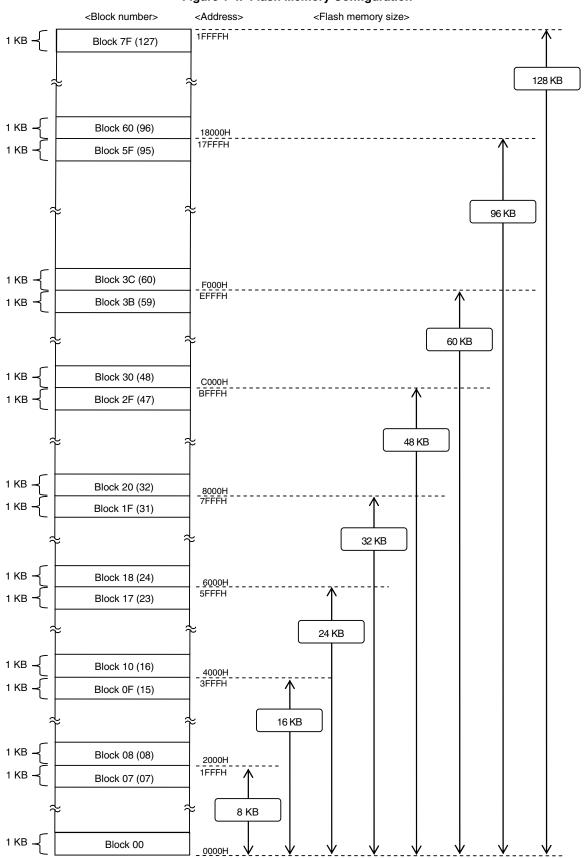

Figure 1-4. Flash Memory Configuration

**Remark** Each block consists of 1 KB (this figure only illustrates some parts of entire blocks in the flash memory).

#### **CHAPTER 2 PROGRAMMER OPERATING ENVIRONMENT**

# 2.1 Programmer Control Pins

Table 2-1 lists the pins that the programmer must control to implement the programmer function in the user system. See the following pages for details on each pin.

Table 2-1. Pin Description

| Programmer      |        | 78K0/Kx2                                                                                        | Mode for Communication with Target                       |         |         |
|-----------------|--------|-------------------------------------------------------------------------------------------------|----------------------------------------------------------|---------|---------|
| Signal Name     | I/O    | Pin Function                                                                                    | Pin Name                                                 | CSI     | UART    |
| FLMD0           | Output | Output of signal level to set programming mode and output of pulse to select communication mode | FLMD0                                                    | 0       | 0       |
| V <sub>DD</sub> | Output | V <sub>DD</sub> voltage generation/monitoring                                                   | V <sub>DD</sub><br>EV <sub>DD</sub><br>AV <sub>REF</sub> | Δ       | Δ       |
| GND             | -      | Ground                                                                                          | Vss<br>EVss<br>AVss                                      | 0       | 0       |
| CLK             | Output | Operating clock output to 78K0/Kx2                                                              | EXCLK                                                    | ×Note 1 | △Note 2 |
| RESET           | Output | Programming mode switching trigger                                                              | RESET                                                    | 0       | 0       |
| SO              | Output | Command transmission to 78K0/Kx2                                                                | SI10                                                     | 0       | ×       |
| SI              | Input  | Response status and data reception from 78K0/Kx2                                                | SO10                                                     | 0       | ×       |
| SCK             | Output | Serial clock supply to 78K0/Kx2                                                                 | SCK10                                                    | 0       | ×       |
| TxD             | Output | Command transmission to 78K0/Kx2                                                                | RxD6                                                     | ×       | 0       |
| RxD             | Input  | Response status and data reception from 78K0/Kx2                                                | TxD6                                                     | ×       | 0       |

- Notes 1. The 78K0/Kx2 operates with the internal high-speed oscillation clock (fRH) when CSI10 is used.
  - 2. When UART6 is used, the X1 clock (fx) or external main system clock (fexclk) is required.

    When using the clock output from the flash programmer, connect CLK of the programmer with EXCLK.
- Cautions 1. When a resonator is used, pull P31/INTP2 down.
  - 2. When a resonator is not used, pull P31/INTP2 down, and pull X1 down or leave it open.
- Remark O: Be sure to connect the pin.
  - $\times$ : The pin does not have to be connected.
  - $\triangle$ : The pin does not have to be connected if the signal is generated on the target board.

For the voltage of the pins controlled by the programmer, refer to the user's manual of the device that is subject to flash memory programming.

# 2.2 Details of control pins

# 2.2.1 Flash memory programming mode setting pin (FLMD0)

The FLMD0 pin is used to control the operating mode of the 78K0/Kx2. The 78K0/Kx2 operates in flash memory programming mode when a specific voltage is supplied to this pin and a reset is released.

The mode for the serial communication between the programmer and the 78K0/Kx2 is determined by controlling the voltage at the FLMD0 pin between Vpd and GND and outputting pulses, after reset. Refer to Table 2-3 for the relationship between the FLMD0 pulse counts and communication modes.

# 2.2.2 Serial interface pins (TxD, RxD, SI, SO, SCK)

The serial interface pins are used to transfer the flash memory writing commands between the programmer and the 78K0/Kx2.

With the 78K0/Kx2, the communication mode can be selected from UART and CSI. The following figures illustrate the connection of pins used in each communication mode.

Figure 2-1. Serial Interface Pins

#### (1) UART communication mode

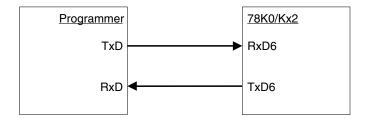

#### (2) 3-wire serial I/O communication mode (CSI)

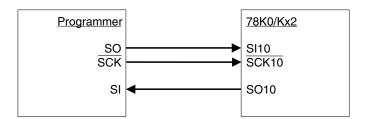

# 2.2.3 Reset control pin (RESET)

The reset control pin is used to control the system reset for the 78K0/Kx2 from the programmer. The flash memory programming mode can be selected when a specific voltage is supplied to the FLMD0 pin and a reset is released.

Figure 2-2. Reset Control Pin

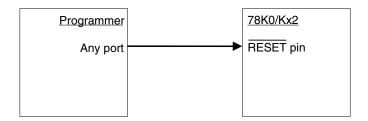

# 2.2.4 Clock control pin (CLK)

The clock control pin is used only when the clock is supplied from the programmer to the 78K0/Kx2. Connection of this pin is not necessary when it is not necessary to supply the operating clock to the 78K0/Kx2 from the programmer.

#### (1) UART communication mode

Figure 2-3. Clock Control Pin

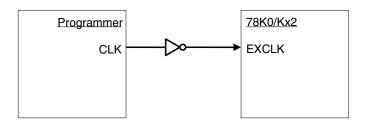

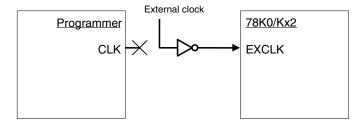

#### (2) 3-wire serial I/O communication mode (CSI)

The 78K0/Kx2 operates with the internal high-speed oscillation clock (frh).

#### 2.2.5 VDD/GND control pins

The V<sub>DD</sub> control pin is used to supply power to the 78K0/Kx2 from the programmer. Connection of this pin is not necessary when it is not necessary to supply power to the 78K0/Kx2 from the programmer. However, this pin must be connected regardless of whether the power is supplied from the programmer when the dedicated programmer is used, because the dedicated programmer monitors the power supply status of the 78K0/Kx2.

The GND control pin must be connected to Vss of the 78K0/Kx2 regardless of whether the power is supplied from the programmer.

Figure 2-4. VDD/GND Control Pin

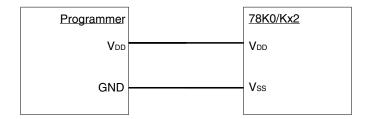

# 2.2.6 Other pins

For the connection of the pins that are not connected to the programmer, refer to the chapter describing the flash memory in the user's manual of each device.

# 2.3 Basic Flowchart

The following illustrates the basic flowchart for performing flash memory rewriting with the programmer.

<R>

Figure 2-5. Basic Flowchart for Flash Memory Rewrite Processing

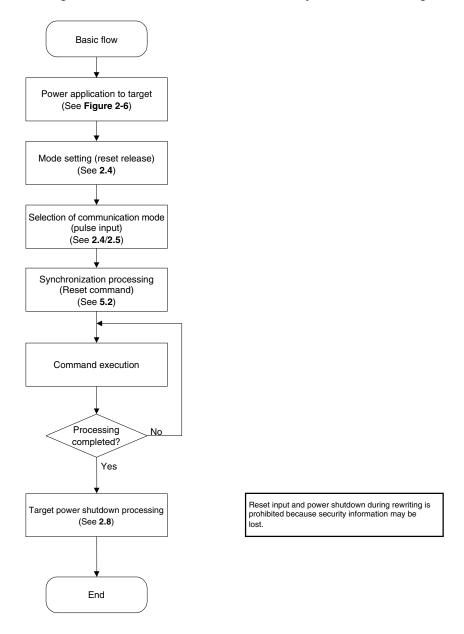

# 2.4 Setting Flash Memory Programming Mode

To rewrite the contents of the flash memory with the programmer, the 78K0/Kx2 must first be set to the flash memory programming mode by supplying a specific voltage to the flash memory programming mode setting pin (FLMD0) in the 78K0/Kx2, then releasing a reset.

The following illustrates a timing chart for setting the flash memory programming mode and selecting the communication mode.

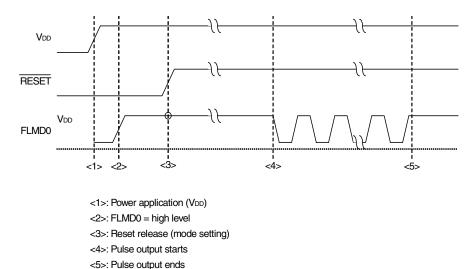

Figure 2-6. Setting Flash Memory Programming Mode and Selecting Communication Mode

The relationship between the setting of the FLMD0 pin after reset release and the operating mode is shown below.

Table 2-2. Relationship Between FLMD0 Pin Setting After Reset Release and Operating Mode

|            | · · · · · · · · · · · · · · · · · · · |
|------------|---------------------------------------|
| FLMD0      | Operating Mode                        |
| Low (GND)  | Normal operating mode                 |
| High (VDD) | Flash memory programming mode         |

#### <R> 2.4.1 Mode Setting Flowchart

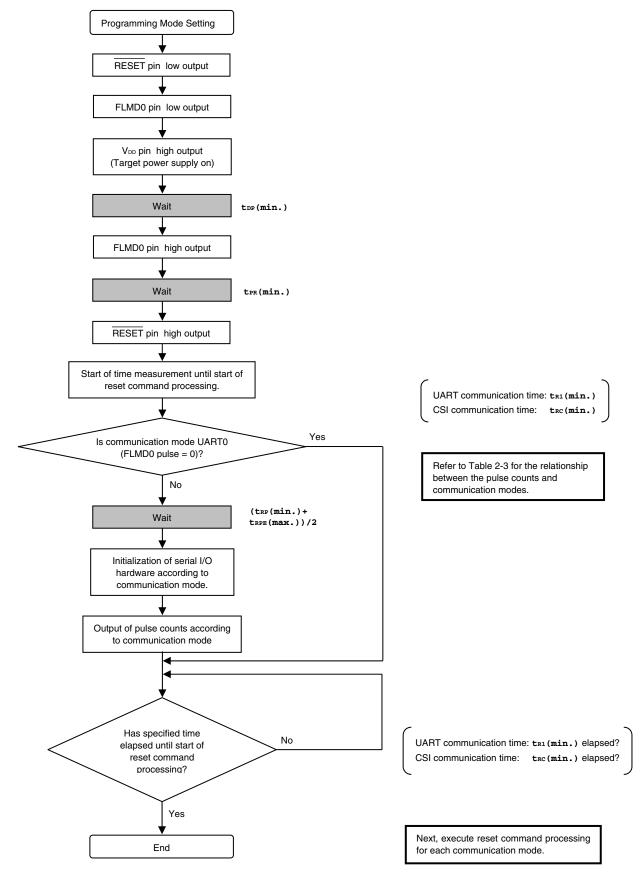

#### <R> 2.4.2 Sample program

The following shows a sample program for mode setting processing.

```
/*
                                                 */
/* connect to Flash device
                                                 */
                                                 */
void
fl_con_dev(void)
extern void init_fl_uart(void);
extern void init_fl_csi(void);
     int n;
     int pulse;
     SRMK0 = true;
     UARTE0 = false;
     switch (fl_if) {
       default:
                     pulse = PULSE_UART; break;
           FLIF_UART: pulse = UseEXCLK ? PULSE_UART_EX : PULSE_UART; break;
       case
       case FLIF_CSI: pulse = PULSE_CSI; break;
      }
                        // RESET = low
     pFL RES = low;
                          // FLMD0 = output mode
     pmFL_FLMD0 = PM_OUT;
     pFL_FLMD0 = low;
                          // VDD = high
     FL_VDD_HI();
     fl_wait(tDP);
                           // wait
                        // FLMD0 = high
     pFL_FLMD0 = hi;
     fl wait(tPR);
                           // wait
                          // RESET = high
     pFL RES
            = hi;
     fl_wait((tRP+tRPE)/2);
     if (fl if == FLIF UART) {
                       // Initialize UART h.w.(for Flash device control)
       init_fl_uart();
       UARTE0 = true;
       SRIF0 = false;
       SRMK0 = false;
      }
     else{
       init_fl_csi(); // Initialize CSI h.w.
     for (n = 0; n < pulse; n++){// pulse output}
       pFL FLMD0 = low;
       fl_wait(tPW);
```

#### 2.5 Selecting Serial Communication Mode

The communication mode is determined by inputting a pulse to the FLMD0 pin in the 78K0/Kx2 after reset release to set the flash memory programming mode.

The high- and low-levels of the FLMD0 pulse are VDD and GND, respectively.

The following table shows the relationship between the number of FLMD0 pulses (pulse counts) and communication modes that can be selected with the 78K0/Kx2.

Table 2-3. Relationship Between FLMD0 Pluse Counts and Communication Modes

| Communication Mode        | FLMD0 Pulse Counts                                   | Port Used for Communication         |
|---------------------------|------------------------------------------------------|-------------------------------------|
| UART (UART6)              | 0 (when X1 clock (fx) is used)                       | TxD6 (P13), RxD6 (P14)              |
|                           | 3 (when external main system clock (fexclk) is used) |                                     |
| 3-wire serial I/O (CSI10) | 8                                                    | SO10 (P12), SI10 (P11), SCK10 (P10) |
| Setting prohibited        | Others                                               | _                                   |

#### 2.6 UART Communication Mode

The RxD and TxD pins are used for UART communication. The communication conditions are as shown below.

**Table 2-4. UART Communication Conditions** 

| Item        | Description                                                                                                    |
|-------------|----------------------------------------------------------------------------------------------------|
| Baud rate   | Communication is performed at 9,600 bps until the Oscillating Frequency Set command is transmitted.  After the status frame is received, the communication rate is switched to 115,200 bps.  After that, the communication rate is fixed to 115,200 bps. |
| Parity bit  | None                                                                                                    |
| Data length | 8 bits (LSB first)                                                                                                    |
| Stop bit    | 1 bit                                                                                                    |

The programmer always operates as the master device during CSI communication, so the programmer must check whether the processing by the 78K0/Kx2, such as writing or erasing, is normally completed. On the other hand, the status of the master and slave is occasionally exchanged during UART communication, so communication at the optimum timing is possible.

Caution Set the same baud rate to the master and slave devices when performing UART communication.

# 2.7 3-Wire Serial I/O Communication Mode (CSI)

The  $\overline{SCK}$ , SO and SI pins are used for CSI communication. The programmer always operates as the master device, so communication may not be performed normally if data is transmitted via the  $\overline{SCK}$  pin while the 78K0/Kx2 is not ready for transmission/reception.

The communication data format is MSB-first, in 8-bit units. Keep the clock frequency 2.5 MHz or lower.

# 2.8 Shutting Down Target Power Supply

After each command execution is completed, shut down the power supply to the target after setting the RESET pin to low level, as shown below.

Set other pins to Hi-Z when shutting down the power supply to the target.

Caution Shutting down the power supply and inputting a reset during command processing are prohibited.

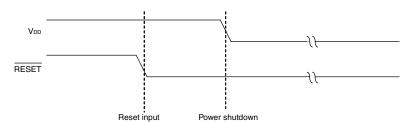

Figure 2-7. Timing for Terminating Flash Memory Programming Mode

# 2.9 Manipulation of Flash Memory

The flash memory incorporated in the 78K0/Kx2 has functions to manipulate the flash memory, as listed in Table 2-5. The programmer transmits commands to control these functions to the 78K0/Kx2, and checks the response status sent from the 78K0/Kx2, to manipulate the flash memory.

Table 2-5. List of Flash Memory Manipulating Functions

| Classification       | Function Name                 | Description                                                                                                    |  |  |  |
|----------------------|-------------------------------|----------------------------------------------------------------------------------------------------|--|--|--|
| Erase                | Chip erase                    | Erases the entire flash memory area. Clears the security flag.                                                                       |  |  |  |
|                      | Block erase                   | Erases a specified block in the flash memory.                                                                                        |  |  |  |
| Write                | Write                         | Writes data to a specified area in the flash memory.                                                                                 |  |  |  |
| Verify               | Verify                        | Compares data acquired from a specified address in the flash memory with data transmitted from the programmer, on the 78K0/Kx2 side. |  |  |  |
| Blank check          | Block blank check             | Checks the erase status of a specified area in the flash memory.                                                                     |  |  |  |
| Information          | Silicon signature acquisition | Acquires writing protocol information.                                                                                               |  |  |  |
| acquisition          | Version acquisition           | Acquires version information of the 78K0/Kx2 and firmware.                                                                           |  |  |  |
|                      | Status acquisition            | Acquires the current operating status.                                                                                               |  |  |  |
| Checksum acquisition |                               | Acquires checksum data of a specified area.                                                                                          |  |  |  |
| Security             | Security setting              | Sets security information.                                                                                                    |  |  |  |
| Other                | Reset                         | Detects synchronization in communication.                                                                                            |  |  |  |

# 2.10 Command List

The commands used by the programmer and their functions are listed below.

Table 2-6. List of Commands Transmitted from Programmer to 78K0/Kx2

| Command Number | Command Name              | Function                                                                                                 |  |  |  |  |
|----------------|---------------------------|----------------------------------------------------------------------------------------------------|--|--|--|--|
| 70H            | Status                    | Acquires the current operating status (status data).                                                     |  |  |  |  |
| 00H            | Reset                     | Detects synchronization in communication.                                                                |  |  |  |  |
| 90H            | Oscillating Frequency Set | Specifies the oscillation frequency of the 78K0/Kx2.                                                     |  |  |  |  |
| 20H            | Chip Erase                | Erases the entire flash memory area.                                                                     |  |  |  |  |
| 22H            | Block Erase               | Erases a specified area in the flash memory.                                                             |  |  |  |  |
| 40H            | Programming               | Writes data to a specified area in the flash memory.                                                     |  |  |  |  |
| 13H            | Verify                    | Compares the contents in a specified area in the flash memory with data transmitted from the programmer. |  |  |  |  |
| 32H            | Block Blank Check         | Checks the erase status of a specified block in the flash memory.                                        |  |  |  |  |
| C0H            | Silicon Signature         | Acquires 78K0/Kx2 information (part number, flash memory configuration, etc.).                           |  |  |  |  |
| C5H            | Version Get               | Acquires version information of the 78K0/Kx2 and firmware.                                               |  |  |  |  |
| ВОН            | Checksum                  | Acquires checksum data of a specified area.                                                              |  |  |  |  |
| АОН            | Security Set              | Sets security information.                                                                               |  |  |  |  |

#### 2.11 Status List

The following table lists the status codes the programmer receives from the 78K0/Kx2.

Table 2-7. Status Code List

| Status Code | Status                         | Description                                                                                               |  |  |  |
|-------------|--------------------------------|----------------------------------------------------------------------------------------------------|--|--|--|
| 04H         | Command number error           | Error returned if a command not supported is received                                                     |  |  |  |
| 05H         | Parameter error                | Error returned if command information (parameter) is invalid                                              |  |  |  |
| 06H         | Normal acknowledgment (ACK)    | Normal acknowledgment                                                                                     |  |  |  |
| 07H         | Checksum error                 | Error returned if data in a frame transmitted from the programmer is abnor                                |  |  |  |
| 0FH         | Verify error                   | Error returned if a verify error has occurred upon verifying data transmitted from the programmer         |  |  |  |
| 10H         | Protect error                  | Error returned if an attempt is made to execute processing that is prohibited by the Security Set command |  |  |  |
| 15H         | Negative acknowledgment (NACK) | Negative acknowledgment                                                                                   |  |  |  |
| 1AH         | MRG10 error                    | Erase verify error                                                                                        |  |  |  |
| 1BH         | MRG11 error                    | Internal verify error or blank check error during data write                                              |  |  |  |
| 1CH         | Write error                    | Write error                                                                                               |  |  |  |
| 20H         | Read error                     | Error returned when reading of security information failed                                                |  |  |  |
| FFH         | Processing in progress (BUSY)  | Busy response <sup>Note</sup>                                                                             |  |  |  |

Note During CSI communication, 1-byte "FFH" may be transmitted, as well as "FFH" as the data frame format.

Reception of a checksum error or NACK is treated as an immediate abnormal end in this manual. When a dedicated programmer is developed, however, the processing may be retried without problem from the wait immediately before transmission of the command that results a checksum error or NACK. In this event, limiting the retry count is recommended for preventing infinite repetition of the retry operation.

Although not listed in the above table, if a time-out error (BUSY time-out or time-out in data frame reception during UART communication) occurs, it is recommended to shutdown the power supply to the 78K0/Kx2 (refer to **2.8 Shutting Down Target Power Supply**) and then connect the power supply again.

# **CHAPTER 3 BASIC PROGRAMMER OPERATION**

Figure 3-1 illustrates the general command execution flow when flash memory rewriting is performed with the programmer.

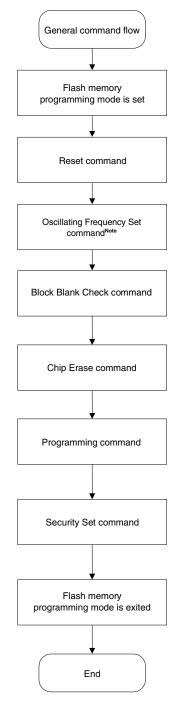

Figure 3-1. General Command Execution Flow at Flash Memory Rewriting

**Note** In the 78K0/Kx2, execution of this command is not necessary when writing to the flash memory during CSI communication mode.

**Remark** The Verify command and Checksum command can also be supported.

# **CHAPTER 4 COMMAND/DATA FRAME FORMAT**

The programmer uses the command frame to transmit commands to the 78K0/Kx2. The 78K0/Kx2 uses the data frame to transmit write data or verify data to the programmer. A header, footer, data length information, and checksum are appended to each frame to enhance the reliability of the transferred data.

The following shows the format of a command frame and data frame.

Figure 4-1. Command Frame Format

| SOH      | LEN      | COM      | Command information (variable length) | SUM      | ETX      |
|----------|----------|----------|---------------------------------------|----------|----------|
| (1 byte) | (1 byte) | (1 byte) | (Max. 255 bytes)                      | (1 byte) | (1 byte) |

Figure 4-2. Data Frame Format

| STX      | LEN      | Data (variable length) | SUM      | ETX or ETB |
|----------|----------|------------------------|----------|------------|
| (1 byte) | (1 byte) | (Max. 256 bytes)       | (1 byte) | (1 byte)   |

Table 4-1. Description of Symbols in Each Frame

| Symbol | Value | Description                                                                                                    |  |  |  |  |  |
|--------|-------|----------------------------------------------------------------------------------------------------|--|--|--|--|--|
| SOH    | 01H   | Command frame header                                                                                                    |  |  |  |  |  |
| STX    | 02H   | Data frame header                                                                                                    |  |  |  |  |  |
| LEN    | _     | Data length information (00H indicates 256).  Command frame: COM + command information length  Data frame: Data field length                                                                                                    |  |  |  |  |  |
| COM    | -     | Command number                                                                                                    |  |  |  |  |  |
| SUM    | -     | Checksum data for a frame Obtained by sequentially subtracting all of calculation target data from the initial value (00H) in 1-byte units (borrow is ignored). The calculation targets are as follows.  Command frame: LEN + COM + all of command information Data frame: LEN + all of data |  |  |  |  |  |
| ETB    | 17H   | Footer of data frame other than the last frame                                                                                                    |  |  |  |  |  |
| ETX    | 03H   | Command frame footer, or footer of last data frame                                                                                                    |  |  |  |  |  |

The following shows examples of calculating the checksum (SUM) for a frame.

#### [Command frame]

No command information is included in the following example of a Status command frame, so LEN and COM are targets of checksum calculation.

| SOH | LEN          | СОМ              | SUM      | ETX |
|-----|--------------|------------------|----------|-----|
| 01H | 01H          | 70H              | Checksum | 03H |
|     | Checksum cal | culation targets |          |     |

For this command frame, checksum data is obtained as follows.

00H (initial value) – 01H (LEN) – 70H (COM) = 8FH (Borrow ignored. Lower 8 bits only.)

The command frame finally transmitted is as follows.

| SOH | LEN | COM | SUM | ETX |
|-----|-----|-----|-----|-----|
| 01H | 01H | 70H | 8FH | 03H |

#### [Data frame]

To transmit a data frame as shown below, LEN and D1 to D4 are targets of checksum calculation.

| STX | LEN | D1     | D2  | D3  | D4  | SUM      | ETX |
|-----|-----|--------|-----|-----|-----|----------|-----|
| 02H | 04H | FFH    | 80H | 40H | 22H | Checksum | 03H |
|     |     | checks |     |     |     |          |     |

For this data frame, checksum data is obtained as follows.

00H (initial value) 
$$-$$
 04H (LEN)  $-$  FFH (D1)  $-$  80H (D2)  $-$  40H (D3)  $-$  22H (D4)  $=$  1BH (Borrow ignored. Lower 8 bits only.)

The data frame finally transmitted is as follows.

| STX | LEN | D1  | D2  | D3  | D4  | SUM | ETX |
|-----|-----|-----|-----|-----|-----|-----|-----|
| 02H | 04H | FFH | 80H | 40H | 22H | 1BH | 03H |

When a data frame is received, the checksum data is calculated in the same manner, and the obtained value is used to detect a checksum error by judging whether the value is the same as that stored in the SUM field of the receive data. When a data frame as shown below is received, for example, a checksum error is detected.

| STX | LEN | D1  | D2  | D3  | D4  | SUM | ETX |
|-----|-----|-----|-----|-----|-----|-----|-----|
| 02H | 04H | FFH | 80H | 40H | 22H | 1AH | 03H |

↑ Should be 1BH, if normal

#### 4.1 Command Frame Transmission Processing

Read the following chapters for details on flowcharts of command processing to transmit command frames, for each communication mode.

- For the UART communication mode, read 6.1 Flowchart of Command Frame Transmission Processing.
- For the 3-wire serial I/O communication mode (CSI), read **7.1** Flowchart of Command Frame Transmission Processing.

# 4.2 Data Frame Transmission Processing

The write data frame (user program), verify data frame (user program), and security data frame (security flag) are transmitted as a data frame.

Read the following chapters for details on flowcharts of command processing to transmit data frames, for each communication mode.

- For the UART communication mode, read 6.2 Flowchart of Data Frame Transmission Processing.
- For the 3-wire serial I/O communication mode (CSI), read **7.2 Flowchart of Data Frame Transmission Processing**.

#### 4.3 Data Frame Reception Processing

The status frame, silicon signature data frame, version data frame, and checksum data frame are received as a data frame.

Read the following chapters for details on flowcharts of command processing to receive data frames, for each communication mode.

- For the UART communication mode, read 6.3 Flowchart of Data Frame Reception Processing.
- For the 3-wire serial I/O communication mode (CSI), read **7.3 Flowchart of Data Frame Reception Processing**.

#### CHAPTER 5 DESCRIPTION OF COMMAND PROCESSING

#### 5.1 Status Command

#### 5.1.1 Description

This command is used to check the operation status of the 78K0/Kx2 after issuance of each command such as write or erase.

After the Status command is issued, if the Status command frame cannot be received normally in the 78K0/Kx2 due to problems based on communication or the like, the status setting will not performed in the 78K0/Kx2. As a result, a busy response (FFH), not the status frame, may be received. In such a case, retry the Status command.

#### 5.1.2 Command frame and status frame

Figure 5-1 shows the format of a command frame for the Status command, and Figure 5-2 shows the status frame for the command.

Figure 5-1. Status Command Frame (from Programmer to 78K0/Kx2)

| SOH | LEN | СОМ          | SUM      | ETX |
|-----|-----|--------------|----------|-----|
| 01H | 01H | 70H (Status) | Checksum | 03H |

Figure 5-2. Status Frame for Status Command (from 78K0/Kx2 to Programmer)

| STX | LEN | Data |  |     | SUM      | ETX |
|-----|-----|------|--|-----|----------|-----|
| 02H | n   | ST1  |  | STn | Checksum | 03H |

Remarks 1. ST1 to STn: Status #1 to Status #n

2. The length of a status frame varies according to each command (such as write or erase) to be transmitted to the 78K0/Kx2.

Read the following chapters for details on flowcharts of processing sequences between the programmer and the 78K0/Kx2, flowcharts of command processing, and sample programs for each communication mode.

- The Status command is not used in the UART communication mode.
- For the 3-wire serial I/O communication mode (CSI), read 7.4 Status Command.

Caution After each command such as write or erase is transmitted in UART communication, the 78K0/Kx2 automatically returns the status frame within a specified time. The Status command is therefore not used

If the Status command is transmitted in UART communication, the Command Number Error is returned.

### 5.2 Reset Command

## 5.2.1 Description

This command is used to check the establishment of communication between the programmer and the 78K0/Kx2 after the communication mode is set.

When UART is selected as the mode for communication with the 78K0/Kx2, the same baud rate must be set in the programmer and 78K0/Kx2. However, the 78K0/Kx2 cannot detect its own baud rate generation clock (fx or fexclk) frequency so the baud rate cannot be set. It makes detection of the baud rate generation clock frequency in the 78K0/Kx2 possible by sending "00H" twice at 9,600 bps from the programmer, measuring the low-level width of "00H", and then calculating the average of two sent signals. The baud rate can consequently be set, which enables synchronous detection in communication.

#### 5.2.2 Command frame and status frame

Figure 5-3 shows the format of a command frame for the Reset command, and Figure 5-4 shows the status frame for the command.

Figure 5-3. Reset Command Frame (from Programmer to 78K0/Kx2)

| SOH | LEN | СОМ         | SUM      | ETX |
|-----|-----|-------------|----------|-----|
| 01H | 01H | 00H (Reset) | Checksum | 03H |

Figure 5-4. Status Frame for Reset Command (from 78K0/Kx2 to Programmer)

| STX | LEN | Data | SUM      | ETX |
|-----|-----|------|----------|-----|
| 02H | 1   | ST1  | Checksum | 03H |

Remark ST1: Synchronization detection result

- For the UART communication mode, read 6.4 Reset Command.
- For the 3-wire serial I/O communication mode (CSI), read 7.5 Reset Command.

## 5.3 Baud Rate Set Command

The 78K0/Kx2 does not support the Baud Rate Set command.

With the 78K0/Kx2, UART communication is performed at 9,600 bps until the Oscillating Frequency Set command is transmitted.

After the status frame is received, the communication rate is switched to 115,200 bps. After that, the communication rate is fixed to 115,200 bps.

### **Oscillating Frequency Set Command**

### 5.4.1 Description

This command is used to specify the frequency of fx or fexclk during UART communication.

The 78K0/Kx2 uses the frequency data in the received packet to realize the baud rate of 115,200 bps.

Execution of this command is not necessary during CSI communication (if execution of this command is required during CSI communication according to the programmer specifications, set the frequency to 8 MHz).

Caution With the 78K0/Kx2, UART communication is performed at 9,600 bps until the Oscillating Frequency Set command is transmitted.

After the status frame is received, the communication rate is switched to 115,200 bps. After that, the communication rate is fixed to 115,200 bps.

### 5.4.2 Command frame and status frame

Figure 5-5 shows the format of a command frame for the Oscillating Frequency Set command, and Figure 5-6 shows the status frame for the command.

Figure 5-5. Oscillating Frequency Set Command Frame (from Programmer to 78K0/Kx2)

| SOF | LEN | СОМ                                   | С   | Command Information |     |     | SUM      | ETX |
|-----|-----|---------------------------------------|-----|---------------------|-----|-----|----------|-----|
| 01H | 05H | 90H<br>(Oscillating<br>Frequency Set) | D01 | D02                 | D03 | D04 | Checksum | 03H |

**Remark** D01 to D04: Oscillation frequency =  $(D01 \times 0.1 + D02 \times 0.01 + D03 \times 0.001) \times 10^{004}$  (Unit: kHz) Settings can be made from 10 kHz to 100 MHz, but set the value according to the specifications of each device when actually transmitting the command. D01 to D03 hold unpacked BCDs, and D04 holds a signed integer.

Setting example: To set 6 MHz

D01 = 06H

D02 = 00H

D03 = 00H

D04 = 04H

Oscillation frequency =  $6 \times 0.1 \times 10^4 = 6,000 \text{ kHz} = 6 \text{ MHz}$ 

Setting example: To set 10 MHz

D01 = 01H

D02 = 00H

D03 = 00H

D04 = 05H

Oscillation frequency =  $1 \times 0.1 \times 10^5 = 10,000 \text{ kHz} = 10 \text{ MHz}$ 

Figure 5-6. Status Frame for Oscillating Frequency Set Command (from 78K0/Kx2 to Programmer)

| STX | LEN | Data | SUM      | ETX |
|-----|-----|------|----------|-----|
| 02H | 01H | ST1  | Checksum | 03H |

Remark ST1: Oscillation frequency setting result

### CHAPTER 5 DESCRIPTION OF COMMAND PROCESSING

- For the UART communication mode, read 6.5 Oscillating Frequency Set Command.
- For the 3-wire serial I/O communication mode (CSI), read **7.6 Oscillating Frequency Set Command**.

## 5.5 Chip Erase Command

## 5.5.1 Description

This command is used to erase the entire contents of the flash memory. In addition, all of the information that is set by security setting processing can be initialized by chip erase processing, as long as erasure is not prohibited by the security setting (see **5.13 Security Set Command**).

#### 5.5.2 Command frame and status frame

Figure 5-7 shows the format of a command frame for the Chip Erase command, and Figure 5-8 shows the status frame for the command.

Figure 5-7. Chip Erase Command Frame (from Programmer to 78K0/Kx2)

| SOH | LEN | СОМ                 | SUM      | ETX |
|-----|-----|---------------------|----------|-----|
| 01H | 01H | 20H<br>(Chip Erase) | Checksum | 03H |

Figure 5-8. Status Frame for Chip Erase Command (from 78K0/Kx2 to Programmer)

| STX | LEN | Data | SUM      | ETX |
|-----|-----|------|----------|-----|
| 02H | 01H | ST1  | Checksum | 03H |

Remark ST1: Chip erase result

- For the UART communication mode, read **6.6 Chip Erase Command**.
- For the 3-wire serial I/O communication mode (CSI), read 7.7 Chip Erase Command.

#### 5.6 Block Erase Command

## 5.6.1 Description

This command is used to erase the contents of blocks with the specified number in the flash memory, as long as erasure is not prohibited by the security setting (see **5.13 Security Set Command**).

### 5.6.2 Command frame and status frame

Figure 5-9 shows the format of a command frame for the Block Erase command, and Figure 5-10 shows the status frame for the command.

Figure 5-9. Block Erase Command Frame (from Programmer to 78K0/Kx2)

| SOH | LEN | СОМ                  | Command Information SUM     | ETX |
|-----|-----|----------------------|-----------------------------|-----|
| 01H | 07H | 22H<br>(Block Erase) | SAHSAMSALEAHEAMEAL Checksum | 03H |

Remark SAH, SAM, SAL: Block erase start address (start address of any block)

SAH: Start address, high (bits 23 to 16)
SAM: Start address, middle (bits 15 to 8)
SAL: Start address, low (bits 7 to 0)

EAH, EAM, EAL: Block erase end address (last address of any block)

EAH: End address, high (bits 23 to 16)
EAM: End address, middle (bits 15 to 8)
EAL: End address, low (bits 7 to 0)

Figure 5-12. Status Frame for Block Erase Command (from 78K0/Kx2 to Programmer)

| STX | LEN | Data | SUM      | ETX |
|-----|-----|------|----------|-----|
| 02H | 01H | ST1  | Checksum | 03H |

Remark ST1: Block erase result

- For the UART communication mode, read 6.7 Block Erase Command.
- For the 3-wire serial I/O communication mode (CSI), read 7.8 Block Erase Command.

### 5.7 Programming Command

## 5.7.1 Description

This command is used to transmit data by the number of written bytes after the write start address and the write end address are transmitted. This command then writes the user program to the flash memory and verifies it internally.

The write start/end address can be set only in the block start/end address units.

If both of the status frames (ST1 and ST2) after the last data transmission indicate ACK, the 78K0/Kx2 firmware automatically executes internal verify. Therefore, the Status command for this internal verify must be transmitted.

#### 5.7.2 Command frame and status frame

Figure 5-11 shows the format of a command frame for the Programming command, and Figure 5-12 shows the status frame for the command.

Figure 5-11. Programming Command Frame (from Programmer to 78K0/Kx2)

| SOH | LEN | СОМ                  | Command Information |     |     |     | SUM | ETX |          |     |
|-----|-----|----------------------|---------------------|-----|-----|-----|-----|-----|----------|-----|
| 01H | 07H | 40H<br>(Programming) | SAH                 | SAM | SAL | EAH | EAM | EAL | Checksum | 03H |

**Remark** SAH, SAM, SAL: Write start addresses

EAH, EAM, EAL: Write end addresses

Figure 5-12. Status Frame for Programming Command (from 78K0/Kx2 to Programmer)

| STX | LEN | Data    | SUM      | ETX |
|-----|-----|---------|----------|-----|
| 02H | 01H | ST1 (a) | Checksum | 03H |

Remark ST1 (a): Command reception result

#### 5.7.3 Data frame and status frame

Figure 5-13 shows the format of a frame that includes data to be written, and Figure 5-14 shows the status frame for the data.

Figure 5-13. Data Frame to Be Written (from Programmer to 78K0/Kx2)

| STX | LEN                       | Data       | SUM      | ETX/ETB |
|-----|---------------------------|------------|----------|---------|
| 02H | 00H to FFH<br>(00H = 256) | Write Data | Checksum | 03H/17H |

Remark Write Data: User program to be written

Figure 5-14. Status Frame for Data Frame (from 78K0/Kx2 to Programmer)

| STX | LEN | Data    |         | SUM      | ETX |
|-----|-----|---------|---------|----------|-----|
| 02H | 02H | ST1 (b) | ST2 (b) | Checksum | 03H |

Remark ST1 (b): Data reception check result

ST2 (b): Write result

# 5.7.4 Completion of transferring all data and status frame

Figure 5-15 shows the status frame after transfer of all data is completed.

Figure 5-15. Status Frame After Completion of Transferring All Data (from 78K0/Kx2 to Programmer)

| STX | LEN | Data    | SUM      | ETX |
|-----|-----|---------|----------|-----|
| 02H | 01H | ST1 (c) | Checksum | 03H |

Remark ST1 (c): Internal verify result

- For the UART communication mode, read **6.8 Programming Command**.
- For the 3-wire serial I/O communication mode (CSI), read **7.9 Programming Command**.

## 5.8 Verify Command

## 5.8.1 Description

This command is used to compare the data transmitted from the programmer with the data read from the 78K0/Kx2 (read level) in the specified address range, and check whether they match.

The verify start/end address can be set only in the block start/end address units.

#### 5.8.2 Command frame and status frame

Figure 5-16 shows the format of a command frame for the Verify command, and Figure 5-17 shows the status frame for the command.

Figure 5-16. Verify Command Frame (from Programmer to 78K0/Kx2)

| SOH | LEN | СОМ             |     | Command Information |     |     |     |     | SUM      | ETX |
|-----|-----|-----------------|-----|---------------------|-----|-----|-----|-----|----------|-----|
| 01H | 07H | 13H<br>(Verify) | SAH | SAM                 | SAL | EAH | EAM | EAL | Checksum | 03H |

Remark SAH, SAM, SAL: Verify start addresses

EAH, EAM, EAL: Verify end addresses

Figure 5-17. Status Frame for Verify Command (from 78K0/Kx2 to Programmer)

| STX | LEN | Data    | SUM      | ETX |  |
|-----|-----|---------|----------|-----|--|
| 02H | 01H | ST1 (a) | Checksum | 03H |  |

Remark ST1 (a): Command reception result

## 5.8.3 Data frame and status frame

Figure 5-18 shows the format of a frame that includes data to be verified, and Figure 5-19 shows the status frame for the data.

Figure 5-18. Data Frame of Data to Be Verified (from Programmer to 78K0/Kx2)

| STX | LEN                       | Data        | SUM      | ETX/ETB |
|-----|---------------------------|-------------|----------|---------|
| 02H | 00H to FFH<br>(00H = 256) | Verify data | Checksum | 03H/17H |

Remark Verify Data: User program to be verified

Figure 5-19. Status Frame for Data Frame (from 78K0/Kx2 to Programmer)

| STX | LEN | Data    |         | SUM      | ETX |  |
|-----|-----|---------|---------|----------|-----|--|
| 02H | 02H | ST1 (b) | ST2 (b) | Checksum | 03H |  |

Remark ST1 (b): Data reception check result

ST2 (b): Verify result<sup>Note</sup>

**Note** Even if a verify error occurs in the specified address range, ACK is always returned as the verify result. The status of all verify errors are reflected in the verify result for the last data. Therefore, the occurrence of verify errors can be checked only when all the verify processing for the specified address range is completed.

- For the UART communication mode, read **6.9 Verify Command**.
- For the 3-wire serial I/O communication mode (CSI), read **7.10 Verify Command**.

### 5.9 Block Blank Check Command

## 5.9.1 Description

This command is used to check if a block in the flash memory, with a specified block number, is blank (erased state).

A block can be specified with the start address of the blank check start block and the last address of the blank check end block. Successive multiple blocks can be specified.

#### 5.9.2 Command frame and status frame

Figure 5-20 shows the format of a command frame for the Block Blank Check command, and Figure 5-21 shows the status frame for the command.

Figure 5-20. Block Blank Check Command Frame (from Programmer to 78K0/Kx2)

| SOH | LEN | СОМ                        | Command Information |     | SUM | ETX |     |     |          |     |
|-----|-----|----------------------------|---------------------|-----|-----|-----|-----|-----|----------|-----|
| 01H | 07H | 32H<br>(Block Blank Check) | SAH                 | SAM | SAL | EAH | EAM | EAL | Checksum | 03H |

Remark SAH, SAM, SAL: Block blank check start address (start address of any block)

SAH: Start address, high (bits 23 to 16)
SAM: Start address, middle (bits 15 to 8)
SAL: Start address, low (bits 7 to 0)

EAH, EAM, EAL: Block blank check end address (last address of any block)

EAH: End address, high (bits 23 to 16)
EAM: End address, middle (bits 15 to 8)
EAL: End address, low (bits 7 to 0)

Figure 5-21. Status Frame for Block Blank Check Command (from 78K0/Kx2 to Programmer)

| STX | LEN | Data | SUM      | ETX |
|-----|-----|------|----------|-----|
| 02H | 01H | ST1  | Checksum | 03H |

Remark ST1: Block blank check result

- For the UART communication mode, read 6.10 Block Blank Check Command.
- For the 3-wire serial I/O communication mode (CSI), read 7.11 Block Blank Check Command.

### 5.10 Silicon Signature Command

## 5.10.1 Description

This command is used to read the write protocol information (silicon signature) of the device.

If the programmer supports a programming protocol that is not supported in the 78K0/Kx2, for example, execute this command to select an appropriate protocol in accordance with the values of the second and third bytes.

#### 5.10.2 Command frame and status frame

Figure 5-22 shows the format of a command frame for the Silicon Signature command, and Figure 5-23 shows the status frame for the command.

Figure 5-22. Silicon Signature Command Frame (from Programmer to 78K0/Kx2)

| SOH | LEN | СОМ                        | SUM      | ETX |
|-----|-----|----------------------------|----------|-----|
| 01H | 01H | C0H<br>(Silicon Signature) | Checksum | 03H |

Figure 5-23. Status Frame for Silicon Signature Command (from 78K0/Kx2 to Programmer)

| STX | LEN | Data | SUM      | ETX |
|-----|-----|------|----------|-----|
| 02H | 01H | ST1  | Checksum | 03H |

Remark ST1: Command reception result

#### 5.10.3 Silicon signature data frame

Figure 5-24 shows the format of a frame that includes silicon signature data.

Figure 5-24. Silicon Signature Data Frame (from 78K0/Kx2 to Programmer)

| STX | LEN |     | Data |     |     |     |     |     | SUM | ETX      |     |
|-----|-----|-----|------|-----|-----|-----|-----|-----|-----|----------|-----|
| 02H | n   | VEN | MET  | MSC | DEC | END | DEV | SCF | вот | Checksum | 03H |

Remarks 1. n (LEN): Data length

VEN: Vendor code (NEC: 10H)

MET: Extension code
MSC: Function code

DEC: Device extension code

END: Internal flash memory last address

DEV: Device name ( $\mu$ PDxx) SCF: Security flag information

BOT: Boot block number (fixed to 03H)

2. For the vendor code (VEN), extension code (MET), function code (MSC), device extension code (DEC), internal flash memory last address (END), device name (DEV) and security flag information (SCF), the lower 7 bits are used as data entity, and the highest bit is used as an odd parity. The following shows an example.

Table 5-1. Example of Silicon Signature Data (In Case of  $\mu$ PD78F0522 (78K0/KD2))

| Field | Contents                                     | Length<br>(Byte) | Example of S | ilicon Signature Data <sup>Note 1</sup> | Actual Value | Parity                  |
|-------|----------------------------------------------|------------------|--------------|-----------------------------------------|--------------|-------------------------|
| VEN   | Vendor code (NEC)                            | 1                | 10H          | (00010000B)                             | 10H          | Added                   |
| MET   | Extension code (fixed in 78K0/Kx2)           | 1                | 7FH          | (01111111B)                             | 7FH          | Added                   |
| MSC   | Function information (fixed in 78K0/Kx2)     | 1                | 04H          | (00000100B)                             | 04H          | Added                   |
| DEC   | Device extension code<br>(fixed in 78K0/Kx2) | 1                | 7CH          | (01111100B)                             | 07H          | Added                   |
| END   | Internal flash memory last address           | 3                | 7FH          | (01111111B)                             | 005FFFH      | Added <sup>Note 2</sup> |
|       | (extracted from the lower bytes)             |                  | BFH          | (11011111B)                             |              |                         |
|       |                                              |                  | 01H          | (0000001B)                              |              |                         |
| DEV   | Device name                                  | 10               | C4H          | (11000100B = 'D')                       | 'D'          | Added                   |
|       |                                              |                  | 37H          | (00110111B = '7')                       | '7'          |                         |
|       |                                              |                  | 38H          | (00111000B = '8')                       | '8'          |                         |
|       |                                              |                  | 46H          | (01000110B = 'F')                       | 'F'          |                         |
|       |                                              |                  | ВОН          | (10110000B = '0')                       | '0'          |                         |
|       |                                              |                  | B5H          | (10110101B = '5')                       | <b>'</b> 5'  |                         |
|       |                                              |                  | 32H          | (00110010B = '2')                       | '2'          |                         |
|       |                                              |                  | 32H          | (00110010B = '2')                       | '2'          |                         |
|       |                                              |                  | 20H          | (00100000B = ' ')                       | 4.9          |                         |
|       |                                              |                  | 20H          | (00100000B = ' ')                       | 4.7          |                         |
| SCF   | Security flag information                    | 1                |              | Any                                     | Any          | Added <sup>Note 3</sup> |
| вот   | Boot block number (fixed)                    | 1                | 03H          | (00000011B)                             | 03H          | Not added               |

Notes 1. 0 and 1 are odd parities (the values to adjust the number of "1" to be the odd number in a byte)

2. The parity calculation for the END field is performed as follows (when the last address is 005FFFH)

<1> The END field is divided in 7-bit units from the lower digit (the higher 3 bits are discarded).

0 0 5 F F F 00000000 01011111 11111111 
$$\downarrow$$
  $\downarrow$  0000 000001 0111111 1111111

<2> The odd parity bit is appended to the highest bit.

```
p0000001 p01111111 p11111111 (p = odd parity bit)
= 0000001 10111111 011111111
= 01 BF 7F
```

<3> The order of the higher, middle, and lower bytes is reversed, as follows.
7F BF 01

The following shows the procedure to translate the values in the END field that has been sent from the microcontroller to the actual address.

<1> The order of the higher, middle, and lower bytes is reversed, as follows.

```
7F BF 01
↓
01 BF 7F
```

- <2> Checks that the number of "1" is odd in each byte (this can be performed at another timing).
- <3> The parity bit is removed and a 3-bit 0 is added to the highest bit.

```
01 BF 7F

↓

00000001 10111111 01111111

↓

0000001 0111111 1111111

↓

000 0000001 0111111 1111111
```

<4> The values are translated into groups in 8-bit units.

```
000000001011111111111111 \downarrow
00000000 01011111 11111111 \downarrow
= 0 0 5 F F F
```

If "7F BF 01" is given to the END field, the actual last address is consequently 005FFFH.

**Note** 3. When security flag information is set using the Security Set command, the highest bit is fixed to "1". If the security flag information is read using the Silicon Signature command, however, the highest bit is the odd parity.

- For the UART communication mode, read 6.11 Silicon Signature Command.
- For the 3-wire serial I/O communication mode (CSI), read 7.12 Silicon Signature Command.

# 5.10.4 78K0/Kx2 silicon signature list

Table 5-2. 78K0/Kx2 Silicon Signature Data List

| Item                               | Description                                                                                                    | Length (Bytes) | Data (Hex) |
|------------------------------------|----------------------------------------------------------------------------------------------------|----------------|------------|
| Vendor code                        | NEC                                                                                                    | 1              | 10         |
| Extension code                     | Extension code                                                                                                    | 1              | 7F         |
| Function code                      | Function information                                                                                                    | 1              | 04         |
| Device information                 | Device information                                                                                                    | 1              | 7C         |
| Internal flash memory last address | (7-bit data + odd parity bit) × 3                                                                                                    | 3              | Note 1     |
| Device name (µPDxx)                | 78F0500 78F0501/78F0511/78F0521/78F0531 78F0502/78F0512/78F0522/78F0532 78F0503/78F0513/78F0523/78F0533 78F0503D/78F0513D 78F0514/78F0524/78F0534/78F0544 78F0515/78F0525/78F0535/78F0545 78F0515D 78F0526/78F0536/78F0546 78F0527/78F0537/78F0547 78F0527D/78F0537D/78F0547D | 10             | Note 2     |
| Security flag information          | Security flag information                                                                                                    | 1              | Any        |
| Boot block number                  | The last block number of the boot cluster that is currently selected                                                                                                    | 1              | 03         |

Notes 1. List of internal flash memory last addresses

| Item                  | Description     | Length (Bytes) | Data (Hex) |
|-----------------------|-----------------|----------------|------------|
| Internal flash memory | 8 KB (1FFFH)    | 3              | 7FBF80     |
| last address          | 16 KB (3FFFH)   |                | 7F7F80     |
|                       | 24 KB (5FFFH)   |                | 7FBF01     |
|                       | 32 KB (7FFFH)   |                | 7F7F01     |
|                       | 48 KB (BFFFH)   |                | 7F7F02     |
|                       | 60 KB (EFFFH)   |                | 7FDF83     |
|                       | 96 KB (17FFFH)  |                | 7F7F85     |
|                       | 128 KB (1FFFFH) |                | 7F7F07     |

# 2. The device names are listed below.

Device name list (1/7)

| Item        | Description | Length (Bytes) | Actual Value |
|-------------|-------------|----------------|--------------|
| Device name | D78F0500    | 10             | C4 = 'D'     |
|             |             |                | 37 = '7'     |
|             |             |                | 38 = '8'     |
|             |             |                | 46 = 'F'     |
|             |             |                | B0 = '0'     |
|             |             |                | B5 = '5'     |
|             |             |                | B0 = '0'     |
|             |             |                | B0 = '0'     |
|             |             |                | 20 = ' '     |
|             |             |                | 20 = ' '     |

Device name list (2/7)

| Item        | Description | Length (Bytes) | Actual Value         |
|-------------|-------------|----------------|----------------------|
| Device name | D78F0501    | 10             | C4 = 'D'             |
|             |             |                | 37 = '7'             |
|             |             |                | 38 = '8'             |
|             |             |                | 46 = 'F'             |
|             |             |                | B0 = '0'             |
|             |             |                | B5 = '5'             |
|             |             |                | B0 = '0'             |
|             |             |                | 31 = '1'             |
|             |             |                | 20 = ' '             |
|             |             |                | 20 = ' '             |
|             | D78F0511    |                | C4 = 'D'             |
|             |             |                | 37 = '7'             |
|             |             |                | 38 = '8'             |
|             |             |                | 46 = 'F'             |
|             |             |                | B0 = '0'             |
|             |             |                | B5 = '5'             |
|             |             |                | 31 = '1'             |
|             |             |                | 31 = 1               |
|             |             |                |                      |
|             |             |                | 20 = ' '<br>20 = ' ' |
|             |             | <u> </u>       |                      |
| İ           | D78F0521    |                | C4 = 'D'             |
|             |             |                | 37 = '7'             |
|             |             |                | 38 = '8'             |
|             |             |                | 46 = 'F'             |
|             |             |                | B0 = '0'             |
|             |             |                | B5 = '5'             |
|             |             |                | 32 = '2'             |
|             |             |                | 31 = '1'             |
|             |             |                | 20 = ' '             |
|             |             |                | 20 = ' '             |
|             | D78F0531    |                | C4 = 'D'             |
|             |             |                | 37 = '7'             |
|             |             |                | 38 = '8'             |
|             |             |                | 46 = 'F'             |
|             |             |                | B0 = '0'             |
|             |             |                | B5 = '5'             |
|             |             |                | B3 = '3'             |
|             |             |                | 31 = '1'             |
|             |             |                | 20 = ' '             |
|             |             |                | 20 = ' '             |
|             | D78F0502    |                | C4 = 'D'             |
|             | 570.0002    |                | 37 = '7'             |
|             |             |                | 37 = 7<br>38 = '8'   |
|             |             |                | 36 = 6<br>46 = 'F'   |
|             |             |                |                      |
|             |             |                | B0 = '0'             |
|             |             |                | B5 = '5'             |
|             |             |                | B0 = '0'             |
|             |             |                | 32 = '2'             |
|             |             |                | 20 = ' '             |
|             |             |                | 20 = ' '             |

Device name list (3/7)

| Item        | Description | Length (Bytes) | Actual Value       |
|-------------|-------------|----------------|--------------------|
| Device name | D78F0512    | 10             | C4 = 'D'           |
|             |             |                | 37 = '7'           |
|             |             |                | 38 = '8'           |
|             |             |                | 46 = 'F'           |
|             |             |                | B0 = '0'           |
|             |             |                | B5 = '5'           |
|             |             |                | 31 = '1'           |
|             |             |                | 32 = '2'           |
|             |             |                | 20 = ' '           |
|             |             |                | 20 = ' '           |
|             | D78F0522    |                | C4 = 'D'           |
|             |             |                | 37 = '7'           |
|             |             |                | 38 = '8'           |
|             |             |                | 46 = 'F'           |
|             |             |                | B0 = '0'           |
|             |             |                | B5 = '5'           |
|             |             |                | 32 = '2'           |
|             |             |                | 32 = '2'           |
|             |             |                | 32 = 2<br>20 = ' ' |
|             |             |                | 20 = ''            |
|             | Parago      |                |                    |
|             | D78F0532    |                | C4 = 'D'           |
|             |             |                | 37 = '7'           |
|             |             |                | 38 = '8'           |
|             |             |                | 46 = 'F'           |
|             |             |                | B0 = '0'           |
|             |             |                | B5 = '5'           |
|             |             |                | B3 = '3'           |
|             |             |                | 32 = '2'           |
|             |             |                | 20 = ' '           |
|             |             |                | 20 = ' '           |
|             | D78F0503    |                | C4 = 'D'           |
|             | D78F0503D   |                | 37 = '7'           |
|             |             |                | 38 = '8'           |
|             |             |                | 46 = 'F'           |
|             |             |                | B0 = '0'           |
|             |             |                | B5 = '5'           |
|             |             |                | B0 = '0'           |
|             |             |                | B3 = '3'           |
|             |             |                | 20 = ' '           |
|             |             |                | 20 = ' '           |
|             | D78F0513    |                | C4 = 'D'           |
|             | D78F0513D   |                | 37 = '7'           |
|             |             |                | 38 = '8'           |
|             |             |                | 46 = 'F'           |
|             |             |                | B0 = '0'           |
|             |             |                | B5 = '5'           |
|             |             |                | 31 = '1'           |
|             |             |                | B3 = '3'           |
|             |             |                | 20 = ' '           |
|             |             |                | 20 = ' '           |

Device name list (4/7)

| Item        | Description | Length (Bytes) | Actual Value |
|-------------|-------------|----------------|--------------|
| Device name | D78F0523    | 10             | C4 = 'D'     |
|             |             |                | 37 = '7'     |
|             |             |                | 38 = '8'     |
|             |             |                | 46 = 'F'     |
|             |             |                | B0 = '0'     |
|             |             |                | B5 = '5'     |
|             |             |                | 32 = '2'     |
|             |             |                | B3 = '3'     |
|             |             |                | 20 = ' '     |
|             |             |                | 20 = ' '     |
|             | D78F0533    |                | C4 = 'D'     |
|             |             |                | 37 = '7'     |
|             |             |                | 38 = '8'     |
|             |             |                | 46 = 'F'     |
|             |             |                | B0 = '0'     |
|             |             |                | B5 = '5'     |
|             |             |                | B3 = '3'     |
|             |             |                | B3 = '3'     |
|             |             |                | 20 = ' '     |
|             |             |                | 20 = ' '     |
|             | D78F0514    |                | C4 = 'D'     |
|             |             |                | 37 = '7'     |
|             |             |                | 38 = '8'     |
|             |             |                | 46 = 'F'     |
|             |             |                | B0 = '0'     |
|             |             |                | B5 = '5'     |
|             |             |                | 31 = '1'     |
|             |             |                | 34 = '4'     |
|             |             |                | 20 = ' '     |
|             |             | _              | 20 = ' '     |
|             | D78F0524    |                | C4 = 'D'     |
|             |             |                | 37 = '7'     |
|             |             |                | 38 = '8'     |
|             |             |                | 46 = 'F'     |
|             |             |                | B0 = '0'     |
|             |             |                | B5 = '5'     |
|             |             |                | 32 = '2'     |
|             |             |                | 34 = '4'     |
|             |             |                | 20 = ' '     |
|             |             | <u> </u>       | 20 = ' '     |
|             | D78F0534    |                | C4 = 'D'     |
|             |             |                | 37 = '7'     |
|             |             |                | 38 = '8'     |
|             |             |                | 46 = 'F'     |
|             |             |                | B0 = '0'     |
|             |             |                | B5 = '5'     |
|             |             |                | B3 = '3'     |
|             |             |                | 34 = '4'     |
|             |             |                | 20 = ' '     |
|             |             |                | 20 = ' '     |

Device name list (5/7)

| Item        | Description | Length (Bytes) | Actual Value |
|-------------|-------------|----------------|--------------|
| Device name | D78F0544    | 10             | C4 = 'D'     |
|             |             |                | 37 = '7'     |
|             |             |                | 38 = '8'     |
|             |             |                | 46 = 'F'     |
|             |             |                | B0 = '0'     |
|             |             |                | B5 = '5'     |
|             |             |                | 34 = '4'     |
|             |             |                | 34 = '4'     |
|             |             |                | 20 = ' '     |
|             |             |                | 20 = ' '     |
|             | D78F0515    |                | C4 = 'D'     |
|             | D78F0515D   |                | 37 = '7'     |
|             | 2701 00 102 |                | 38 = '8'     |
|             |             |                | 46 = 'F'     |
|             |             |                | B0 = '0'     |
|             |             |                | B5 = '5'     |
|             |             |                |              |
|             |             |                | 31 = '1'     |
|             |             |                | B5 = '5'     |
|             |             |                | 20 = ''      |
|             |             |                | 20 = ' '     |
|             | D78F0525    |                | C4 = 'D'     |
|             |             |                | 37 = '7'     |
|             |             |                | 38 = '8'     |
|             |             |                | 46 = 'F'     |
|             |             |                | B0 = '0'     |
|             |             |                | B5 = '5'     |
|             |             |                | 32 = '2'     |
|             |             |                | B5 = '5'     |
|             |             |                | 20 = ' '     |
|             |             |                | 20 = ' '     |
|             | D78F0535    |                | C4 = 'D'     |
|             |             |                | 37 = '7'     |
|             |             |                | 38 = '8'     |
|             |             |                | 46 = 'F'     |
|             |             |                | B0 = '0'     |
|             |             |                | B5 = '5'     |
|             |             |                | B3 = '3'     |
|             |             |                | B5 = '5'     |
|             |             |                | 20 = ''      |
|             |             |                | 20 = ''      |
|             |             |                |              |
|             | D78F0545    |                | C4 = 'D'     |
|             |             |                | 37 = '7'     |
|             |             |                | 38 = '8'     |
|             |             |                | 46 = 'F'     |
|             |             |                | B0 = '0'     |
|             |             |                | B5 = '5'     |
|             |             |                | 34 = '4'     |
|             |             |                | B5 = '5'     |
|             |             |                | 20 = ' '     |
|             |             |                | 20 = ' '     |

Device name list (6/7)

| Item        | Description | Length (Bytes) | Actual Value |
|-------------|-------------|----------------|--------------|
| Device name | D78F0526    | 10             | C4 = 'D'     |
|             |             |                | 37 = '7'     |
|             |             |                | 38 = '8'     |
|             |             |                | 46 = 'F'     |
|             |             |                | B0 = '0'     |
|             |             |                | B5 = '5'     |
|             |             |                | 32 = '2'     |
|             |             |                | B6 = '6'     |
|             |             |                | 20 = ' '     |
|             |             |                | 20 = ' '     |
|             | D78F0536    |                | C4 = 'D'     |
|             |             |                | 37 = '7'     |
|             |             |                | 38 = '8'     |
|             |             |                | 46 = 'F'     |
|             |             |                | B0 = '0'     |
|             |             |                | B5 = '5'     |
|             |             |                | B3 = '3'     |
|             |             |                | B6 = '6'     |
|             |             |                | 20 = ' '     |
|             |             |                | 20 = ' '     |
|             | D78F0546    |                | C4 = 'D'     |
|             |             |                | 37 = '7'     |
|             |             |                | 38 = '8'     |
|             |             |                | 46 = 'F'     |
|             |             |                | B0 = '0'     |
|             |             |                | B5 = '5'     |
|             |             |                | 34 = '4'     |
|             |             |                | B6 = '6'     |
|             |             |                | 20 = ' '     |
|             |             |                | 20 = ' '     |
|             | D78F0527    |                | C4 = 'D'     |
|             | D78F0527D   |                | 37 = '7'     |
|             |             |                | 38 = '8'     |
|             |             |                | 46 = 'F'     |
|             |             |                | B0 = '0'     |
|             |             |                | B5 = '5'     |
|             |             |                | 32 = '2'     |
|             |             |                | 37 = '7'     |
|             |             |                | 20 = ' '     |
|             |             |                | 20 = ' '     |
|             | D78F0537    |                | C4 = 'D'     |
|             | D78F0537D   |                | 37 = '7'     |
|             |             |                | 38 = '8'     |
|             |             |                | 46 = 'F'     |
|             |             |                | B0 = '0'     |
|             |             |                | B5 = '5'     |
|             |             |                | B3 = '3'     |
|             |             |                | 37 = '7'     |
|             |             |                | 20 = ' '     |
| ı           |             |                | 20 = ' '     |

Device name list (7/7)

| Item        | Description | Length (Bytes) | Actual Value |
|-------------|-------------|----------------|--------------|
| Device name | D78F0547    | 10             | C4 = 'D'     |
|             | D78F0547D   |                | 37 = '7'     |
|             |             |                | 38 = '8'     |
|             |             |                | 46 = 'F'     |
|             |             |                | B0 = '0'     |
|             |             |                | B5 = '5'     |
|             |             |                | 34 = '4'     |
|             |             |                | 37 = '7'     |
|             |             |                | 20 = ' '     |
|             |             |                | 20 = ' '     |

### 5.11 Version Get Command

## 5.11.1 Description

This command is used to acquire information on the 78K0/Kx2 device version and firmware version.

The device version value is fixed to 00H.

Use this command when the programming parameters must be changed in accordance with the 78K0/Kx2 firmware version.

Caution The firmware version may be updated during firmware update that does not affect the change of flash programming parameters (at this time, update of the firmware version is not reported).

**Example** Firmware version and reprogramming parameters

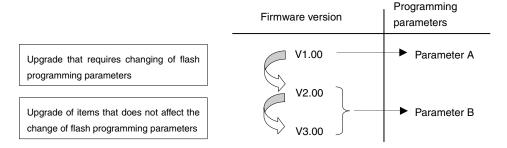

### 5.11.2 Command frame and status frame

Figure 5-26 shows the format of a command frame for the Version Get command, and Figure 5-27 shows the status frame for the command.

Figure 5-26. Version Get Command Frame (from Programmer to 78K0/Kx2)

| SOH | LEN | СОМ                  | SUM      | ETX |
|-----|-----|----------------------|----------|-----|
| 01H | 01H | C5H<br>(Version Get) | Checksum | 03H |

Figure 5-27. Status Frame for Version Get Command (from 78K0/Kx2 to Programmer)

| STX | LEN | Data | SUM      | ETX |
|-----|-----|------|----------|-----|
| 02H | 01H | ST1  | Checksum | 03H |

Remark ST1: Command reception result

### 5.11.3 Version data frame

Figure 5-28 shows the data frame of version data.

Figure 5-28. Version Data Frame (from 78K0/Kx2 to Programmer)

| STX | LEN |     | Data |     |     |     |     |          | ETX |
|-----|-----|-----|------|-----|-----|-----|-----|----------|-----|
| 02H | 06H | DV1 | DV2  | DV3 | FV1 | FV2 | FV3 | Checksum | 03H |

Remark DV1: Integer of device version (fixed to 00H)

DV2: First decimal place of device version (fixed to 00H) DV3: Second decimal place of device version (fixed to 00H)

FV1: Integer of firmware version

FV2: First decimal place of firmware version FV3: Second decimal place of firmware version

- For the UART communication mode, read 6.12 Version Get Command.
- For the 3-wire serial I/O communication mode (CSI), read 7.13 Version Get Command.

### 5.12 Checksum Command

## 5.12.1 Description

This command is used to acquire the checksum data in the specified area.

For the checksum calculation start/end address, specify a fixed address in block units (1 KB) starting from the top of the flash memory.

Checksum data is obtained by sequentially subtracting data in the specified address range from the initial value (00H) in 1-byte units.

#### 5.12.2 Command frame and status frame

Figure 5-29 shows the format of a command frame for the Checksum command, and Figure 5-30 shows the status frame for the command.

Figure 5-29. Checksum Command Frame (from Programmer to 78K0/Kx2)

| SOH | LEN | СОМ               | Command Information |     |     |     | SUM | ETX |          |     |
|-----|-----|-------------------|---------------------|-----|-----|-----|-----|-----|----------|-----|
| 01H | 07H | B0H<br>(Checksum) | SAH                 | SAM | SAL | EAH | EAM | EAL | Checksum | 03H |

Remark SAH, SAM, SAL: Checksum calculation start addresses

EAH, EAM, EAL: Checksum calculation end addresses

Figure 5-30. Status Frame for Checksum Command (from 78K0/Kx2 to Programmer)

| STX | LEN | Data | SUM      | ETX |
|-----|-----|------|----------|-----|
| 02H | 01H | ST1  | Checksum | 03H |

Remark ST1: Command reception result

### 5.12.3 Checksum data frame

Figure 5-31 shows the format of a frame that includes checksum data.

Figure 5-31. Checksum Data Frame (from 78K0/Kx2 to Programmer)

| STX | LEN | Data |     | SUM      | ETX |
|-----|-----|------|-----|----------|-----|
| 02H | 02H | CK1  | CK2 | Checksum | 03H |

Remark CK1: Higher 8 bits of checksum data

CK2: Lower 8 bits of checksum data

- For the UART communication mode, read 6.13 Checksum Command.
- For the 3-wire serial I/O communication mode (CSI), read 7.14 Checksum Command.

### 5.13 Security Set Command

## 5.13.1 Description

This command is used to perform security settings (enable or disable of write, block erase, chip erase, and boot block rewriting). By performing these settings with this command, rewriting of the flash memory by an unauthorized party can be restricted.

Caution Even after the security setting, additional setting of changing from enable to disable can be performed; however, changing from disable to enable is not possible. If an attempt is made to perform such a setting, a protect error (10H) will occur. If such setting is required, all of the security flags must first be initialized by executing the Chip Erase command (the Block Erase command cannot be used to initialize the security flags).

If chip erase or boot block rewrite has been disabled, however, chip erase itself will be impossible, so the settings cannot be erased from the programmer. Re-confirmation of security setting execution is therefore recommended before disabling chip erase, due to this programmer specification.

#### 5.13.2 Command frame and status frame

Figure 5-32 shows the format of a command frame for the Security Set command, and Figure 5-33 shows the status frame for the command.

The Security Set command frame includes the block number field and page number field but these fields do not have any particular usage, so set these fields to 00H.

Figure 5-32. Security Set Command Frame (from Programmer to 78K0/Kx2)

| SOH | LEN | СОМ                | Command<br>Information |                | SUM      | ETX |
|-----|-----|--------------------|------------------------|----------------|----------|-----|
| 01H | 03H | A0H (Security Set) | 00H<br>(fixed)         | 00H<br>(fixed) | Checksum | 03H |

Figure 5-33. Status Frame for Security Set Command (from 78K0/Kx2 to Programmer)

| STX | LEN | Data    | SUM      | ETX |
|-----|-----|---------|----------|-----|
| 02H | 01H | ST1 (a) | Checksum | 03H |

Remark ST1 (a): Command reception result

### 5.13.3 Data frame and status frame

Figure 5-34 shows the format of a security data frame, and Figure 5-35 shows the status frame for the data.

Figure 5-34. Security Data Frame (from Programmer to 78K0/Kx2)

| STX | LEN | Data |     | SUM      | ETX |
|-----|-----|------|-----|----------|-----|
| 02H | 02H | FLG  | вот | Checksum | 03H |

Remark FLG: Security flag

BOT: Boot cluster last block number (fixed to 03H)

Figure 5-35. Status Frame for Security Data Writing (from 78K0/Kx2 to Programmer)

| STX | LEN | Data    | SUM      | ETX |
|-----|-----|---------|----------|-----|
| 02H | 01H | ST1 (b) | Checksum | 03H |

Remark ST1 (b): Security data write result

## 5.13.4 Internal verify check and status frame

Figure 5-36 shows the status frame for internal verify check.

Figure 5-36. Status Frame for Internal Verify Check (from 78K0/Kx2 to Programmer)

| STX | LEN | Data    | SUM      | ETX |
|-----|-----|---------|----------|-----|
| 02H | 01H | ST1 (c) | Checksum | 03H |

Remark ST1 (c): Internal verify result

The following table shows the contents in the security flag field.

Table 5-3. Contents of Security Flag Field

| Item  | Contents                                                                                       |
|-------|------------------------------------------------------------------------------------------------|
| Bit 7 | Fixed to "1"                                                                                   |
| Bit 6 |                                                                                                |
| Bit 5 |                                                                                                |
| Bit 4 | Boot block rewrite disable flag (1: Enables boot block rewrite, 0: Disable boot block rewrite) |
| Bit 3 | Fixed to "1"                                                                                   |
| Bit 2 | Programming disable flag (1: Enables programming, 0: Disable programming)                      |
| Bit 1 | Block erase disable flag (1: Enables block erase, 0: Disable block erase)                      |
| Bit 0 | Chip erase disable flag (1: Enables chip erase, 0: Disable chip erase)                         |

The following table shows the relationship between the security flag field settings and the enable/disable status of each operation.

Table 5-4. Security Flag Field and Enable/Disable Status of Each Operation

| Operating Mode                  | rating Mode Flash Memory Programming Mode                                                                                                    |              |             | Self-Programming Mode                                                                                                    |
|---------------------------------|----------------------------------------------------------------------------------------------------|--------------|-------------|----------------------------------------------------------------------------------------------------|
| Command                         | Command Operation After Security Setting √: Execution possible, ×: Execution impossible △: Writing and block erase in boot area are impossible |              |             | <ul> <li>All commands can be executed regardless<br/>of the security setting values</li> <li>Only retention of security setting values is</li> </ul> |
| Setting Item                    | Programming                                                                                                    | Chip Erase   | Block Erase | possible                                                                                                    |
| Disable programming             | ×                                                                                                    | √            | ×           |                                                                                                    |
| Disable chip erase              | $\checkmark$                                                                                                    | ×            | ×           |                                                                                                    |
| Disable block erase             | $\checkmark$                                                                                                    | $\checkmark$ | ×           |                                                                                                    |
| Boot block rewrite disable flag | Δ                                                                                                    | ×            | Δ           | Same condition as that in flash memory programming mode (on-board/off-board programming)                                                             |

- For the UART communication mode, read 6.14 Security Set Command.
- For the 3-wire serial I/O communication mode (CSI), read **7.15 Security Set Command**.

# CHAPTER 6 UART COMMUNICATION MODE

# 6.1 Command Frame Transmission Processing Flowchart

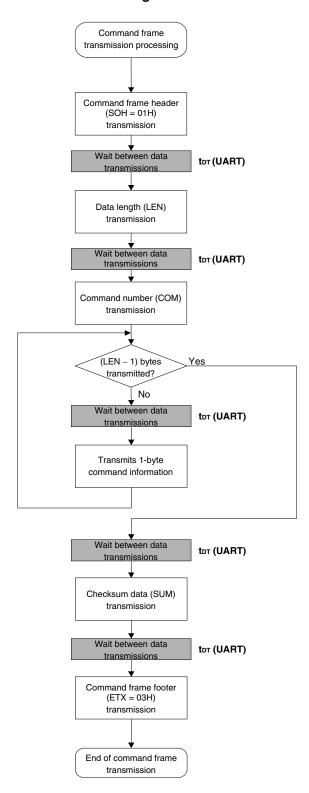

# 6.2 Data Frame Transmission Processing Flowchart

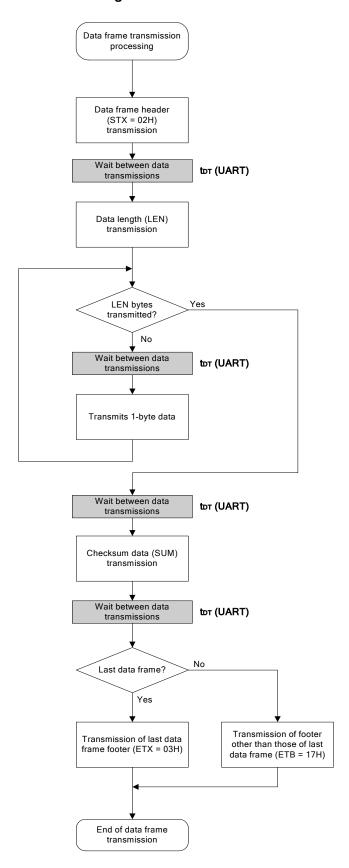

# 6.3 Data Frame Reception Processing Flowchart

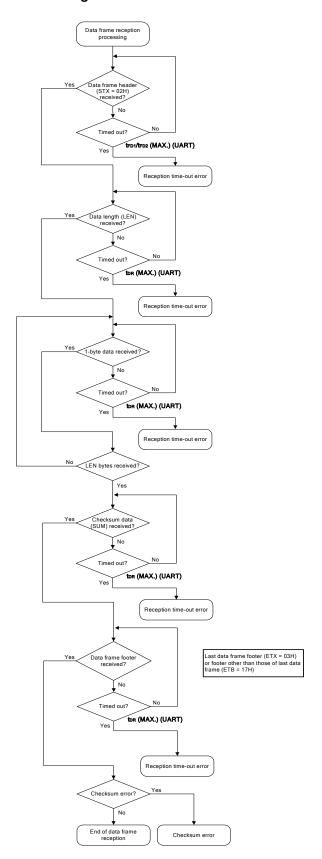

## 6.4 Reset Command

# 6.4.1 Processing sequence chart

Reset command processing sequence

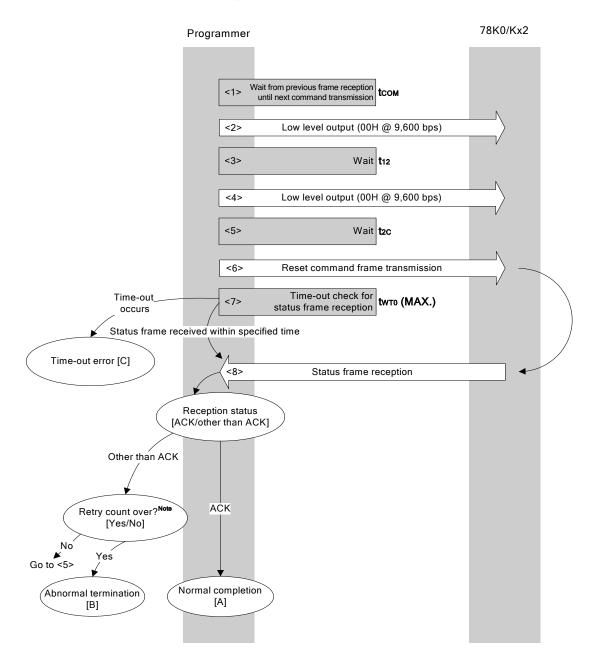

Note Do not exceed the retry count for the reset command transmission (up to 16 times).

### 6.4.2 Description of processing sequence

- <1> Waits from the previous frame reception until the next command processing starts (wait time tcom).
- <2> The low level is output (data 00H is transmitted at 9,600 bps).
- <3> Wait state (wait time t12).
- <4> The low level is output (data 00H is transmitted at 9,600 bps).
- <5> Wait state (wait time t2c).
- <6> The Reset command is transmitted by command frame transmission processing.
- <7> A time-out check is performed from command transmission until status frame reception. If a time-out occurs, a time-out error [C] is returned (time-out time twro (MAX.)).
- <8> The status code is checked.

When ST1 = ACK: Normal completion [A]

When ST1  $\neq$  ACK: The retry count (trs) is checked.

The sequence is re-executed from <5> if the retry count is not over. If the retry count is over, the processing ends abnormally [B].

### 6.4.3 Status at processing completion

| Status at Processing Completion |                                | Status Code | Description                                                                                                    |
|---------------------------------|--------------------------------|-------------|----------------------------------------------------------------------------------------------------|
| Normal completion [A]           | Normal acknowledgment (ACK)    | 06H         | The command was executed normally and synchronization between the programmer and the 78K0/Kx2 has been established. |
| Abnormal termination [B]        | Checksum error                 | 07H         | The checksum of the transmitted command frame does not match.                                                       |
|                                 | Negative acknowledgment (NACK) | 15H         | Command frame data is abnormal (such as invalid data length (LEN) or no ETX).                                       |
| Time-out error [0               | []                             | _           | The status frame was not received within the specified time.                                                        |

## 6.4.4 Flowchart

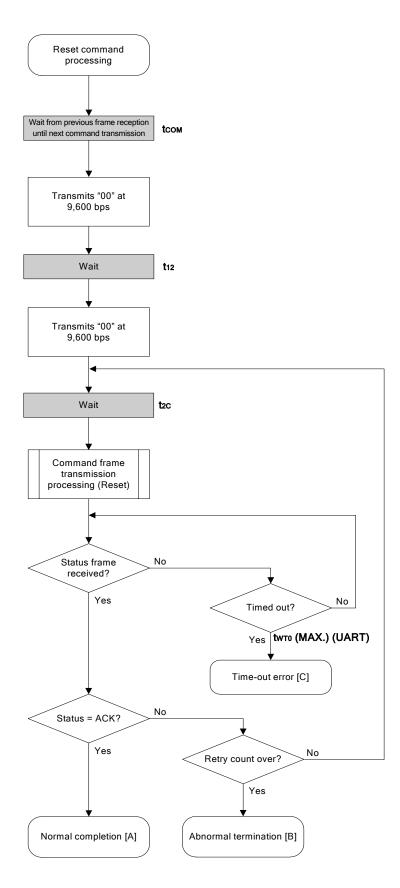

### 6.4.5 Sample program

The following shows a sample program for Reset command processing.

```
*/
/* Reset command
                                              */
                                              */
/* [r] u16
                                              */
            ... error code
fl_ua_reset(void)
{
   u16 rc;
   u32 retry;
   set_uart0_br(BR_9600);  // change to 9600bps
   fl wait(tCOM);
                     // wait
   putc_ua(0x00);
                     // send 0x00 @ 9600bps
   fl_wait(t12);// wait
   putc ua(0x00);
                     // send 0x00 @ 9600bps
   for (retry = 0; retry < tRS; retry++) {</pre>
        fl_wait(t2C);// wait
        rc = get_sfrm_ua(fl_ua_sfrm, tWT0_MAX);
        if (rc == FLC DFTO ERR)
                               // t.o. ?
            break;
                                // yes // case [C]
        if (rc == FLC_ACK) {
                               // ACK ?
            break;
                                // yes // case [A]
        }
        else{
            NOP();
        //continue;
                                     // case [B] (if exit from loop)
   }
//
  switch(rc) {
//
//
        case FLC_NO_ERR: return rc; break; // case [A]
//
        case FLC DFTO ERR: return rc; break; // case [C]
                     return rc; break; // case [B]
//
        default:
//
   }
   return rc;
}
```

# 6.5 Oscillating Frequency Set Command

# 6.5.1 Processing sequence chart

Oscillating Frequency Set command processing sequence

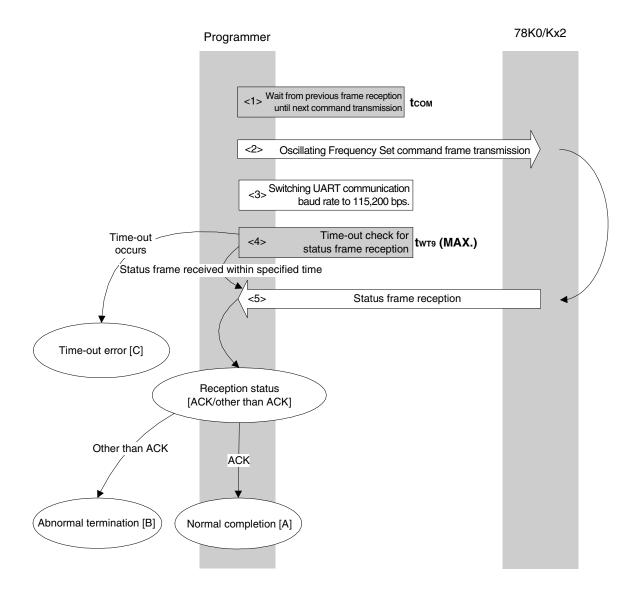

## 6.5.2 Description of processing sequence

- <1> Waits from the previous frame reception until the next command transmission (wait time tcom).
- <2> The Oscillating Frequency Set command is transmitted by command frame transmission processing.
- <3> After the status frame is received, the UART communication rate is switched to 115,200 bps. After that, the communication rate is fixed to 115,200 bps
- <4> A time-out check is performed from command transmission until status frame reception. If a time-out occurs, a time-out error [C] is returned (time-out time twr9 (MAX.)).
- <5> The status code is checked.

When ST1 = ACK: Normal completion [A]
When ST1 ≠ ACK: Abnormal termination [B]

## 6.5.3 Status at processing completion

| Status at Processing Completion |                                | Status Code | Description                                                                                      |
|---------------------------------|--------------------------------|-------------|--------------------------------------------------------------------------------------------------|
| Normal completion [A]           | Normal acknowledgment (ACK)    | 06H         | The command was executed normally and the operating frequency was correctly set to the 78K0/Kx2. |
| Abnormal                        | Parameter error                | 05H         | The oscillation frequency value is out of range.                                                 |
| termination [B]                 | Checksum error                 | 07H         | The checksum of the transmitted command frame does not match.                                    |
|                                 | Negative acknowledgment (NACK) | 15H         | Command frame data is abnormal (such as invalid data length (LEN) or no ETX).                    |
| Time-out error [0               | []                             | _           | The status frame was not received within the specified time.                                     |

### 6.5.4 Flowchart

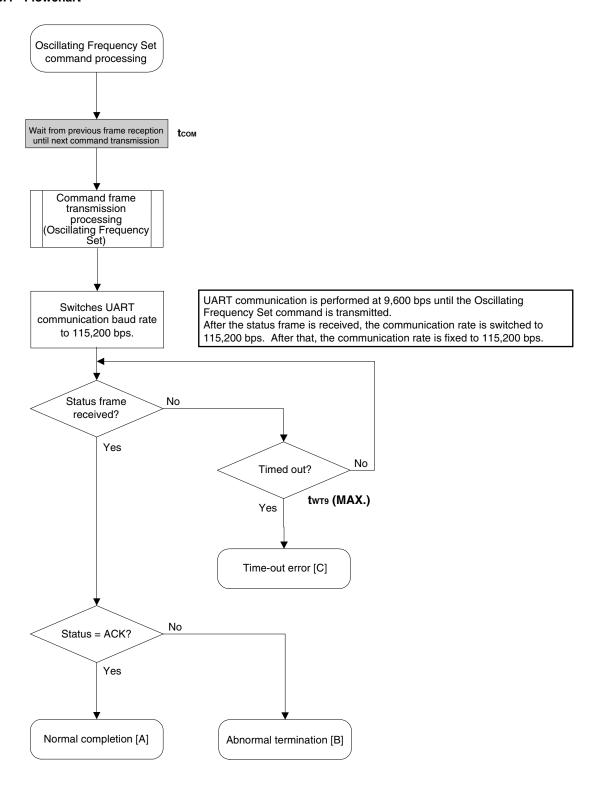

### 6.5.5 Sample program

The following shows a sample program for Oscillating Frequency Set command processing.

```
*/
/* Set Flash device clock value command
                                                 */
                                                 */
/* [i] u8 clk[4] ... frequency data(D1-D4)
/* [r] u16
             ... error code
                                                 */
fl_ua_setclk(u8 clk[])
   u16 rc;
   fl_cmd_prm[0] = clk[0]; // "D01"
   fl cmd prm[1] = clk[1]; // "D02"
   fl cmd prm[2] = clk[2]; // "D03"
   fl_cmd_prm[3] = clk[3]; // "D04"
   fl wait(tCOM);
                      // wait before sending command
   put_cmd_ua(FL_COM_SET_OSC_FREQ, 5, fl_cmd_prm);
                        // change baud-rate
// change baud-rate (h.w.)
   set flbaud(BR 115200);
   set_uart0_br(BR_115200);
   rc = get_sfrm_ua(fl_ua_sfrm, tWT9_MAX); // get status frame
//
  switch(rc) {
//
        case FLC_NO_ERR: return rc; break; // case [A]
//
//
        case FLC_DFTO_ERR: return rc; break; // case [C]
//
        default: return rc; break; // case [B]
//
   }
   return rc;
}
```

# 6.6 Chip Erase Command

# 6.6.1 Processing sequence chart

Chip Erase command processing sequence

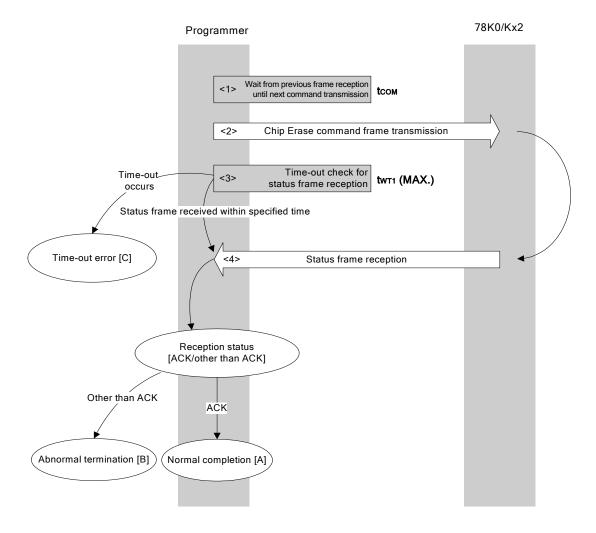

## 6.6.2 Description of processing sequence

- <1> Waits from the previous frame reception until the next command transmission (wait time tcom).
- <2> The Chip Erase command is transmitted by command frame transmission processing.
- <3> A time-out check is performed from command transmission until status frame reception. If a time-out occurs, a time-out error [C] is returned (time-out time  $t_{WT1}$  (MAX.)).

<4> The status code is checked.

When ST1 = ACK: Normal completion [A]
When ST1 ≠ ACK: Abnormal termination [B]

## 6.6.3 Status at processing completion

| Status at Processing Completion |                                | Status Code | Description                                                                   |
|---------------------------------|--------------------------------|-------------|-------------------------------------------------------------------------------|
| Normal completion [A]           | Normal acknowledgment (ACK)    | 06H         | The command was executed normally and chip erase was performed normally.      |
| Abnormal termination [B]        | Checksum error                 | 07H         | The checksum of the transmitted command frame does not match.                 |
|                                 | Protect error                  | 10H         | Chip erase is prohibited in the security setting.                             |
|                                 | Negative acknowledgment (NACK) | 15H         | Command frame data is abnormal (such as invalid data length (LEN) or no ETX). |
|                                 | Erase error                    | 1AH         | An erase error has occurred.                                                  |
| Time-out error [C]              |                                | _           | The status frame was not received within the specified time.                  |

## 6.6.4 Flowchart

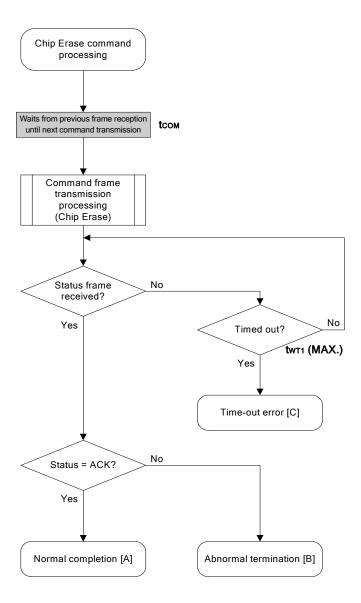

### 6.6.5 Sample program

The following shows a sample program for Chip Erase command processing.

```
*/
/* Erase all(chip) command
                                           */
                                           */
/* [r] u16
                ... error code
fl_ua_erase_all(void)
{
  u16 rc;
             // wait before sending command
  fl_wait(tCOM);
  put cmd ua(FL COM ERASE CHIP, 1, fl cmd prm); // send ERASE CHIP command
  rc = get sfrm ua(fl ua sfrm, tWT1 MAX); // get status frame
//
  switch(rc) {
//
//
       case FLC_NO_ERR: return rc; break; // case [A]
       case FLC_DFTO_ERR: return rc; break; // case [C]
//
//
       default:
                    return rc; break; // case [B]
//
  }
  return rc;
}
```

# 6.7 Block Erase Command

# 6.7.1 Processing sequence chart

Block Erase command processing sequence

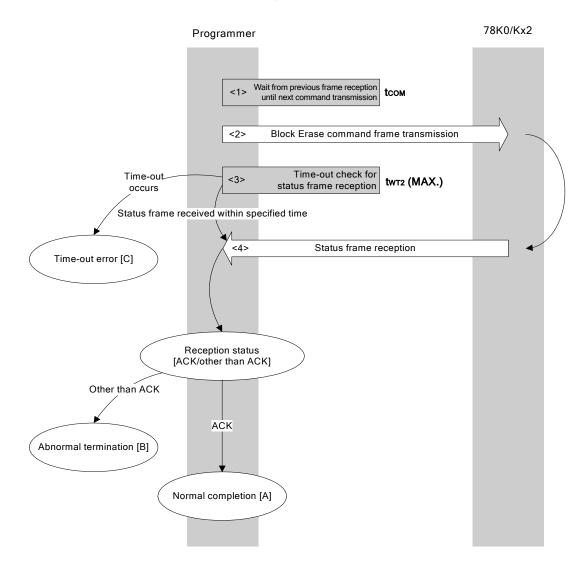

## 6.7.2 Description of processing sequence

- <1> Waits from the previous frame reception until the next command transmission (wait time tcom).
- <2> The Block Erase command is transmitted by command frame transmission processing.
- <3> A time-out check is performed from command transmission until status frame reception. If a time-out occurs, a time-out error [C] is returned (time-out time twt2 (MAX.)).

<4> The status code is checked.

When ST1 = ACK: Normal completion [A]
When ST1 ≠ ACK: Abnormal termination [B]

## 6.7.3 Status at processing completion

| Status at Processing Completion |                                | Status Code | Description                                                                   |
|---------------------------------|--------------------------------|-------------|-------------------------------------------------------------------------------|
| Normal completion [A]           | Normal acknowledgment (ACK)    | 06H         | The command was executed normally and block erase was performed normally.     |
| Abnormal                        | Parameter error                | 05H         | The number of blocks is out of range.                                         |
| termination [B]                 | Checksum error                 | 07H         | The checksum of the transmitted command frame does not match.                 |
|                                 | Protect error                  | 10H         | Write, block erase, or chip erase is prohibited in the security setting.      |
|                                 | Negative acknowledgment (NACK) | 15H         | Command frame data is abnormal (such as invalid data length (LEN) or no ETX). |
|                                 | Erase error                    | 1AH         | An erase error has occurred.                                                  |
| Time-out error [C]              |                                | _           | The status frame was not received within the specified time.                  |

## 6.7.4 Flowchart

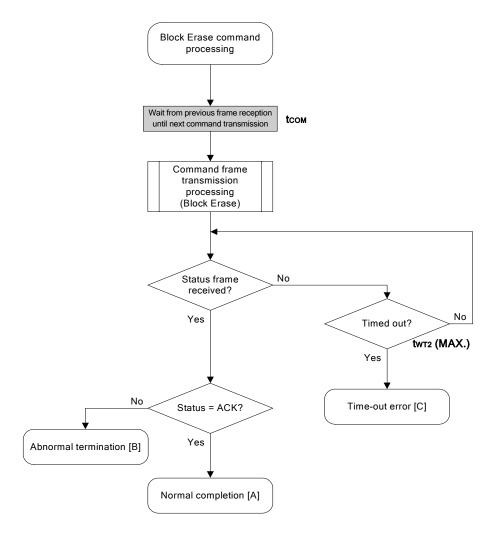

### 6.7.5 Sample program

The following shows a sample program for Block Erase command processing for one block.

```
/*
                                              */
/* Erase block command
                                              */
                                              */
/* [i] u16 sblk ... start block to erase (0...255)
/* [i] u16 eblk ... end block to erase (0...255)
                                              */
/* [r] u16
            ... error code
                                              */
u16
       fl_ua_erase_blk(u16 sblk, u16 eblk)
   u16
      rc;
   u32 wt2_max;
   u32 top, bottom;
   bottom = get bottom addr(eblk); // get end address of end block
   set range prm(fl cmd prm, top, bottom); // set SAH/SAM/SAL, EAH/EAM/EAL
   wt2_max = make_wt2_max(sblk, eblk);
               // wait before sending command
   fl_wait(tCOM);
   put cmd ua(FL COM ERASE BLOCK, 7, fl cmd prm); // send ERASE CHIP command
   rc = get sfrm ua(fl ua sfrm, wt2 max); // get status frame
//
  switch(rc) {
//
//
       case FLC_NO_ERR: return rc; break; // case [A]
//
       case FLC DFTO ERR: return rc; break; // case [C]
                     return rc; break; // case [B]
//
        default:
//
   return rc;
}
```

## 6.8 Programming Command

# 6.8.1 Processing sequence chart

Programming command processing sequence

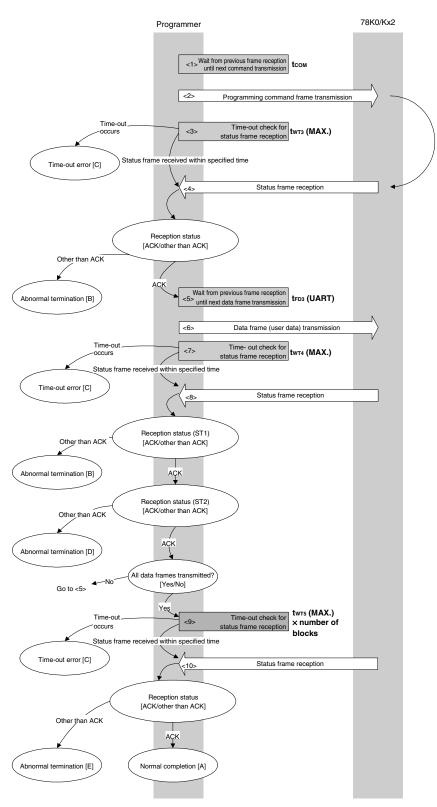

#### 6.8.2 Description of processing sequence

- <1> Waits from the previous frame reception until the next command transmission (wait time tcom).
- <2> The Programming command is transmitted by command frame transmission processing.
- <3> A time-out check is performed from command transmission until status frame reception. If a time-out occurs, a time-out error [C] is returned (time-out time twx3 (MAX.)).
- <4> The status code is checked.

When ST1 = ACK: Proceeds to <5>.

When ST1 ≠ ACK: Abnormal termination [B]

- <5> Waits from the previous frame reception until the next data frame transmission (wait time tfd) (UART)).
- <6> User data is transmitted by data frame transmission processing.
- <7> A time-out check is performed from user data transmission until data frame reception. If a time-out occurs, a time-out error [C] is returned (time-out time twt4 (MAX.)).
- <8> The status code (ST1/ST2) is checked (also refer to the processing sequence chart and flowchart).

When ST1 ≠ ACK: Abnormal termination [B]

When ST1 = ACK: The following processing is performed according to the ST2 value.

- When ST2 = ACK: Proceeds to <9> when transmission of all data frames is completed.
   If there still remain data frames to be transmitted, the processing re-executes the sequence from <5>.
- When ST2 ≠ ACK: Abnormal termination [D]
- <9> A time-out check is performed until status frame reception.

If a time-out occurs, a time-out error [C] is returned (time-out time twrs (MAX.) × number of blocks).

<10> The status code is checked.

When ST1 = ACK: Normal completion [A]
When ST1 ≠ ACK: Abnormal termination [E]

# 6.8.3 Status at processing completion

| Status at Processing Completion |                                | Status Code | Description                                                                                  |
|---------------------------------|--------------------------------|-------------|----------------------------------------------------------------------------------------------|
| Normal completion [A]           | Normal acknowledgment (ACK)    | 06H         | The command was executed normally and the user data was written normally.                    |
| Abnormal termination [B]        | Parameter error                | 05H         | The specified start/end address is out of the flash memory range, or is not a multiple of 8. |
|                                 | Checksum error                 | 07H         | The checksum of the transmitted command frame does not match.                                |
|                                 | Protect error                  | 10H         | Write is prohibited in the security setting.                                                 |
|                                 | Negative acknowledgment (NACK) | 15H         | Command frame data is abnormal (such as invalid data length (LEN) or no ETX).                |
| Time-out error [0               | Time-out error [C]             |             | The status frame was not received within the specified time.                                 |
| Abnormal termination [D]        | Write error                    | 1CH (ST2)   | A write error has occurred.                                                                  |
| Abnormal termination [E]        | MRG11 error                    | 1BH         | An internal verify error has occurred.                                                       |

<R>

### 6.8.4 Flowchart

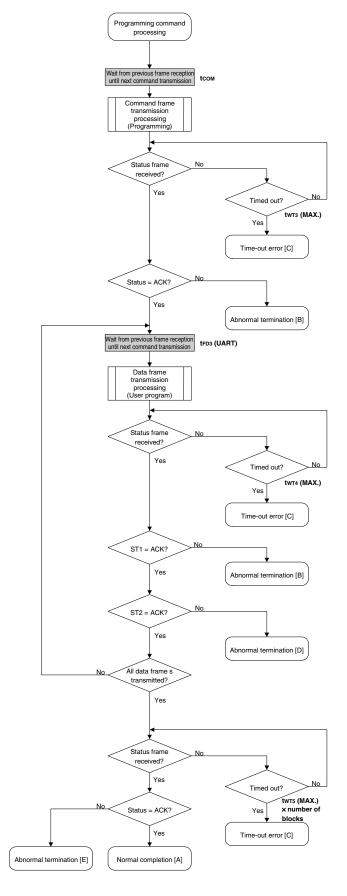

### 6.8.5 Sample program

The following shows a sample program for Programming command processing.

```
*/
/* Write command
                                            * /
/* [i] u32 top
            ... start address
/* [i] u32 bottom ... end address
                                            */
/* [r] u16
            ... error code
                                            */
#define
            fl_st2_ua (fl_ua_sfrm[OFS_STA_PLD+1])
u16 fl_ua_write(u32 top, u32 bottom)
   u16
      rc;
      send_head, send_size;
   u32
   bool is end;
      block num;
   u16
   /**********************************
                                    */
        set params
   /****************
   set range prm(fl cmd prm, top, bottom); // set SAH/SAM/SAL, EAH/EAM/EAL
   block num = get block num(top, bottom); // get block num
   /***********************************
        send command & check status
   fl wait(tCOM);
                    // wait before sending command
   put cmd ua(FL COM WRITE, 7, fl cmd prm); // send "Programming" command
   rc = get sfrm ua(fl ua sfrm, tWT3 MAX); // get status frame
   switch(rc) {
       case FLC NO ERR:
                             break; // continue
   //
       case FLC_DFTO_ERR: return rc; break; // case [C]
                    return rc; break; // case [B]
       default:
   }
   send user data
   /***************
   send_head = top;
```

```
while(1){
         // make send data frame
         is_end = false;
                                          // yes, not is_end frame
              send size = 256;
                                          // transmit size = 256 byte
         }
         else{
              is end = true;
              send_size = bottom - send_head + 1; // transmit size = (bottom -
                                             // send_head)+1 byte
         memcpy(fl_txdata_frm, rom_buf+send_head, send_size); // set data frame
                                                      // payload
         send_head += send_size;
         fl wait(tFD3 UA);
                                   // wait before sending data frame
         put dfrm ua(send size, fl txdata frm, is end); // send user data
         switch(rc) {
              case FLC NO ERR:
                                          break; // continue
               case FLC_DFTO_ERR: return rc; break; // case [C]
              default: return rc; break; // case [B]
         }
         if (fl st2 ua != FLST ACK) {
                                          // ST2 = ACK ?
              rc = decode status(fl st2 ua);
                                          // No
              return rc;
                                          // case [D]
         }
         if (is end)
              break;
   /***************
          Check internally verify
   /***********************************
   rc = get_sfrm_ua(fl_ua_sfrm, (tWT5_MAX * block_num)); // get status frame again
//
   switch(rc) {
                                     break; // case [A]
         case FLC_NO_ERR: return rc;
         case FLC_DFTO_ERR: return rc; break; // case [C]
                        return rc; break; // case [E]
         default:
   return rc;
```

//

//

//

}

# 6.9 Verify Command

# 6.9.1 Processing sequence chart

Verify command processing sequence

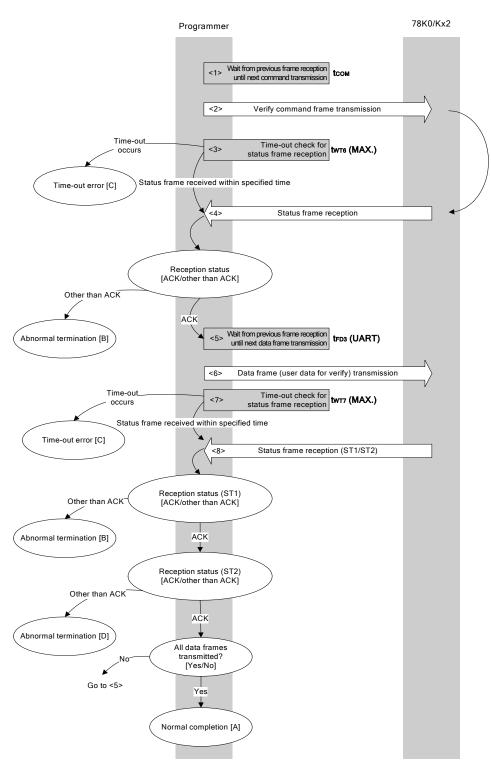

### 6.9.2 Description of processing sequence

- <1> Waits from the previous frame reception until the next command transmission (wait time tcom).
- <2> The Verify command is transmitted by command frame transmission processing.
- <3> A time-out check is performed from command transmission until status frame reception. If a time-out occurs, a time-out error [C] is returned (time-out time  $t_{WT6}$  (MAX.)).
- <4> The status code is checked.

When ST1 = ACK: Proceeds to <5>.

When ST1 ≠ ACK: Abnormal termination [B]

- <5> Waits from the previous frame reception until the next data frame transmission (wait time tfp3 (UART)).
- <6> User data for verifying is transmitted by data frame transmission processing.
- <7> A time-out check is performed from user data transmission until status frame reception. If a time-out occurs, a time-out error [C] is returned (time-out time twr7 (MAX.)).
- <8> The status code (ST1/ST2) is checked (also refer to the processing sequence chart and flowchart).

When ST1 ≠ ACK: Abnormal termination [B]

When ST1 = ACK: The following processing is performed according to the ST2 value.

When ST2 = ACK: If transmission of all data frames is completed, the processing ends normally [A].
 If there still remain data frames to be transmitted, the processing re-executes the sequence from <5>.

• When ST2 ≠ ACK: Abnormal termination [D]

## 6.9.3 Status at processing completion

|     | Status at Processing Completion |                                | Status Code | Description                                                                   |
|-----|---------------------------------|--------------------------------|-------------|-------------------------------------------------------------------------------|
| 1 - | Normal<br>completion [A]        | Normal acknowledgment (ACK)    | 06H         | The command was executed normally and the verify was completed normally.      |
|     | Abnormal<br>ermination [B]      | Parameter error                | 05H         | The specified start/end address is out of the flash memory range.             |
|     |                                 | Checksum error                 | 07H         | The checksum of the transmitted command frame or data frame does not match.   |
|     |                                 | Negative acknowledgment (NACK) | 15H         | Command frame data is abnormal (such as invalid data length (LEN) or no ETX). |
| Т   | Time-out error [C]              |                                | _           | The status frame was not received within the specified time.                  |
|     | Abnormal<br>ermination [D]      | Verify error                   | 0FH (ST2)   | The verify has failed, or another error has occurred.                         |

<R>

### 6.9.4 Flowchart

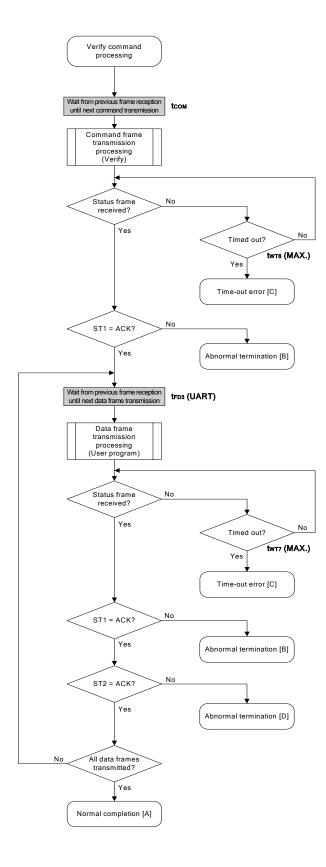

#### 6.9.5 Sample program

The following shows a sample program for Verify command processing.

```
/* Verify command
                                 */
                                 */
/* [i] u32 top
         ... start address
/* [i] u32 bottom ... end address
                                 */
/* [r] u16
         ... error code
                                 */
fl_ua_verify(u32 top, u32 bottom)
u16
{
  u16 rc;
  u32 send_head, send_size;
  bool is end;
  /****************
      set params
  set range prm(fl cmd prm, top, bottom); // set SAH/SAM/SAL, EAH/EAM/EAL
  /***********************************
     send command & check status
  /****************
  fl wait(tCOM);
               // wait before sending command
  switch(rc) {
                     break; // continue
     case FLC NO ERR:
  //
     case FLC_DFTO_ERR: return rc; break; // case [C]
               return rc; break; // case [B]
     default:
  }
  /***************
      send user data
  send head = top;
  while(1){
     // make send data frame
```

```
is end = false;
                                                 // yes, not is end frame
                 send size = 256;
                                                 // transmit size = 256 byte
           }
           else{
                 is_end = true;
                 send size = bottom - send head + 1;  // transmit size = (bottom
                                                         // - send head) +1 byte
           }
           memcpy(fl_txdata_frm, rom_buf+send_head, send_size); // set data frame
                                                               // payload
           send head += send size;
           fl_wait(tFD3_UA);
          put dfrm ua(send size, fl txdata frm, is end); // send user data
           rc = get_sfrm_ua(fl_ua_sfrm, tWT7_MAX);
                                                       // get status frame
           switch(rc) {
                 case FLC_NO_ERR:
                                                  break; // continue
                                                  break; // case [C]
           //
                 case FLC DFTO ERR: return rc;
                 default:
                                    return rc;
                                                  break; // case [B]
           if (fl_st2_ua != FLST_ACK) {
                                                  // ST2 = ACK ?
                                                // No
                 rc = decode_status(fl_st2_ua);
                 return rc;
                                                  // case [D]
           }
           if (is_end)
                                    // send all user data ?
                                    // yes
                 break;
           //continue;
    return FLC NO ERR; // case [A]
}
```

# 6.10 Block Blank Check Command

# 6.10.1 Processing sequence chart

Block Blank Check command processing sequence

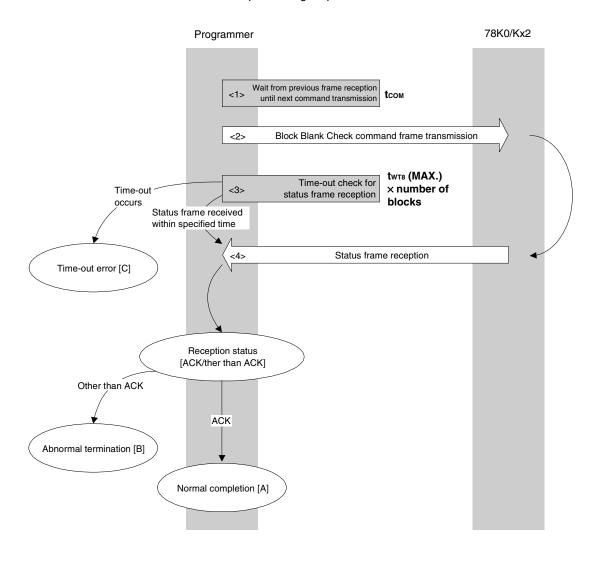

## 6.10.2 Description of processing sequence

- <1> Waits from the previous frame reception until the next command transmission (wait time tcom).
- <2> The Block Blank Check command is transmitted by command frame transmission processing.
- <3> A time-out check is performed from command transmission until status frame reception. If a time-out occurs, a time-out error [C] is returned (time-out time  $t_{\mathtt{WT8}}$  (MAX.)  $\times$  number of blocks).
- <4> The status code is checked.

When ST1 = ACK: Normal completion [A]
When ST1 ≠ ACK: Abnormal termination [B]

## 6.10.3 Status at processing completion

| Status at Processing Completion |                                | Status Code | Description                                                                   |
|---------------------------------|--------------------------------|-------------|-------------------------------------------------------------------------------|
| Normal completion [A]           | Normal acknowledgment (ACK)    | 06H         | The command was executed normally and all of the specified blocks are blank.  |
| Abnormal                        | Parameter error                | 05H         | The number of blocks is out of range.                                         |
| termination [B]                 | Checksum error                 | 07H         | The checksum of the transmitted command frame does not match.                 |
|                                 | Negative acknowledgment (NACK) | 15H         | Command frame data is abnormal (such as invalid data length (LEN) or no ETX). |
|                                 | MRG11 error                    | 1BH         | The specified block in the flash memory is not blank.                         |
| Time-out error [C]              |                                | _           | The status frame was not received within the specified time.                  |

# 6.10.4 Flowchart

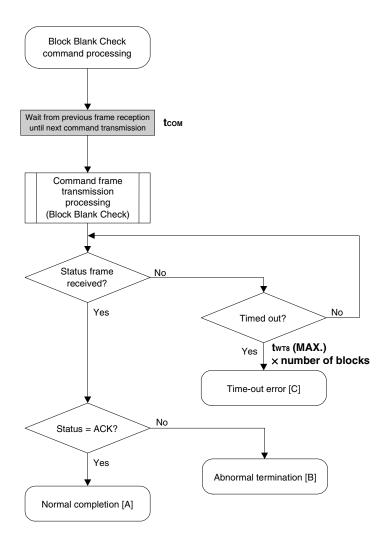

### 6.10.5 Sample program

The following shows a sample program for Block Blank Check command processing.

```
*/
/* Block blank check command
                                                 */
                                                 */
/* [i] u32 top
             ... start address
/* [i] u32 bottom ... end address
                                                */
                                                 */
/* [r] u16
              ... error code
u16
       fl_ua_blk_blank_chk(u32 top, u32 bottom)
   u16
       rc;
   u16
       block_num;
   set range prm(fl cmd prm, top, bottom); // set SAH/SAM/SAL, EAH/EAM/EAL
   block_num = get_block_num(top, bottom); // get block num
   fl wait(tCOM);
                      // wait before sending command
   put_cmd_ua(FL_COM_BLOCK_BLANK_CHK, 7, fl_cmd_prm);
   rc = get sfrm ua(fl ua sfrm, tWT8 MAX * block num); // get status frame
//
   switch(rc) {
//
//
        case FLC_NO_ERR: return rc; break; // case [A]
//
        case FLC_DFTO_ERR: return rc; break; // case [C]
                      return rc; break; // case [B]
//
        default:
//
   return rc;
}
```

# 6.11 Silicon Signature Command

# 6.11.1 Processing sequence chart

Silicon Signature command processing sequence

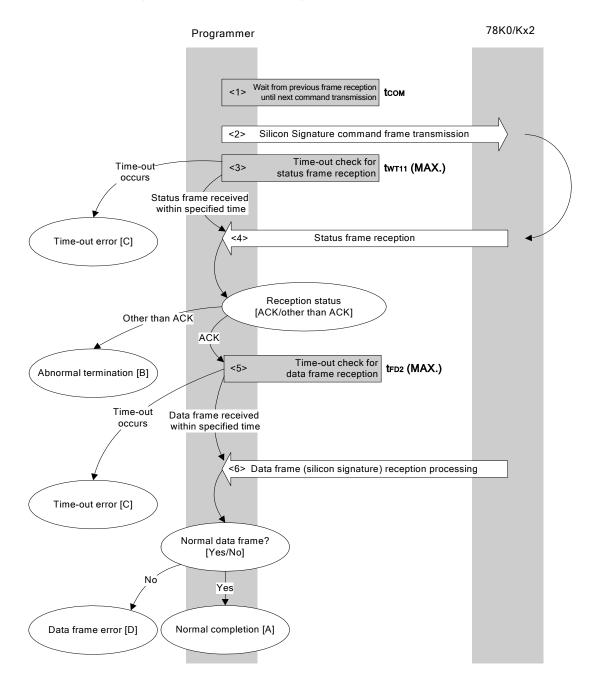

### 6.11.2 Description of processing sequence

- <1> Waits from the previous frame reception until the next command transmission (wait time tcom).
- <2> The Silicon Signature command is transmitted by command frame transmission processing.
- <3> A time-out check is performed from command transmission until status frame reception. If a time-out occurs, a time-out error [C] is returned (time-out time  $t_{WT11}$  (MAX.)).
- <4> The status code is checked.

When ST1 = ACK: Proceeds to <5>.

When ST1 ≠ ACK: Abnormal termination [B]

<5> A time-out check is performed until data frame (silicon signature data) reception. If a time-out occurs, a time-out error [C] is returned (time-out time  $t_{\text{FD2}}$  (MAX.)).

<6> The received data frame (silicon signature data) is checked.

If data frame is normal: Normal completion [A] If data frame is abnormal: Data frame error [D]

### 6.11.3 Status at processing completion

| Status at Processing Completion |                                | Status Code | Description                                                                        |
|---------------------------------|--------------------------------|-------------|------------------------------------------------------------------------------------|
| Normal completion [A]           | Normal acknowledgment (ACK)    | 06H         | The command was executed normally and the silicon signature was acquired normally. |
| Abnormal termination [B]        | Checksum error                 | 07H         | The checksum of the transmitted command frame does not match.                      |
|                                 | Negative acknowledgment (NACK) | 15H         | Command frame data is abnormal (such as invalid data length (LEN) or no ETX).      |
|                                 | Read error                     | 20H         | Reading of security information failed.                                            |
| Time-out error [C]              |                                | -           | The status frame or data frame was not received within the specified time.         |
| Data frame error                | Data frame error [D]           |             | The checksum of the data frame received as silicon signature data does not match.  |

## 6.11.4 Flowchart

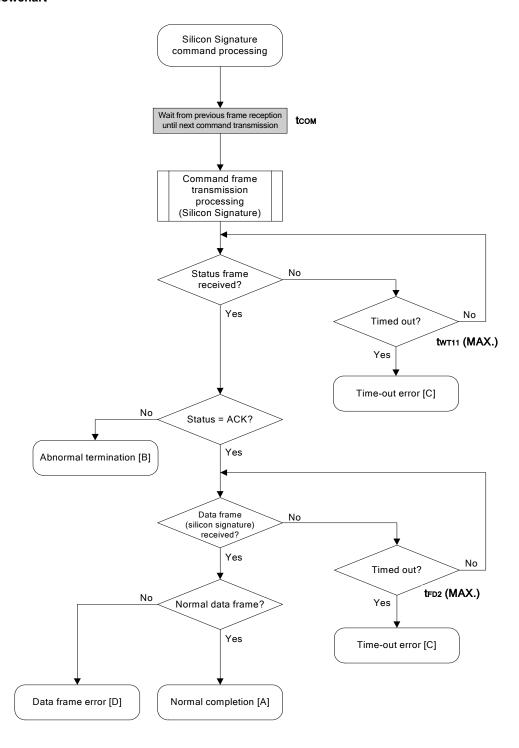

### 6.11.5 Sample program

The following shows a sample program for Silicon Signature command processing.

```
*/
/* Get silicon signature command
                                       */
                                       */
... pointer to signature save area
/* [i] u8 *sig
/* [r] u16
           ... error code
                                       * /
fl_ua_getsig(u8 *sig)
  u16 rc;
  fl wait(tCOM);  // wait before sending command
  put_cmd_ua(FL_COM_GET_SIGNATURE, 1, fl_cmd_prm); // send GET_SIGNATURE command
  switch(rc) {
                          break; // continue
      case FLC NO ERR:
      case FLC_DFTO_ERR: return rc; break; // case [C]
  //
      default:
                  return rc; break; // case [B]
  }
  if (rc) {
                           // if error
                           // case [D]
      return rc;
  }
  memcpy(sig, fl_rxdata_frm+OFS_STA_PLD, fl_rxdata_frm[OFS_LEN]);
                                   // copy Signature data
                       // case [A]
  return rc;
```

## 6.12 Version Get Command

# 6.12.1 Processing sequence chart

Version Get command processing sequence

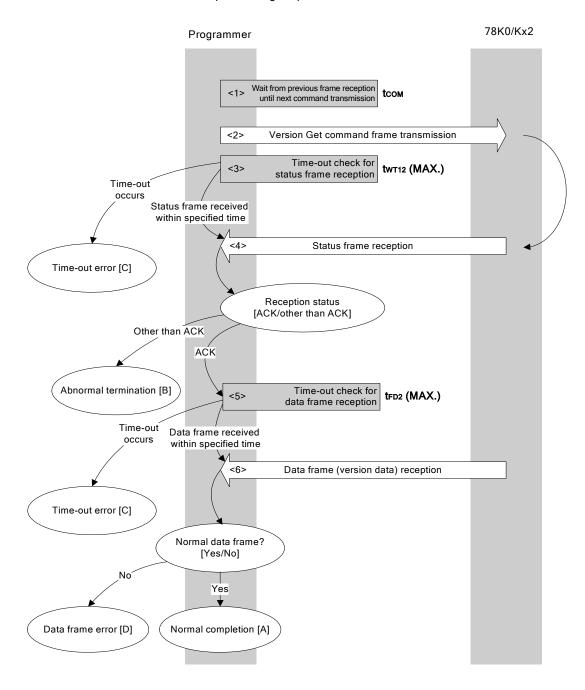

### 6.12.2 Description of processing sequence

- <1> Waits from the previous frame reception until the next command transmission (wait time tcom).
- <2> The Version Get command is transmitted by command frame transmission processing.
- <3> A time-out check is performed from command transmission until status frame reception. If a time-out occurs, a time-out error [C] is returned (time-out time twt12 (MAX.)).

<4> The status code is checked.

When ST1 = ACK: Proceeds to <5>.

When ST1 ≠ ACK: Abnormal termination [B]

<5> A time-out check is performed until data frame (version data) reception. If a time-out occurs, a time-out error [C] is returned (time-out time  $t_{FD2}$  (MAX.)).

<6> The received data frame (version data) is checked.

If data frame is normal: Normal completion [A]
If data frame is abnormal: Data frame error [D]

### 6.12.3 Status at processing completion

| Status at Processing Completion |                                | Status Code | Description                                                                   |
|---------------------------------|--------------------------------|-------------|-------------------------------------------------------------------------------|
| Normal completion [A]           | Normal acknowledgment (ACK)    | 06H         | The command was executed normally and version data was acquired normally.     |
| Abnormal termination [B]        | Checksum error                 | 07H         | The checksum of the transmitted command frame does not match.                 |
|                                 | Negative acknowledgment (NACK) | 15H         | Command frame data is abnormal (such as invalid data length (LEN) or no ETX). |
| Time-out error [C]              |                                | -           | The status frame or data frame was not received within the specified time.    |
| Data frame error [D]            |                                | -           | The checksum of the data frame received as version data does not match.       |

### 6.12.4 Flowchart

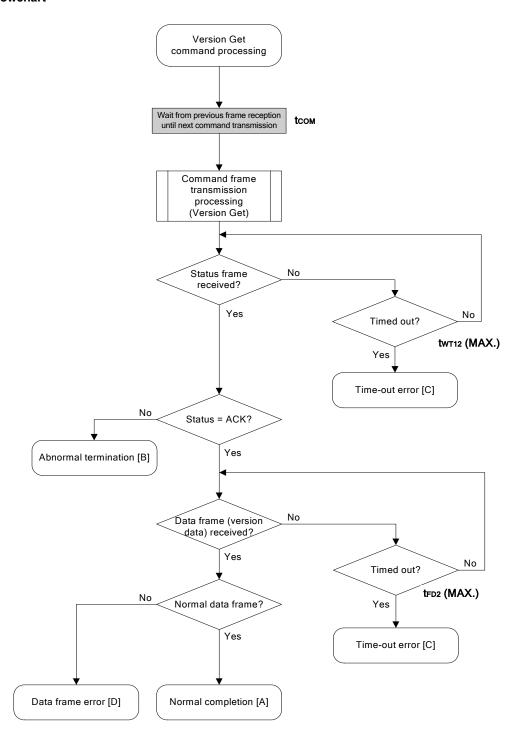

### 6.12.5 Sample program

The following shows a sample program for Version Get command processing.

```
*/
/* Get device/firmware version command
                                           */
                                          */
... pointer to version date save area
/* [i] u8 *buf
/* [r] u16
            ... error code
                                          * /
fl_ua_getver(u8 *buf)
  u16 rc;
  fl wait(tCOM);  // wait before sending command
  put cmd ua(FL COM GET VERSION, 1, fl cmd prm); // send GET VERSION command
  switch(rc) {
       case FLC NO ERR:
                            break; // continue
       case FLC_DFTO_ERR: return rc; break; // case [C]
       default:
                   return rc; break; // case [B]
   }
  rc = get dfrm ua(fl rxdata frm, tFD2 MAX);  // get data frame
  if (rc) {
                        // case [D]
       return rc;
   }
  memcpy(buf, fl_rxdata_frm+OFS_STA_PLD, DFV_LEN);// copy version data
  return rc;
                         // case [A]
}
```

## 6.13 Checksum Command

# 6.13.1 Processing sequence chart

### Checksum command processing sequence

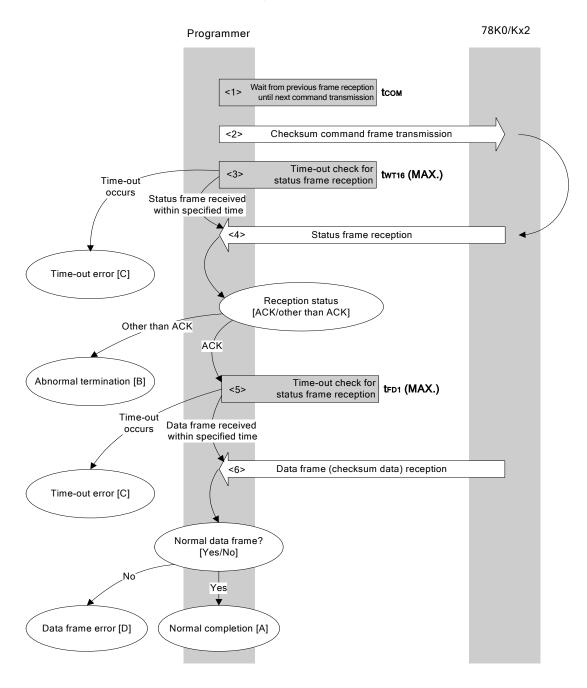

### 6.13.2 Description of processing sequence

- <1> Waits from the previous frame reception until the next command transmission (wait time tcom).
- <2> The Checksum command is transmitted by command frame transmission processing.
- <3> A time-out check is performed from command transmission until status frame reception. If a time-out occurs, a time-out error [C] is returned (time-out time  $twt16 \, (MAX.)$ ).

<4> The status code is checked.

When ST1 = ACK: Proceeds to <5>.

When ST1 ≠ ACK: Abnormal termination [B]

<5> A time-out check is performed until data frame (checksum data) reception. If a time-out occurs, a time-out error [C] is returned (time-out time  $t_{\text{FD1}}$  (MAX.)).

<6> The received data frame (checksum data) is checked.

If data frame is normal: Normal completion [A] If data frame is abnormal: Data frame error [D]

### 6.13.3 Status at processing completion

| Status at Processing Completion |                                | Status Code | Description                                                                                                    |
|---------------------------------|--------------------------------|-------------|----------------------------------------------------------------------------------------------------|
| Normal completion [A]           | Normal acknowledgment (ACK)    | 06H         | The command was executed normally and checksum data was acquired normally.                                                       |
| Abnormal termination [B]        | Parameter error                | 05H         | The specified start/end address is out of the flash memory range, or the specified address is not a fixed address in 2 KB units. |
|                                 | Checksum error                 | 07H         | The checksum of the transmitted command frame does not match.                                                                    |
|                                 | Negative acknowledgment (NACK) | 15H         | Command frame data is abnormal (such as invalid data length (LEN) or no ETX).                                                    |
| Time-out error [C]              |                                | -           | The status frame or data frame was not received within the specified time.                                                       |
| Data frame error [D]            |                                | -           | The checksum of the data frame received as version data does not match.                                                          |

### 6.13.4 Flowchart

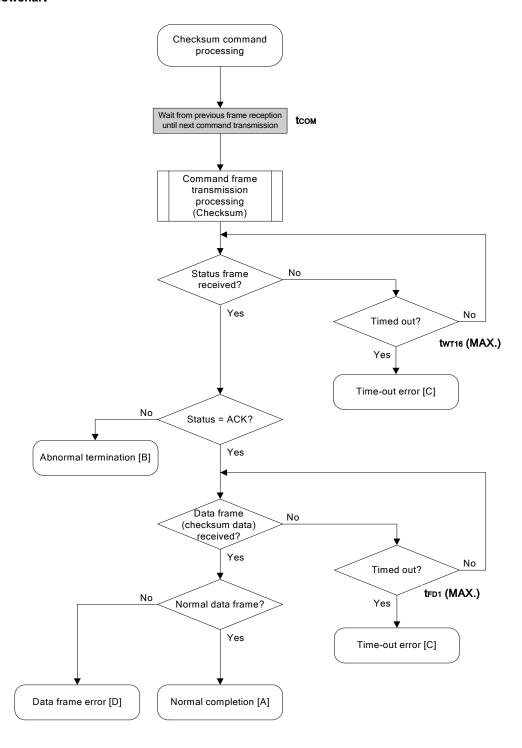

#### 6.13.5 Sample program

The following shows a sample program for Checksum command processing.

```
*/
/* Get checksum command
                                      */
/* [i] u16 *sum ... pointer to checksum save area
                                      */
/* [i] u32 top ... start address
                                      */
/* [i] u32 bottom ... end address
                                      */
/* [r] u16 ... error code
fl ua getsum(u16 *sum, u32 top, u32 bottom)
  u16 rc;
  /****************
      set params
  // set params
  set range prm(fl cmd prm, top, bottom); // set SAH/SAM/SAL, EAH/EAM/EAL
  /***************
      send command
  /*****************
  fl wait(tCOM);  // wait before sending command
  put cmd ua(FL COM GET CHECK SUM, 7, fl cmd prm); // send GET VERSION command
  switch(rc) {
      case FLC NO ERR:
                         break; // continue
      case FLC_DFTO_ERR: return rc; break; // case [C]
  //
      default: return rc; break; // case [B]
  get data frame (Checksum data)
  /***********************************
  if (rc) {
                                // if no error,
      return rc;
                     // case [D]
  }
  *sum = (fl rxdata frm[OFS STA PLD] << 8) + fl rxdata frm[OFS STA PLD+1];
                                 // set SUM data
                      // case [A]
  return rc;
}
```

## 6.14 Security Set Command

#### 6.14.1 Processing sequence chart

Security Set command processing sequence

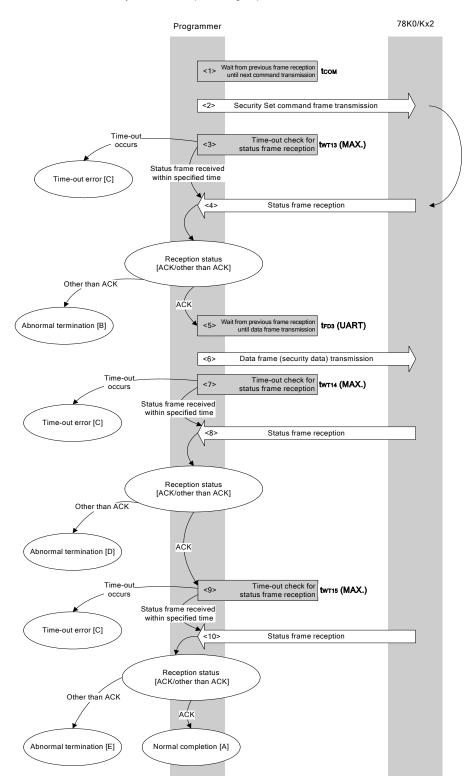

#### 6.14.2 Description of processing sequence

- <1> Waits from the previous frame reception until the next command transmission (wait time tcom).
- <2> The Security Set command is transmitted by command frame transmission processing.
- <3> A time-out check is performed from command transmission until status frame reception. If a time-out occurs, a time-out error [C] is returned (time-out time twm13 (MAX.)).
- <4> The status code is checked.

When ST1 = ACK: Proceeds to <5>.

When ST1 ≠ ACK: Abnormal termination [B]

- <5> Waits from the previous frame reception until the next data frame transmission (wait time tfp3 (UART)).
- <6> The data frame (security setting data) is transmitted by data frame transmission processing.
- <7> A time-out check is performed until status frame reception.

If a time-out occurs, a time-out error [C] is returned (time-out time  $t_{\mathtt{WT14}}$  (MAX.)).

<8> The status code is checked.

When ST1 = ACK: Proceeds to <9>.

When ST1 ≠ ACK: Abnormal termination [D]

<9> A time-out check is performed until status frame reception.

If a time-out occurs, a time-out error [C] is returned (time-out time twill (MAX.)).

<10> The status code is checked.

When ST1 = ACK: Normal completion [A]
When ST1 ≠ ACK: Abnormal termination [E]

### 6.14.3 Status at processing completion

| Status at Processing Completion |                                | Status Code | Description                                                                         |
|---------------------------------|--------------------------------|-------------|-------------------------------------------------------------------------------------|
| Normal completion [A]           | Normal acknowledgment (ACK)    | 06H         | The command was executed normally and security setting was performed normally.      |
| Abnormal termination [B]        | Parameter error                | 05H         | BLK or PAG is not 00H.                                                              |
|                                 | Checksum error                 | 07H         | The checksum of the transmitted command frame or data frame does not match.         |
|                                 | Negative acknowledgment (NACK) | 15H         | Command frame data is abnormal (such as invalid data length (LEN) or no ETX).       |
| Time-out error [C]              |                                | _           | The status frame or data frame was not received within the specified time.          |
| Abnormal termination [D]        | FLMD error                     | 18H         | A write error has occurred.                                                         |
|                                 | Write error                    | 1CH         | A write error has occurred (including the case of security data already being set). |
| Abnormal termination [E]        | MRG11 error                    | 1BH         | An internal verify error has occurred.                                              |

#### 6.14.4 Flowchart

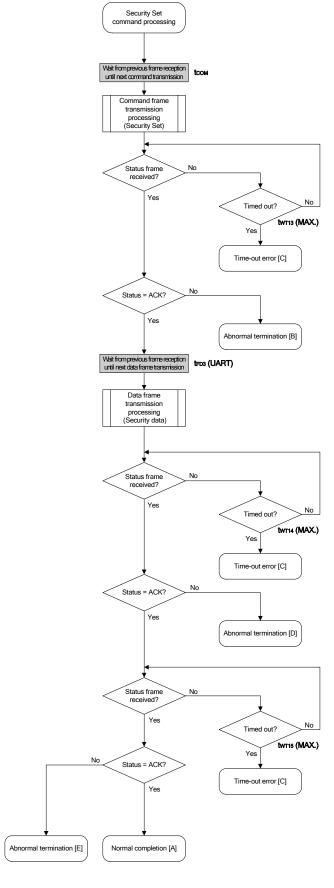

#### 6.14.5 Sample program

<R>

<R>

The following shows a sample program for Security Set command processing.

```
*/
/* Set security flag command
                                     */
/* [i] u8 scf ... Security flag data
                                     */
          ... error code
/****************************
    fl_ua_setscf(u8 scf)
{
  u16 rc;
  /*****************
      set params
  fl cmd prm[0] = 0x00;
                        // "BLK" (must be 0x00)
                         // "PAG" (must be 0x00)
  fl cmd prm[1] = 0x00;
  fl_txdata_frm[0] = (scf |= 0b11101000);
                  // "FLG" (bit7, 6, 5, 3 must be '1' (to make sure))
  /*****************
       send command
  /****************
  fl wait(tCOM);
                 // wait before sending command
  put_cmd_ua(FL_COM_SET_SECURITY, 3, fl_cmd_prm);
  switch(rc) {
      case FLC NO ERR:
                        break; // continue
      case FLC_DFTO_ERR: return rc; break; // case [C]
  //
      default:
                 return rc; break; // case [B]
  }
  /****************
      send data frame (security setting data) */
  /***************
  fl_wait(tFD3_UA);
```

```
put dfrm ua(2, fl txdata frm, true); // send security setting(FLAG) & BOT data
  switch(rc) {
       case FLC_NO_ERR:
                           break; // continue
      case FLC DFTO ERR: return rc; break; // case [C]
  //
               return rc; break; // case [B]
       default:
  }
  /****************
  /* Check internally verify
  /***************
  // switch(rc) {
//
//
      case FLC_NO_ERR: return rc; break; // case [A]
      case FLC_DFTO_ERR: return rc; break; // case [C]
       default:
//
                   return rc; break; // case [B]
// }
  return rc;
}
```

# CHAPTER 7 3-WIRE SERIAL I/O COMMUNICATION MODE (CSI)

## 7.1 Command Frame Transmission Processing Flowchart

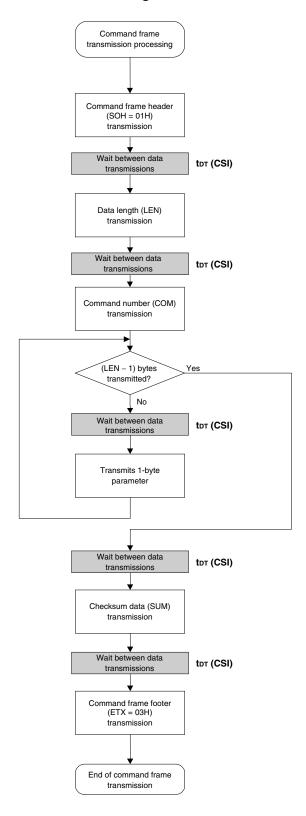

## 7.2 Data Frame Transmission Processing Flowchart

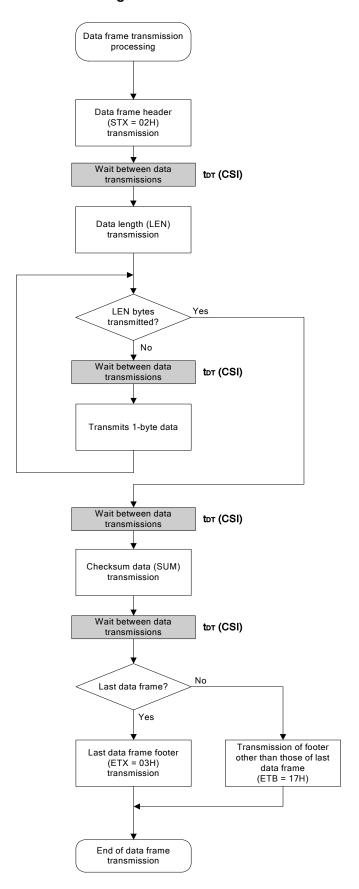

## 7.3 Data Frame Reception Processing Flowchart

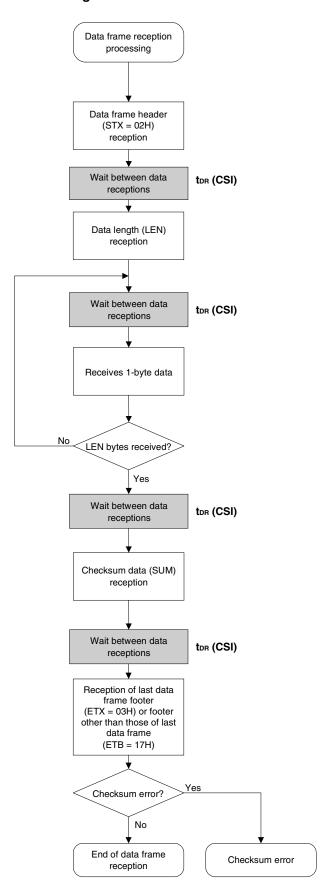

## 7.4 Status Command

## 7.4.1 Processing sequence chart

Status command processing sequence

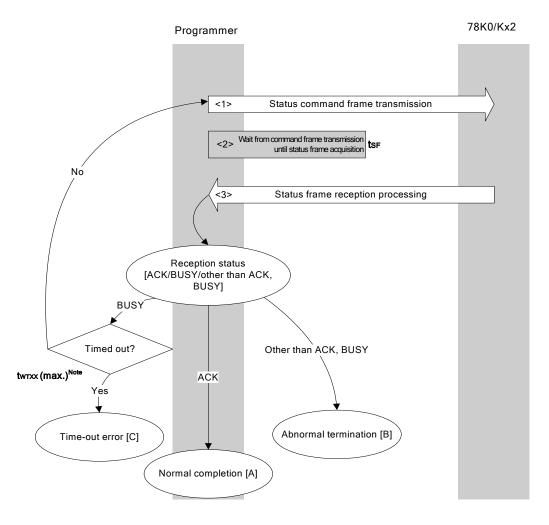

<R>> Note Application specifications differ according to execution command.

### 7.4.2 Description of processing sequence

<1> The Status command is transmitted by command frame transmission processing.

<2> Waits from command transmission until status frame reception (wait time tsf).

<3> The status code is checked.

<R>

When ST1 = ACK: Normal completion [A]

When ST1 = BUSY: A time-out check is performed ( $twxx(MAX.)^{Note}$ ).

If the processing is not timed out, the sequence is re-executed from <1>.

If a time-out occurs, a time-out error [C] is returned.

When ST1 ≠ ACK, BUSY: Abnormal termination [B]

<R> Note Application specifications differ according to execution command.

#### 7.4.3 Status at processing completion

| Status at Processing Completion |                                | Status Code | Description                                                                                       |
|---------------------------------|--------------------------------|-------------|---------------------------------------------------------------------------------------------------|
| Normal completion [A]           | Normal acknowledgment (ACK)    | 06H         | The status frame transmitted from the 78K0/Kx2 has been received normally.                        |
| Abnormal termination [B]        | Command error                  | 04H         | An unsupported command or abnormal frame has been received.                                       |
|                                 | Parameter error                | 05H         | Command information (parameter) is invalid.                                                       |
|                                 | Checksum error                 | 07H         | The data of the frame transmitted from the programmer is abnormal.                                |
|                                 | Verify error                   | 0FH         | A verify error has occurred for the data of the frame transmitted from the programmer.            |
|                                 | Protect error                  | 10H         | An attempt was made to execute processing prohibited by the Security Set command.                 |
|                                 | Negative acknowledgment (NACK) | 15H         | Negative acknowledgment                                                                           |
|                                 | FLMD error                     | 18H         | A write error has occurred.                                                                       |
|                                 | MRG10 error                    | 1AH         | An erase error has occurred.                                                                      |
|                                 | MRG11 error                    | 1BH         | An internal verify error has occurred during data write, or a blank check error has occurred.     |
|                                 | Write error                    | 1CH         | A write error has occurred.                                                                       |
| Time-out error [C]              |                                | -           | After command transmission, the specified time has elapsed but a BUSY response is still returned. |

### 7.4.4 Flowchart

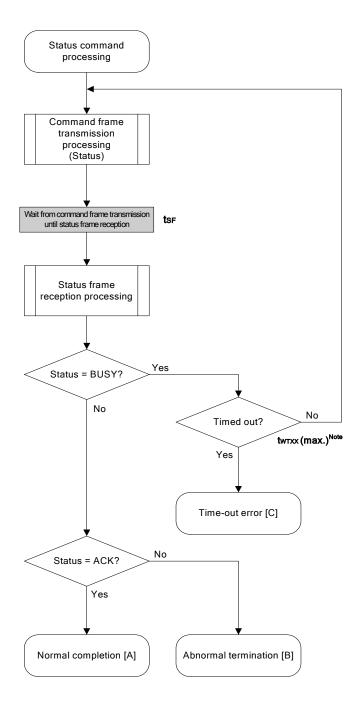

<R> Note Application specifications differ according to execution command.

## 7.4.5 Sample program

The following shows a sample program for Status command processing.

```
/* Get status command (CSI)
                                                       */
                                                       */
        /* [r] u16
                  ... decoded status or error code
                                                      */
                                                      */
        /* (see fl.h/fl-proto.h &
               definition of decode status() in fl.c)
        static u16 fl_csi_getstatus(u32 limit)
<R>
               rc;
           u16
<R>
           start flto(limit);
           while(1){
           put_cmd_csi(FL_COM_GET_STA, 1, fl_cmd_prm); // send "Status" command
                                             // frame
                                             // wait
                fl wait(tSF);
                switch(rc){
                     case
                         FLC BUSY:
                          if (check_flto())  // time out ?
                              return FLC DFTO ERR; // Yes, time-out // case [C]
                                             // No, retry
                          continue;
                     default:
                                             // checksum error
                          return rc;
                     case FLC NO ERR:
                                            // no error
                          break;
                if (fl_st1 == FLST_BUSY) { // ST1 = BUSY
                     if (check flto())  // time out ?
                         return FLC_DFTO_ERR; // Yes, time-out // case [C]
                                        // No, retry
                     continue;
                break;
                                  // ACK or other error (but BUSY)
           }
```

#### 7.5 Reset Command

## 7.5.1 Processing sequence chart

Reset command processing sequence

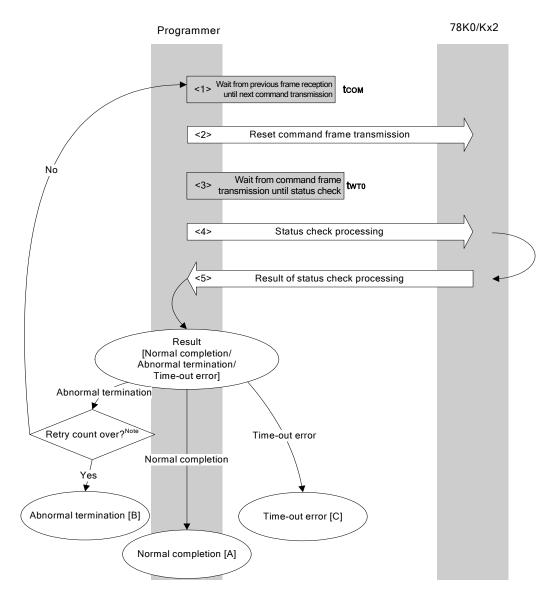

Note Do not exceed the retry count for the reset command transmission (up to 16 times).

#### 7.5.2 Description of processing sequence

<1> Waits from the previous frame reception until the next command transmission (wait time tcom).

<2> The Reset command is transmitted by command frame transmission processing.

<3> Waits from command transmission until status check processing (wait time twro).

<4> The status frame is acquired by status check processing.

<5> The following processing is performed according to the result of status check processing.

When the processing ends normally: Normal completion [A]

When the processing ends abnormally: The sequence is re-executed from <1> if the retry count is not over.

If the retry count is over, the processing ends abnormally [B].

When a time-out error occurs: A time-out error [C] is returned.

#### 7.5.3 Status at processing completion

| Status at Processing Completion |                                | Status Code | Description                                                                                                    |
|---------------------------------|--------------------------------|-------------|----------------------------------------------------------------------------------------------------|
| Normal completion [A]           | Normal acknowledgment (ACK)    | 06H         | The command was executed normally and synchronization between the programmer and the 78K0/Kx2 has been established. |
| Abnormal termination [B]        | Checksum error                 | 07H         | The checksum of the transmitted command frame does not match.                                                       |
|                                 | Negative acknowledgment (NACK) | 15H         | Command frame data is abnormal (such as invalid data length (LEN) or no ETX).                                       |
| Time-out error [C]              |                                | _           | Status check processing timed out.                                                                                  |

#### 7.5.4 Flowchart

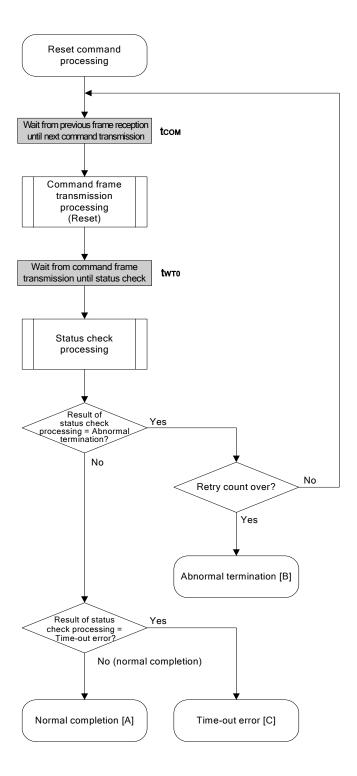

#### 7.5.5 Sample program

The following shows a sample program for Reset command processing.

```
*/
    /* Reset command (CSI)
                                                      */
                                                      */
    ... error code
    fl_csi_reset(void)
    {
        u16 rc;
        u32
           retry;
        for (retry = 0; retry < tRS; retry++) {</pre>
             fl wait(tCOM);
                                      // wait before sending command frame
             put cmd csi(FL COM RESET, 1, fl cmd prm); // send "Reset" command frame
             fl wait(tWT0);
<R>
             rc = fl_csi_getstatus(tWT0_MAX); // get status
             if (rc == FLC DFTO ERR) // timeout error ?
                  break;
                                 // yes // case [C]
             if (rc == FLC ACK)
                                 // Ack ?
                  break;
                                 // yes // case [A]
             //continue;
                                       // case [B] (if exit from loop)
        }
    //
        switch(rc) {
    //
             case FLC_NO_ERR: return rc; break; // case [A]
    //
             case FLC DFTO ERR: return rc; break; // case [C]
    //
    //
             default:
                           return rc; break; // case [B]
    //
        }
        return rc;
    }
```

### 7.6 Oscillating Frequency Set Command

Execution of this command is not necessary during CSI communication (if execution of this command is required during CSI communication according to the programmer specifications, set the frequency to 8 MHz).

### 7.6.1 Processing sequence chart

Oscillating Frequency Set command processing sequence

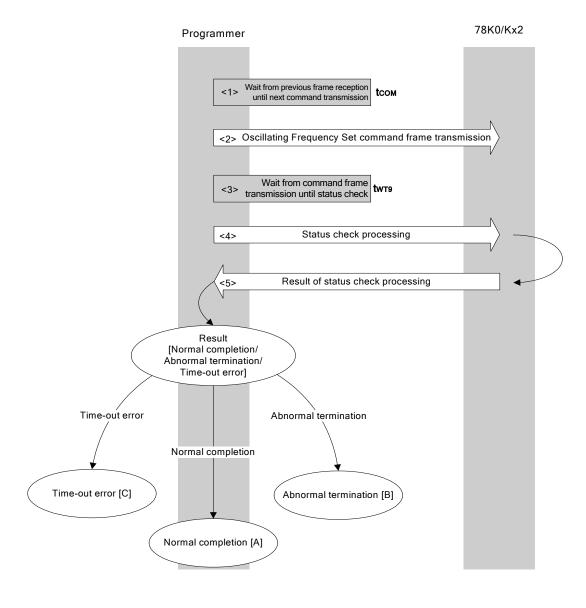

#### 7.6.2 Description of processing sequence

- <1> Waits from the previous frame reception until the next command transmission (wait time tcom).
- <2> The Oscillating Frequency Set command is transmitted by command frame transmission processing.
- <3> Waits from command transmission until status check processing (wait time twr9).
- <4> The status frame is acquired by status check processing.
- <5> The following processing is performed according to the result of status check processing.

When the processing ends normally: Normal completion [A]
When the processing ends abnormally: Abnormal termination [B]
When a time-out error occurs: A time-out error [C] is returned.

### 7.6.3 Status at processing completion

| Status at Processing Completion |                                | Status Code | Description                                                                                      |
|---------------------------------|--------------------------------|-------------|--------------------------------------------------------------------------------------------------|
| Normal completion [A]           | Normal acknowledgment (ACK)    | 06H         | The command was executed normally and the operating frequency was correctly set to the 78K0/Kx2. |
| Abnormal termination [B]        | Parameter error                | 05H         | The oscillation frequency value is out of range.                                                 |
|                                 | Checksum error                 | 07H         | The checksum of the transmitted command frame does not match.                                    |
|                                 | Negative acknowledgment (NACK) | 15H         | Command frame data is abnormal (such as invalid data length (LEN) or no ETX).                    |
| Time-out error [C]              |                                | -           | The status frame was not received within the specified time.                                     |

#### 7.6.4 Flowchart

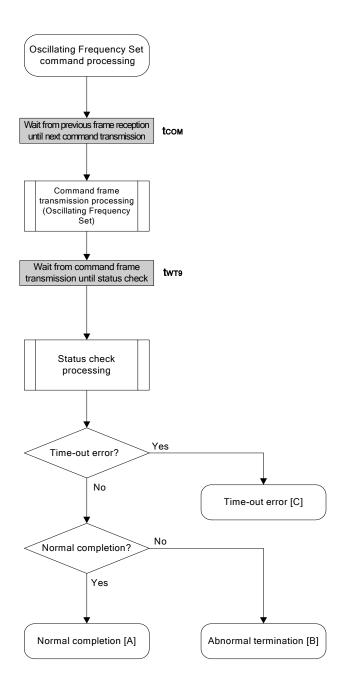

#### 7.6.5 Sample program

The following shows a sample program for Oscillating Frequency Set command processing.

```
/* Set Flash device clock value command (CSI)
                                                     */
                                                     */
    /* [i] u8 clk[4] ... frequency data(D1-D4)
    /* [r] u16
                 ... error code
                                                     */
    fl_csi_setclk(u8 clk[])
       u16 rc;
        fl_cmd_prm[0] = clk[0]; // "D01"
        fl cmd prm[1] = clk[1]; // "D02"
        fl cmd prm[2] = clk[2]; // "D03"
        fl_cmd_prm[3] = clk[3]; // "D04"
        fl wait(tCOM);
                                // wait before sending command frame
        put_cmd_csi(FL_COM_SET_OSC_FREQ, 5, fl_cmd_prm);
                                 // send "Oscillation Frequency Set" command
        fl_wait(tWT9);
       rc = fl_csi_getstatus(tWT9_MAX); // get status frame
<R>
    //
       switch(rc) {
    //
            case FLC_NO_ERR: return rc; break; // case [A]
    //
    //
            case FLC_DFTO_ERR: return rc; break; // case [C]
    //
             default:
                           return rc; break; // case [B]
    //
        return rc;
    }
```

## 7.7 Chip Erase Command

# 7.7.1 Processing sequence chart

Chip Erase command processing sequence

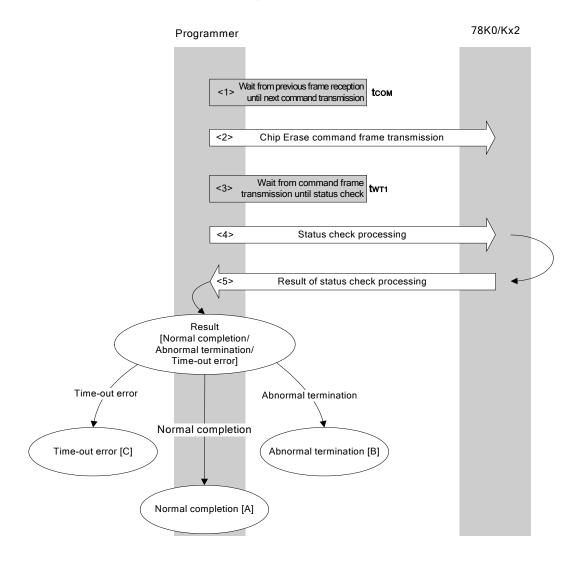

### 7.7.2 Description of processing sequence

- <1> Waits from the previous frame reception until the next command transmission (wait time tcom).
- <2> The Chip Erase command is transmitted by command frame transmission processing.
- <3> Waits from command transmission until status check processing (wait time twm1).
- <4> The status frame is acquired by status check processing.
- <5> The following processing is performed according to the result of status check processing.

When the processing ends normally: Normal completion [A]
When the processing ends abnormally: Abnormal termination [B]
When a time-out error occurs: A time-out error [C] is returned.

### 7.7.3 Status at processing completion

| Status at Processing Completion |                                | Status Code | Description                                                                   |
|---------------------------------|--------------------------------|-------------|-------------------------------------------------------------------------------|
| Normal completion [A]           | Normal acknowledgment (ACK)    | 06H         | The command was executed normally and chip erase was performed normally.      |
| Abnormal termination [B]        | Checksum error                 | 07H         | The checksum of the transmitted command frame does not match.                 |
|                                 | Protect error                  | 10H         | Chip erase is prohibited in the security setting.                             |
|                                 | Negative acknowledgment (NACK) | 15H         | Command frame data is abnormal (such as invalid data length (LEN) or no ETX). |
|                                 | Erase error                    | 1AH         | An erase error has occurred.                                                  |
| Time-out error [C]              |                                | _           | The status frame was not received within the specified time.                  |

#### 7.7.4 Flowchart

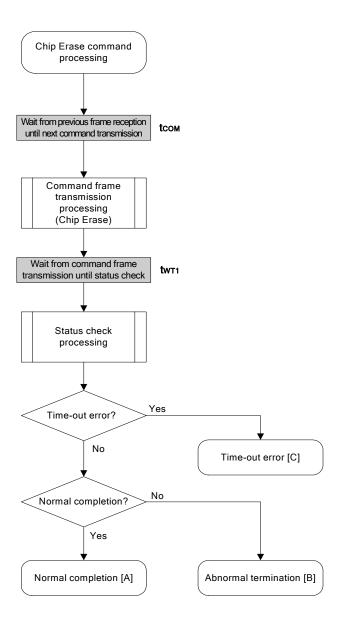

#### 7.7.5 Sample program

The following shows a sample program for Chip Erase command processing.

```
*/
   /* Erase all(chip) command (CSI)
                                           */
                                           */
   /* [r] u16
              ... error code
   fl_csi_erase_all(void)
   {
      u16 rc;
      fl_wait(tCOM);
                              // wait before sending command frame
      put_cmd_csi(FL_COM_ERASE_CHIP, 1, fl_cmd_prm); // send "Chip Erase" command
      fl wait(tWT1);
<R>
      //
      switch(rc) {
   //
   //
          case FLC_NO_ERR: return rc; break; // case [A]
   //
          case FLC_DFTO_ERR: return rc; break; // case [C]
   //
                              break; // case [B]
          default:
                     return rc;
   //
     }
      return rc;
   }
```

## 7.8 Block Erase Command

## 7.8.1 Processing sequence chart

Block Erase command processing sequence

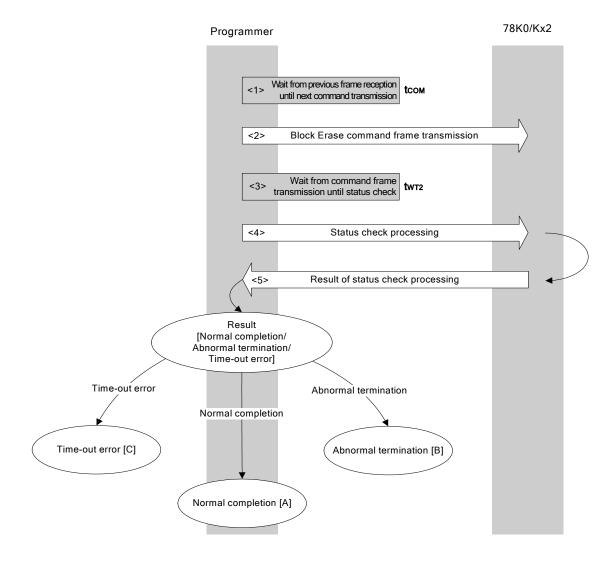

### 7.8.2 Description of processing sequence

- <1> Waits from the previous frame reception until the next command transmission (wait time tcom).
- <2> The Block Erase command is transmitted by command frame transmission processing.
- <3> Waits until status frame acquisition (wait time twm2).
- <4> The status frame is acquired by status check processing.
- <5> The following processing is performed according to the result of status check processing.

When the processing ends normally: Normal completion [A]
When the processing ends abnormally: Abnormal termination [B]
When a time-out error occurs: A time-out error [C] is returned.

### 7.8.3 Status at processing completion

| Status at Processing Completion |                                | Status Code | Description                                                                   |
|---------------------------------|--------------------------------|-------------|-------------------------------------------------------------------------------|
| Normal completion [A]           | Normal acknowledgment (ACK)    | 06H         | The command was executed normally and block erase was performed normally.     |
| Abnormal<br>termination [B]     | Parameter error                | 05H         | The number of blocks is out of range.                                         |
|                                 | Checksum error                 | 07H         | The checksum of the transmitted command frame does not match.                 |
|                                 | Protect error                  | 10H         | Write, block erase, or chip erase is prohibited in the security setting.      |
|                                 | Negative acknowledgment (NACK) | 15H         | Command frame data is abnormal (such as invalid data length (LEN) or no ETX). |
|                                 | Erase error                    | 1AH         | An erase error has occurred.                                                  |
| Time-out error [C]              |                                | _           | The status frame was not received within the specified time.                  |

#### 7.8.4 Flowchart

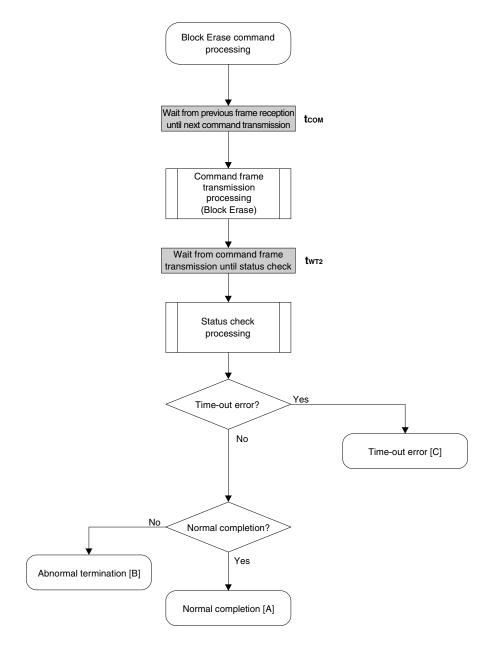

#### 7.8.5 Sample program

The following shows a sample program for Block Erase command processing.

```
/*
                                                    */
    /* Erase block command (CSI)
                                                    */
                                                    */
    /* [i] u16 sblk ... start block to erase (0...255)
    /* [i] u16 eblk ... end block to erase (0...255)
                                                    */
    /* [r] u16
                 ... error code
                                                    */
    fl_csi_erase_blk(u16 sblk, u16 eblk)
    u16
        u16
           rc;
        u32 wt2, wt2 max;
<R>
        u32 top, bottom;
        bottom = get bottom addr(eblk); // get end address of end block
        set range prm(fl cmd prm, top, bottom); // set SAH/SAM/SAL, EAH/EAM/EAL
        wt2 = make wt2(sblk, eblk);
        wt2 max = make wt2 max(sblk, eblk);
<R>
        fl wait(tCOM);
                                      // wait before sending command frame
        put_cmd_csi(FL_COM_ERASE_BLOCK, 7, fl_cmd_prm); // send "Block Erase" command
        fl wait(wt2);
        rc = fl csi getstatus(wt2 max); // get status frame
<R>
    //
        switch(rc) {
    //
    //
            case FLC_NO_ERR: return rc; break; // case [A]
    //
             case FLC_DFTO_ERR: return rc; break; // case [C]
    //
            default:
                           return rc; break; // case [B]
    //
        return rc;
    }
```

## 7.9 Programming Command

## 7.9.1 Processing sequence chart

Programming command processing sequence

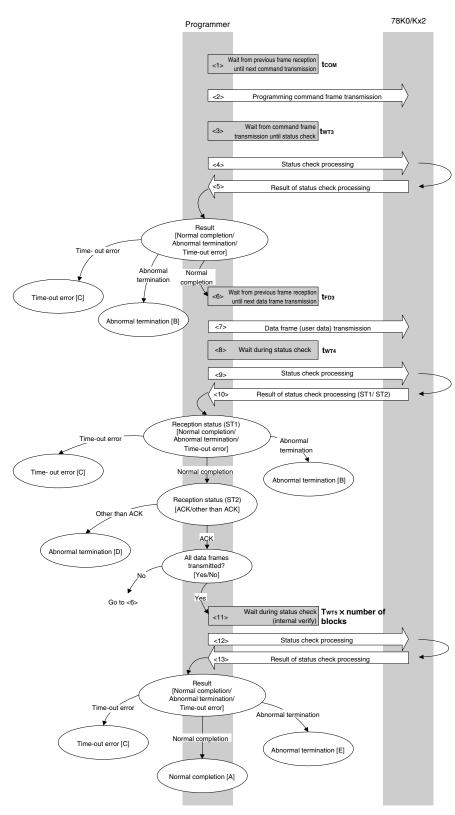

#### 7.9.2 Description of processing sequence

- <1> Waits from the previous frame reception until the next command transmission (wait time tcom).
- <2> The Programming command is transmitted by command frame transmission processing.
- <3> Waits from command transmission until status check processing (wait time twr3).
- <4> The status frame is acquired by status check processing.
- <5> The following processing is performed according to the result of status check processing.

When the processing ends normally: Proceeds to <6>.

When the processing ends abnormally: Abnormal termination [B]
When a time-out error occurs: A time-out error [C] is returned.

- <6> Waits until the next data frame transmission (wait time tfd3).
- <7> User data to be written to the 78K0/Kx2 flash memory is transmitted by data frame transmission processing.
- <8> Waits from data frame (user data) transmission until status check processing (wait time twr4).
- <9> The status frame is acquired by status check processing.
- <10> The following processing is performed according to the result of status check processing (status code (ST1/ST2)) (also refer to the processing sequence chart and flowchart).

When ST1 = abnormal termination: Abnormal termination [B]

When ST1 = time-out error: A time-out error [C] is returned.

When ST1 = normal completion: The following processing is performed according to the ST2 value.

- When ST2 ≠ ACK: Abnormal termination [D]
- When ST2 = ACK: Proceeds to <11> when transmission of all of the user data is completed.

If there still remain user data to be transmitted, the processing re-executes the

sequence from <6>.

- <11> Waits until status check processing (time-out time twm5 × number of blocks).
- <12> The status frame is acquired by status check processing.
- <13> The following processing is performed according to the result of status check processing.

When the processing ends normally: Normal completion [A]

(Indicating that the internal verify check has performed normally

after completion of write)

When the processing ends abnormally: Abnormal termination [E]

(Indicating that the internal verify check has not performed normally

after completion of write)

When a time-out error occurs: A time-out error [C] is returned.

# 7.9.3 Status at processing completion

| Status at Processing Completion |                                | Status Code | Description                                                                                  |
|---------------------------------|--------------------------------|-------------|----------------------------------------------------------------------------------------------|
| Normal completion [A]           | Normal acknowledgment (ACK)    | 06H         | The command was executed normally and the user data was written normally.                    |
| Abnormal termination [B]        | Parameter error                | 05H         | The specified start/end address is out of the flash memory range, or is not a multiple of 8. |
|                                 | Checksum error                 | 07H         | The checksum of the transmitted command frame does not match.                                |
|                                 | Protect error                  | 10H         | Write is prohibited in the security setting.                                                 |
|                                 | Negative acknowledgment (NACK) | 15H         | Command frame data is abnormal (such as invalid data length (LEN) or no ETX).                |
| Time-out error [0               | Time-out error [C]             |             | The status frame was not received within the specified time.                                 |
| Abnormal termination [D]        | Write error                    | 1CH (ST2)   | A write error has occurred.                                                                  |
| Abnormal termination [E]        | MRG11 error                    | 1BH         | An internal verify error has occurred.                                                       |

<R>

#### 7.9.4 Flowchart

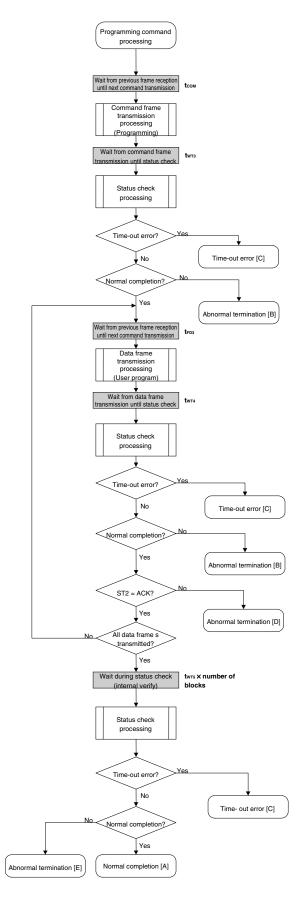

#### 7.9.5 Sample program

The following shows a sample program for Programming command processing.

```
* /
       /* Write command (CSI)
                                                  */
                                                  * /
       /* [i] u32 top
                   ... start address
       /* [i] u32 bottom ... end address
                                                  */
       /* [r] u16
                   ... error code
                                                  */
       fl_csi_write(u32 top, u32 bottom)
          u16 rc;
          u32 send head, send size;
          bool is_end;
          u16
             block num;
          // set params
          set range prm(fl cmd prm, top, bottom); // set SAH/SAM/SAL, EAH/EAM/EAL
          block_num = get_block_num(top, bottom); // get block num
          /****************
               send command & check status
          /***************
          fl wait(tCOM);
          fl wait(tWT3);
          rc = fl_csi_getstatus(tWT3_MAX);
<R>
                                         // get status frame
          switch(rc) {
              case FLC NO ERR:
                                    break; // continue
          //
              case FLC DFTO ERR: return rc; break; // case [C]
               default:
                           return rc; break; // case [B]
          }
          /****************
               send user data
          /***************
          send_head = top;
          while(1){
               if ((bottom - send_head) > 256){ // rest size > 256 ?
                   is end = false;
                                    // yes, not end frame
                   send size = 256;
                                     // transmit size = 256 byte
```

```
}
                else{
                      is_end = true;
                      send size = bottom - send head + 1;
                                         // transmit size = (bottom - send_head)+1 byte
                }
                memcpy(fl_txdata_frm, rom_buf+send_head, send_size);
                                                           // set data frame payload
                send head += send size;
                fl_wait(tFD3_CSI); // wait before sending data frame
                put dfrm csi(send size, fl txdata frm, is end);
                                                      // send data frame (user data)
                fl wait(tWT4);
                                                      // wait
                rc = fl csi getstatus(tWT4 MAX);
<R>
                                                     // get status frame
                switch(rc) {
                      case FLC_NO_ERR:
                                                     break; // continue
                      case FLC DFTO ERR: return rc; break; // case [C]
                //
                      default: return rc;
                                                     break; // case [B]
                }
                if (fl_st2 != FLST_ACK) {
                                                     // ST2 = ACK ?
                      rc = decode_status(fl_st2);
                                                     // No
                      return rc;
                                                      // case [D]
                }
                if (is_end)
                                        // send all user data ?
                                        // yes
                      break;
                //continue;
                 Check internally verify
                                                       * /
          /****************
          fl_wait(tWT5 * block_num);
                                               // wait
          rc = fl_csi_getstatus(tWT5_MAX * block_num);    // get status frame
<R>
     //
          switch(rc) {
     //
                case FLC NO ERR: return rc; break; // case [A]
     //
                case FLC_DFTO_ERR: return rc; break; // case [C]
     //
                default: return rc; break; // case [E]
          return rc;
     }
```

# 7.10 Verify Command

# 7.10.1 Processing sequence chart

Verify command processing sequence

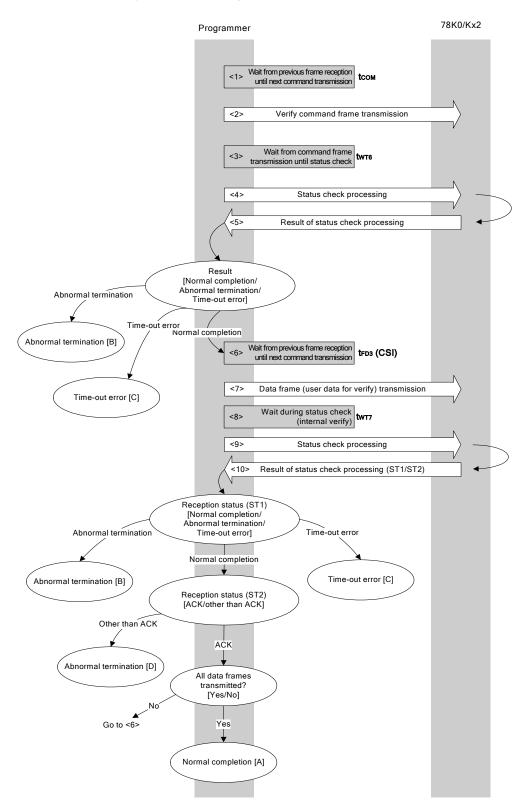

### 7.10.2 Description of processing sequence

- <1> Waits from the previous frame reception until the next command transmission (wait time tcom).
- <2> The Verify command is transmitted by command frame transmission processing.
- <3> Waits from command transmission until status check processing (wait time twm6).
- <4> The status frame is acquired by status check processing.
- <5> The following processing is performed according to the result of status check processing.

When the processing ends normally: Proceeds to <6>.

When the processing ends abnormally: Abnormal termination [B]
When a time-out error occurs: A time-out error [C] is returned.

- <6> Waits from the previous frame reception until the next data frame transmission (wait time tfp3).
- <7> User data for verifying is transmitted by data frame transmission processing.
- <8> Waits from data frame transmission until status check processing (wait time twr7).
- <9> The status frame is acquired by status check processing.
- <10> The following processing is performed according to the result of status check processing (status code (ST1/ST2)) (also refer to the processing sequence chart and flowchart).

When ST1 = abnormal termination: Abnormal termination [B]

When ST1 = time-out error: A time-out error [C] is returned.

When ST1 = normal completion: The following processing is performed according to the ST2 value.

• When ST2 ≠ ACK: Abnormal termination [D]

• When ST2 = ACK: If transmission of all data frames is completed, the processing ends normally

[A].

If there still remain data frames to be transmitted, the processing re-executes

the sequence from <6>.

## 7.10.3 Status at processing completion

| Status at Processing Completion |                                | Status Code | Description                                                                                                    |
|---------------------------------|--------------------------------|-------------|----------------------------------------------------------------------------------------------------|
| Normal completion [A]           | Normal acknowledgment (ACK)    | 06H         | The command was executed normally and the verify was completed normally.                                                         |
| Abnormal termination [B]        | Parameter error                | 05H         | The specified start/end address is out of the flash memory range, or the specified address is not a fixed address in 2 KB units. |
|                                 | Checksum error                 | 07H         | The checksum of the transmitted command frame or data frame does not match.                                                      |
|                                 | Negative acknowledgment (NACK) | 15H         | Command frame data is abnormal (such as invalid data length (LEN) or no ETX).                                                    |
| Time-out error [C]              |                                | -           | The status frame was not received within the specified time.                                                                     |
| Abnormal termination [D]        | Verify error                   | 0FH (ST2)   | The verify has failed, or another error has occurred.                                                                            |

### 7.10.4 Flowchart

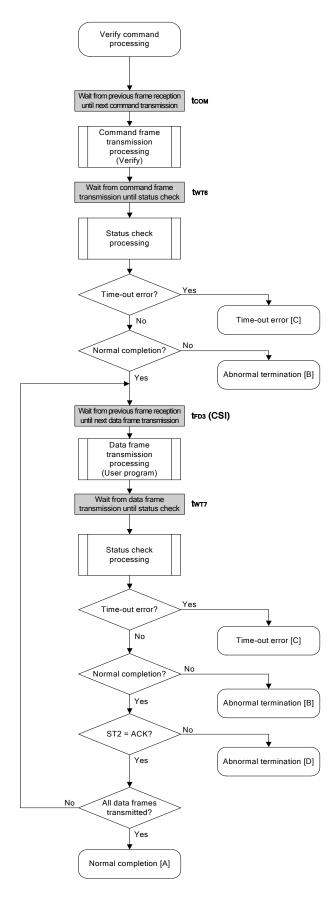

### 7.10.5 Sample program

The following shows a sample program for Verify command processing.

```
/* Verify command (CSI)
                                              */
                                              */
    /* [i] u32 top
               ... start address
    /* [i] u32 bottom ... end address
                                              */
    /* [r] u16
                ... error code
                                              */
    fl_csi_verify(u32 top, u32 bottom)
    u16
    {
       u16 rc;
       u32 send_head, send_size;
       bool is end;
       // set params
       set range prm(fl cmd prm, top, bottom); // set SAH/SAM/SAL, EAH/EAM/EAL
       /***************/
                                      */
           send command & check status
       /****************
       fl wait(tCOM);
       put_cmd_csi(FL_COM_VERIFY, 7, fl_cmd_prm); // send "Verify" command
       fl wait(tWT6);
       rc = fl_csi_getstatus(tWT6_MAX);
<R>
                                    // get status frame
       switch(rc) {
           case FLC NO ERR:
                                break; // continue
       //
           case FLC_DFTO_ERR: return rc; break; // case [C]
           default:
                       return rc; break; // case [B]
       }
       /****************
           send user data
       /****************
       send_head = top;
       while(1){
           is end = false;
                                     // yes, not end frame
               send_size = 256;
                                     // transmit size = 256 byte
           }
```

```
else{
                            is_end = true;
                            send_size = bottom - send_head + 1;
                                                // transmit size = (bottom - send head)+1 byte
                      }
                      memcpy(fl_txdata_frm, rom_buf+send_head, send_size); // set data
                                                                          // frame payload
                      send_head += send_size;
                      fl wait(tFD3 CSI);
                                                             // wait before sending data frame
                      put_dfrm_csi(send_size, fl_txdata_frm, is_end);
                                                                       // send data frame
                                                             // wait
                      fl_wait(tWT7);
                      rc = fl_csi_getstatus(tWT7_MAX);
                                                           // get status frame
<R>
                      switch(rc) {
                            case FLC NO ERR:
                                                           break; // continue
                            case FLC_DFTO_ERR: return rc; break; // case [C]
                                               return rc; break; // case [B]
                            default:
                      }
                      if (fl_st2 != FLST_ACK) {
                                                      // ST2 = ACK ?
                            rc = decode_status(fl_st2);
                                                          // No
                            return rc;
                                                       // case [D]
                      }
                      if (is_end)
                                               // send all user data ?
                                               // yes
                            break;
                      //continue;
               return FLC NO ERR; // case [A]
           }
```

# 7.11 Block Blank Check Command

# 7.11.1 Processing sequence chart

Block Blank Check command processing sequence

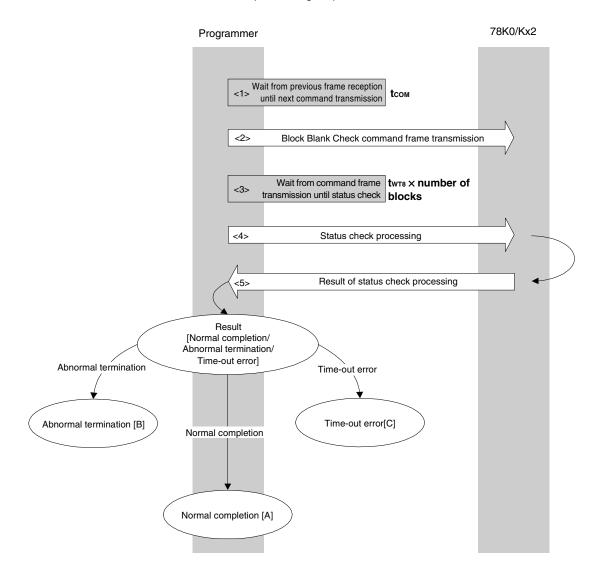

### 7.11.2 Description of processing sequence

- <1> Waits from the previous frame reception until the next command transmission (wait time tcom).
- <2> The Block Blank Check command is transmitted by command frame transmission processing.
- <3> Waits from command transmission until status check processing (wait time twise x number of blocks).
- <4> The status frame is acquired by status check processing.
- <5> The following processing is performed according to the result of status check processing.

When a time-out error occurs: A time-out error [C] is returned.

When the processing ends abnormally: Abnormal termination [B]

When the processing ends normally: Normal completion [A]

## 7.11.3 Status at processing completion

| Status at Processing Completion |                                | Status Code | Description                                                                   |
|---------------------------------|--------------------------------|-------------|-------------------------------------------------------------------------------|
| Normal completion [A]           |                                |             | The command was executed normally and all of the specified blocks are blank.  |
| Abnormal                        | Parameter error                | 05H         | The number of blocks is out of range.                                         |
| termination [B]                 | Checksum error                 | 07H         | The checksum of the transmitted command frame does not match.                 |
|                                 | Negative acknowledgment (NACK) | 15H         | Command frame data is abnormal (such as invalid data length (LEN) or no ETX). |
|                                 | MRG11 error                    | 1BH         | The specified block in the flash memory is not blank.                         |
| Time-out error [0               | Time-out error [C]             |             | The status frame was not received within the specified time.                  |

### 7.11.4 Flowchart

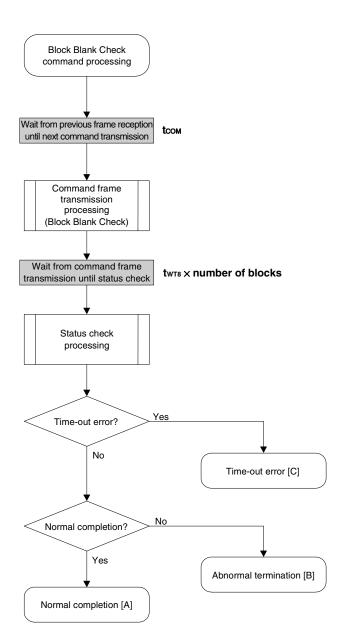

### 7.11.5 Sample program

The following shows a sample program for Block Blank Check command processing.

```
*/
         /* Block blank check command (CSI)
                                                           */
         /* [i] u32 top
                       ... start address
         /* [i] u32 bottom ... end address
                                                           */
         /* [r] u16
                       ... error code
                                                           */
         u16
                 fl_csi_blk_blank_chk(u32 top, u32 bottom)
            u16
                rc;
            u16
                block_num;
            set range prm(fl cmd prm, top, bottom); // set SAH/SAM/SAL, EAH/EAM/EAL
            block_num = get_block_num(top, bottom); // get block num
            fl wait(tCOM);
                                            // wait before sending command frame
            put_cmd_csi(FL_COM_BLOCK_BLANK_CHK, 7, fl_cmd_prm);
                                           // send "Block Blank Check" command
            fl wait(tWT8 * block num);
            rc = fl csi getstatus(tWT8 MAX * block num); // get status frame
<R>
         //
            switch(rc) {
         //
         //
                 case FLC NO ERR: return rc; break; // case [A]
         //
                 case FLC DFTO ERR: return rc; break; // case [C]
         //
                 default:
                                 return rc; break; // case [B]
         //
           }
            return rc;
```

# 7.12 Silicon Signature Command

## 7.12.1 Processing sequence chart

Silicon Signature command processing sequence

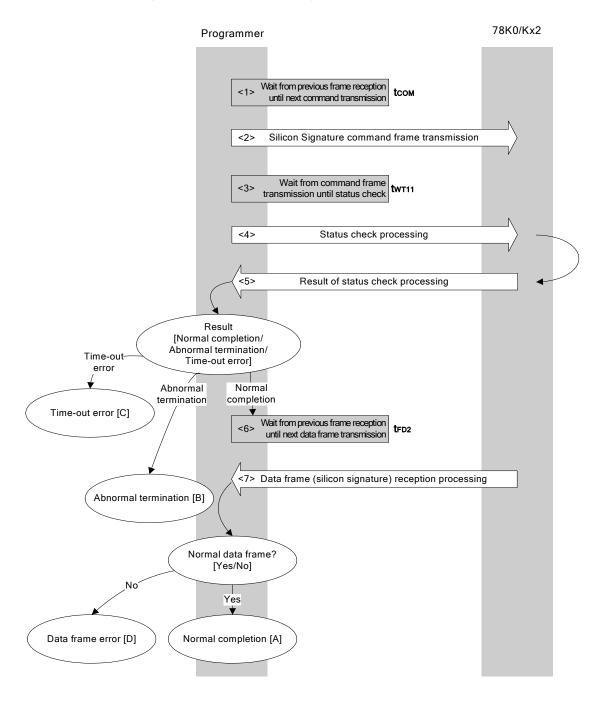

### 7.12.2 Description of processing sequence

- <1> Waits from the previous frame reception until the next command transmission (wait time tcom).
- <2> The Silicon Signature command is transmitted by command frame transmission processing.
- <3> Waits from command transmission until status check processing (wait time twm11).
- <4> The status frame is acquired by status check processing.
- <5> The following processing is performed according to the result of status check processing.

When the processing ends normally: Proceeds to <6>.

When the processing ends abnormally: Abnormal termination [B]
When a time-out error occurs: A time-out error [C] is returned.

- <6> Waits from the previous frame reception until the next command transmission (wait time tfp2).
- <7> The received data frame (silicon signature data) is checked.

If data frame is normal: Normal completion [A] If data frame is abnormal: Data frame error [D]

### 7.12.3 Status at processing completion

| Status at Processing Completion |                                | Status Code | Description                                                                        |
|---------------------------------|--------------------------------|-------------|------------------------------------------------------------------------------------|
| Normal completion [A]           | Normal acknowledgment (ACK)    | 06H         | The command was executed normally and the silicon signature was acquired normally. |
| Abnormal termination [B]        | Checksum error                 | 07H         | The checksum of the transmitted command frame does not match.                      |
|                                 | Negative acknowledgment (NACK) | 15H         | Command frame data is abnormal (such as invalid data length (LEN) or no ETX).      |
|                                 | Read error                     | 20H         | Reading of security information failed.                                            |
| Time-out error [C               | Time-out error [C]             |             | The status frame was not received within the specified time.                       |
| Data frame error [D]            |                                | _           | The checksum of the data frame received as silicon signature data does not match.  |

### 7.12.4 Flowchart

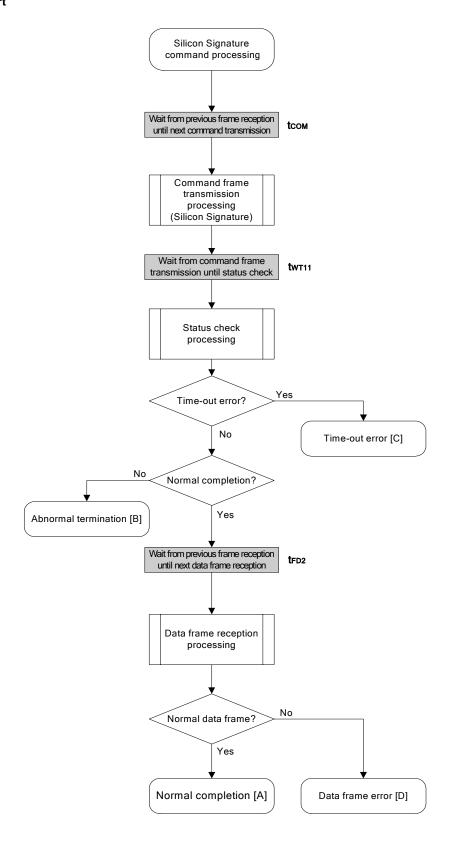

### 7.12.5 Sample program

The following shows a sample program for Silicon Signature command processing.

```
*/
/* Get silicon signature command (CSI)
                                              * /
... pointer to signature save area
/* [i] u8 *sig
/* [r] u16
             ... error code
                                              * /
fl_csi_getsig(u8 *sig)
   u16 rc;
   fl_wait(tCOM);
                               // wait before sending command frame
   put cmd csi(FL COM GET SIGNATURE, 1, fl cmd prm);
                                // send "Silicon Signature" command
   fl wait(tWT11);
   switch(rc) {
        case FLC_NO_ERR:
                               break; // continue
       case FLC DFTO ERR: return rc; break; // case [C]
   //
                     return rc; break; // case [B]
        default:
                 // wait before getting data frame
   fl_wait(tFD2_SIG);
   rc = get dfrm csi(fl rxdata frm); // get data frame (signature data)
   if (rc) {
                                         // if no error,
                          // case [D]
       return rc;
   memcpy(sig, fl rxdata frm+OFS STA PLD, fl rxdata frm[OFS LEN]);
                                        // copy Signature data
                           // case [A]
   return rc;
}
```

<R>

### 7.13 Version Get Command

## 7.13.1 Processing sequence chart

Version Get command processing sequence

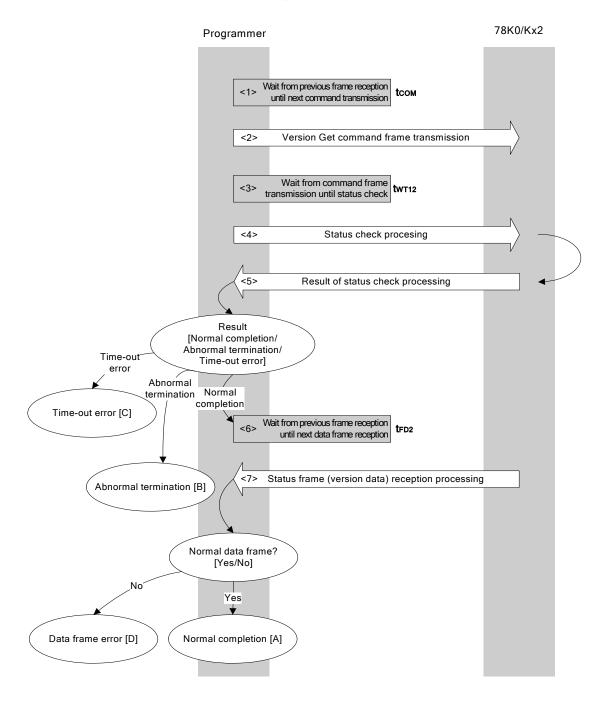

### 7.13.2 Description of processing sequence

- <1> Waits from the previous frame reception until the next command transmission (wait time tcom).
- <2> The Version Get command is transmitted by command frame transmission processing.
- <3> Waits from command transmission until status check processing (wait time twm12).
- <4> The status frame is acquired by status check processing.
- <5> The following processing is performed according to the result of status check processing.

When the processing ends normally: Proceeds to <6>.

When the processing ends abnormally: Abnormal termination [B] When a time-out error occurs: A time-out error [C] is returned.

- <6> Waits from the previous frame reception until the next command transmission (wait time tfp2).
- <7> The received data frame (version data) is checked.

If data frame is normal: Normal completion [A] If data frame is abnormal: Data frame error [D]

### 7.13.3 Status at processing completion

| Status at Processing Completion |                                | Status Code | Description                                                                   |  |
|---------------------------------|--------------------------------|-------------|-------------------------------------------------------------------------------|--|
| Normal completion [A]           | Normal acknowledgment (ACK)    | 06H         | The command was executed normally and version data was acquired normally.     |  |
| Abnormal termination [B]        |                                |             | The checksum of the transmitted command frame does no match.                  |  |
|                                 | Negative acknowledgment (NACK) | 15H         | Command frame data is abnormal (such as invalid data length (LEN) or no ETX). |  |
| Time-out error [C               | Time-out error [C]             |             | The status frame was not received within the specified time.                  |  |
| Data frame error [D]            |                                | Ι           | The checksum of the data frame received as version data does not match.       |  |

### 7.13.4 Flowchart

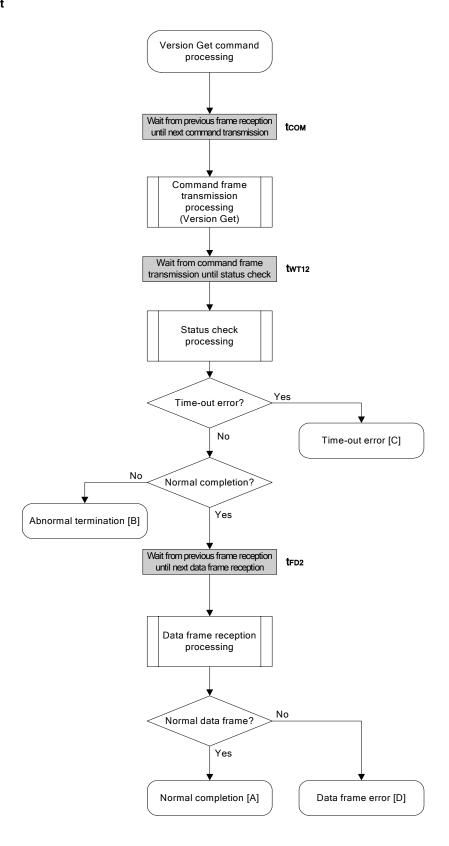

### 7.13.5 Sample program

The following shows a sample program for Version Get command processing.

```
*/
/* Get device/firmware version command (CSI)
                                        * /
... pointer to version date save area
/* [i] u8 *buf
/* [r] u16
           ... error code
                                        * /
fl_csi_getver(u8 *buf)
  u16 rc;
  fl wait(tCOM);
                           // wait before sending command frame
  fl wait(tWT12);
  switch(rc) {
       case FLC_NO_ERR:
                           break; // continue
  //
      case FLC DFTO ERR: return rc; break; // case [C]
                  return rc; break; // case [B]
       default:
  fl_wait(tFD2_VG);
                       // wait before getting data frame
  rc = get dfrm csi(fl rxdata frm); // get version data
  if (rc) {
                                    // if no error,
                       // case [D]
       return rc;
  memcpy(buf, fl rxdata frm+OFS STA PLD, DFV LEN);// copy version data
                       // case [A]
  return rc;
```

<R>

### 7.14 Checksum Command

## 7.14.1 Processing sequence chart

Checksum command processing sequence

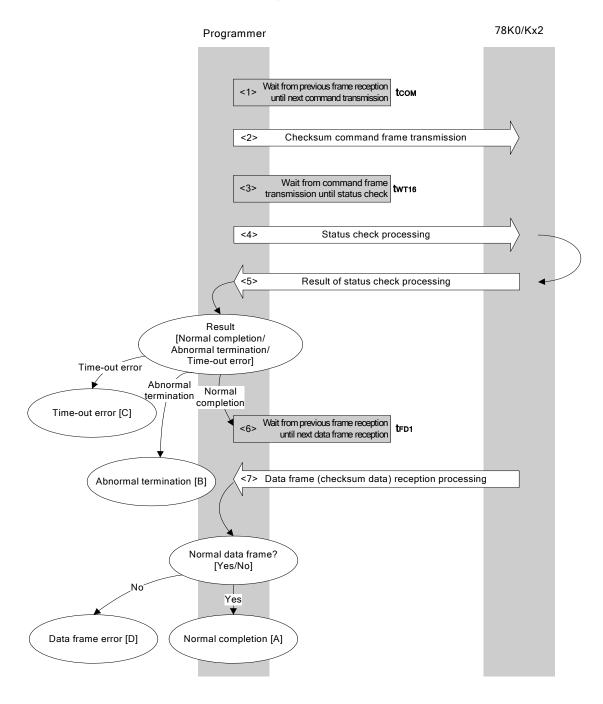

### 7.14.2 Description of processing sequence

- <1> Waits from the previous frame reception until the next command transmission (wait time tcom).
- <2> The Checksum command is transmitted by command frame transmission processing.
- <3> Waits from command transmission until status check processing (wait time twT16).
- <4> The status frame is acquired by status check processing.
- <5> The following processing is performed according to the result of status check processing.

When the processing ends normally: Proceeds to <6>.

When the processing ends abnormally: Abnormal termination [B]
When a time-out error occurs: A time-out error [C] is returned.

- <6> Waits from the previous frame reception until the next command transmission (wait time tfpl).
- <7> The received data frame (checksum data) is checked.

If data frame is normal: Normal completion [A] If data frame is abnormal: Data frame error [D]

### 7.14.3 Status at processing completion

| Status at Processing Completion |                                | Status Code | Description                                                                                                    |
|---------------------------------|--------------------------------|-------------|----------------------------------------------------------------------------------------------------|
| Normal completion [A]           | Normal acknowledgment (ACK)    | 06H         | The command was executed normally and checksum data was acquired normally.                                                       |
| Abnormal termination [B]        | Parameter error                | 05H         | The specified start/end address is out of the flash memory range, or the specified address is not a fixed address in 2 KB units. |
|                                 | Checksum error                 | 07H         | The checksum of the transmitted command frame does not match.                                                                    |
|                                 | Negative acknowledgment (NACK) | 15H         | Command frame data is abnormal (such as invalid data length (LEN) or no ETX).                                                    |
| Time-out error [C]              |                                | -           | The status frame was not received within the specified time.                                                                     |
| Data frame error [D]            |                                | -           | The checksum of the data frame received as version data does not match.                                                          |

### 7.14.4 Flowchart

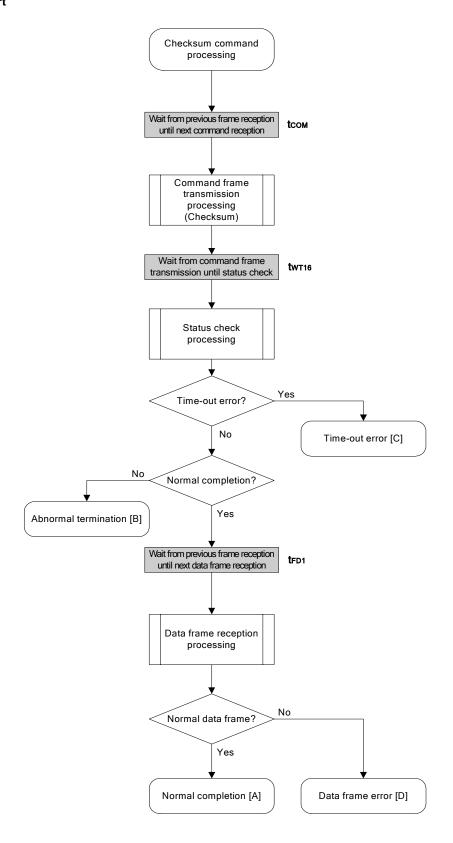

### 7.14.5 Sample program

The following shows a sample program for Checksum command processing.

```
/* Get checksum command (CSI)
                                            * /
      /* [i] u16 *sum ... pointer to checksum save area
      /* [i] u32 top
                 ... start address
                                            */
      /* [i] u32 bottom ... end address
                                            */
      /* [r] u16 ... error code
      fl_csi_getsum(u16 *sum, u32 top, u32 bottom)
      {
         u16
            rc;
         u16 block num;
         /****************
              set params
         // set params
         set range prm(fl cmd prm, top, bottom); // set SAH/SAM/SAL, EAH/EAM/EAL
         block_num = get_block_num(top, bottom); // get block num
         /****************
              send command
         /************************************
         fl wait(tCOM);
                                // wait before sending command frame
         fl wait(tWT16);
         <R>
         switch(rc) {
             case FLC_NO_ERR:
                                break; // continue
             case FLC_DFTO_ERR: return rc; break; // case [C]
         //
             default:
                        return rc; break; // case [B]
         }
         get data frame (Checksum data)
         /****************
         fl_wait(tFD1 * block_num);
                                // wait before getting data frame
```

# 7.15 Security Set Command

### 7.15.1 Processing sequence chart

Security Set command processing sequence

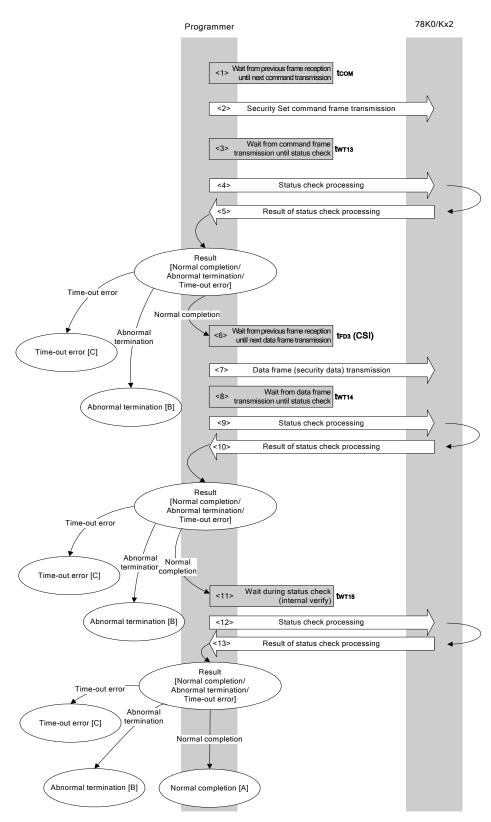

### 7.15.2 Description of processing sequence

- <1> Waits from the previous frame reception until the next command transmission (wait time tcom).
- <2> The Security Set command is transmitted by command frame transmission processing.
- <3> Waits from command transmission until status check processing (wait time twr13).
- <4> The status frame is acquired by status check processing.
- <5> The following processing is performed according to the result of status check processing.

When the processing ends normally: Proceeds to <6>.

When the processing ends abnormally: Abnormal termination [B] When a time-out error occurs: A time-out error [C] is returned.

- <6> Waits from the previous frame reception until the data frame transmission (wait time tfd3 (CSI)).
- <7> The data frame (security setting data) is transmitted by data frame transmission processing.
- <8> Waits from data frame transmission until status check processing (wait time twr14).
- <9> The status frame is acquired by status check processing.
- <10> The following processing is performed according to the result of status check processing.

When the processing ends normally: Proceeds to <11>.

When the processing ends abnormally: Abnormal termination [B]

When a time-out error occurs: A time-out error [C] is returned.

- <11> Waits until status acquisition (completion of internal verify) (wait time twr15).
- <12> The status frame is acquired by status check processing.
- <13> The following processing is performed according to the result of status check processing.

When the processing ends normally: Normal completion [A]
When the processing ends abnormally: Abnormal termination [B]
When a time-out error occurs: A time-out error [C] is returned.

#### 7.15.3 Status at processing completion

| Status at F           | Status at Processing Completion |     | Description                                                                    |  |
|-----------------------|---------------------------------|-----|--------------------------------------------------------------------------------|--|
| Normal completion [A] | Normal acknowledgment (ACK)     | 06H | The command was executed normally and security setting was performed normally. |  |
| Abnormal              | Abnormal Parameter error 05     |     | Command information (parameter) is not 00H.                                    |  |
| termination [B]       | Checksum error                  | 07H | The checksum of the transmitted command frame or data fram does not match.     |  |
|                       | Write error                     | 1CH | Security data has already been set, or a write error has occurred.             |  |
|                       | Negative acknowledgment (NACK)  | 15H | Command frame data is abnormal (such as invalid data length (LEN) or no ETX).  |  |
| Time-out error [C]    |                                 | _   | The status frame was not received within the specified time.                   |  |

### 7.15.4 Flowchart

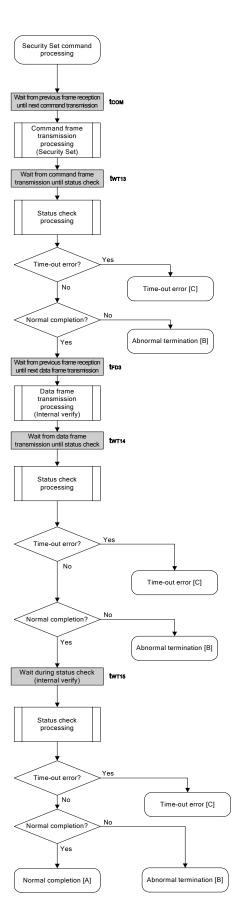

### 7.15.5 Sample program

The following shows a sample program for Security Set command processing.

```
/* Set security flag command (CSI)
                                            */
   /* [i] u8 scf
              ... Security flag data
    /* [r] u16
               ... error code
    fl_csi_setscf(u8 scf)
      u16 rc;
      /*********************
      // "BLK" (must be 0x00)
      fl cmd prm[0] = 0x00;
<R>
                          // "PAG" (must be 0x00)
<R>
      fl_cmd_prm[1] = 0x00;
      fl txdata frm[0] = (scf |= 0b11101000);
<R>
                           // "FLG" (upper 5bits must be '1' (to make sure))
      fl txdata frm[1] = 0x03; // "BOT" (fixed 0x03)
      /****************
          send command
      /***************
      fl_wait(tCOM);
                               // wait before sending command frame
      put_cmd_csi(FL_COM_SET_SECURITY, 3, fl_cmd_prm); // send "Security Set" command
      fl wait(tWT13);
                           // wait
      <R>
      switch(rc) {
                              break; // continue
          case FLC_NO_ERR:
          case FLC_DFTO_ERR: return rc; break; // case [C]
                       return rc; break; // case [B]
           default:
      }
      /***************/
      /* send data frame (security setting data)
      /***************
      fl_wait(tFD3_CSI);
                           // wait before getting data frame
```

```
put_dfrm_csi(2, fl_txdata_frm, true); // send data frame(Security data)
          fl wait(tWT14);
          <R>
          switch(rc) {
              case FLC_NO_ERR:
                                   break; // continue
              case FLC_DFTO_ERR: return rc; break; // case [C]
          //
                          return rc; break; // case [B]
          }
          Check internally verify
          fl_wait(tWT15);
          <R>
         switch(rc) {
       //
       //
       //
              case FLC_NO_ERR: return rc; break; // case [A]
       //
              case FLC_DFTO_ERR: return rc; break; // case [C]
       //
              default:
                          return rc; break; // case [B]
       //
          return rc;
       }
```

## CHAPTER 8 FLASH MEMORY PROGRAMMING PARAMETER CHARACTERISTICS

This chapter describes the parameter characteristics between the programmer and the 78K0/Kx2 in the flash memory programming mode.

Be sure to refer to the user's manual of the 78K0/Kx2 for electrical specifications when designing a programmer.

### 8.1 Basic Characteristics

| Parameter                                                 | Condition                             |        | MIN. | TYP. | MAX. | Unit |
|-----------------------------------------------------------|---------------------------------------|--------|------|------|------|------|
| 78K0/Kx2 operating clock in flash memory programming mode | Internal high-speed oscillation clock | fвн    | 7.6  | 8    | 8.4  | MHz  |
| X1 clock                                                  | During UART                           |        | 2    |      | 20   |      |
| External main system clock                                | communication                         | fexclk | 2    |      | 20   |      |

## 8.2 Flash Memory Programming Mode Setting Time

| Parameter                                          | Symbol                                                   | MIN.                   | TYP.                                 | MAX. |                |
|----------------------------------------------------|----------------------------------------------------------|------------------------|--------------------------------------|------|----------------|
| V <sub>DD</sub> ↑ to FLMD0↑                        | top                                                      | 1 ms                   |                                      |      |                |
| FLMD0↑ to RESET↑                                   |                                                          | tpr                    | 2 ms                                 |      |                |
| Count start time from RESET↑ to FLMD0 <sup>N</sup> | ote 1                                                    | <b>t</b> RP            | 59,327/f <sub>RH</sub>               |      |                |
| Count finish time from RESET↑ to FLMD0             | Count finish time from RESET↑ to FLMD0 <sup>Note 1</sup> |                        |                                      |      | 238,414/fвн    |
| FLMD0 counter high-level/low-level width           |                                                          | tpw                    | 10 <i>μ</i> s                        |      | 100 <i>μ</i> s |
| Wait for Reset command (CSI)                       |                                                          | trc                    | 444,463/fвн                          |      | 3 s            |
| Wait for low-level data 1 (UART)                   | X1 clock                                                 | t <sub>R1</sub>        | 444,463/fвн +<br>2 <sup>16</sup> /fх |      | 3 s            |
|                                                    | External main system clock                               |                        | 444,463/fвн                          |      | 3 s            |
| Wait for low-level data 2 (UART)                   |                                                          | t <sub>12</sub>        | 15,000/f <sub>RH</sub>               |      | 3 s            |
| Wait for Read command (UART)                       | <b>t</b> 2C                                              | 15,000/f <sub>RH</sub> |                                      | 3 s  |                |
| Width of low-level data 1/2 <sup>Note 2</sup>      | <b>t</b> L1, <b>t</b> L2                                 |                        | Note 2                               |      |                |
| FLMD0 counter rise/fall time                       |                                                          | _                      |                                      | _    | 1 <i>μ</i> s   |

Notes 1. (59,327/f<sub>RH</sub> + 238,414/f<sub>RH</sub>)/2 is recommended as the standard value for the FLMD0 pulse input timing.

2. The low-level width is the same as the 00H data width at 9,600 bps, and the value described here is half that data width.

**Remarks 1.** Calculate the parameters assuming that fRH = 8 MHz.

2. The waits are defined as follows.

(MIN.)>

The baud rate for the UART is generated based on the external clock.

Input pulses by making allowances for this specification and the oscillation stabilization time of the external clock used.

<R>

## 8.3 Programming Characteristics

| Wait                                                                | Condition               | Symbol           | Serial I/F | MIN.                   | MAX. |
|---------------------------------------------------------------------|-------------------------|------------------|------------|------------------------|------|
| Between data frame transmission/reception                           | Data frame reception    | <b>t</b> DR      | CSI        | 64/f <sub>RH</sub>     | 3 s  |
|                                                                     |                         |                  | UART       | 74/f <sub>RH</sub>     | 3 s  |
|                                                                     | Data frame transmission | <b>t</b> DT      | CSI        | 88/f <sub>RH</sub>     | 3 s  |
|                                                                     |                         |                  | UART       | O <sup>Note 1</sup>    | 3 s  |
| From Status command frame reception until status frame transmission | _                       | tsf              | CSI        | 166/fвн                | 3 s  |
| From status frame transmission until                                | _                       | tFD1 Note 2      | CSI        | 54,368/f <sub>RH</sub> | 3 s  |
| data frame transmission (1)                                         |                         |                  | UART       | O <sup>Note 1</sup>    | 3 s  |
| From status frame transmission until                                | Silicon signature data  | t <sub>FD2</sub> | CSI        | 321/f <sub>RH</sub>    | 3 s  |
| data frame transmission (2)                                         | Version data            |                  |            | 136/fвн                | 3 s  |
|                                                                     | -                       |                  | UART       | O <sup>Note 1</sup>    | 3 s  |
| From status frame transmission until                                | -                       | tгрз             | CSI        | 163/f <sub>RH</sub>    | 3 s  |
| data frame reception                                                |                         |                  | UART       | 101/f <sub>RH</sub>    | 3 s  |
| From status frame transmission until                                | _                       | tсом             | CSI        | 64/ <b>f</b> вн        | 3 s  |
| command frame reception                                             |                         |                  | UART       | 71/f <sub>RH</sub>     | 3 s  |

Notes 1. When successive reception is enabled for the programmer

2. Time for one block transmission

**Remarks 1.** Calculate the parameters assuming that fRH = 8 MHz.

2. The waits are defined as follows.

tdr, tfd3, tcom>

The 78K0/Kx2 is readied for the next communication after the MIN. time has elapsed after completion of the previous communication.

The programmer must transmit the next data between the MIN. and MAX. times after completion of the previous communication.

<tot, tsf, tfD1, tfD2>

The 78K0/Kx2 is readied for the next communication after the MIN. time has elapsed after completion of the previous communication.

The programmer must receive the next data between the MIN. and MAX. times after completion of the previous communication.

| Command           | Symbol                 | Serial I/F | MIN.                                                                                                    | MAX.                                                                                                    |
|-------------------|------------------------|------------|----------------------------------------------------------------------------------------------------|----------------------------------------------------------------------------------------------------|
| Reset             | twтo                   | CSI        | 172/fвн                                                                                                    | 3 s                                                                                                    |
|                   |                        | UART       | Note 1                                                                                                    | 3 s                                                                                                    |
| Chip Erase        | twr1                   | -          | 857,883/fคн + 88,320 × total number of blocks/fคн                                                                                        | 186,444,400/fвн + 22,609,920<br>× total number of blocks/fвн                                                                                             |
| Block Erase       | twT2 <sup>Note 2</sup> | -          | 214,714/f <sub>RH</sub> × execution count of simultaneous selection and erasure + 44,160/f <sub>RH</sub> × number of blocks to be erased | 54,582,372/f <sub>RH</sub> × execution count of<br>simultaneous selection and erasure +<br>11,304,960/f <sub>RH</sub> × number of blocks to be<br>erased |
| Programming       | twтз                   | CSI        | 1,348/fвн                                                                                                    | 3 s                                                                                                    |
|                   |                        | UART       | Note 1                                                                                                    | 3 s                                                                                                    |
|                   | twT4 Note 3            | 1          | 68,118/f <sub>RH</sub>                                                                                                    | 397,587/fвн                                                                                                    |
|                   | twr5 <sup>Note 4</sup> | CSI        | 100,407/fвн                                                                                                    | 132,144,427/fвн                                                                                                    |
|                   |                        | UART       | Note 1                                                                                                    | 132,144,427/fвн                                                                                                    |
| Verify            | <b>t</b> wт6           | CSI        | 686/fвн                                                                                                    | 3 s                                                                                                    |
|                   |                        | UART       | Note 1                                                                                                    | 3 s                                                                                                    |
|                   | twr7 <sup>Note 3</sup> | CSI        | 12,827/f <sub>RH</sub>                                                                                                    | 3 s                                                                                                    |
|                   |                        | UART       | Note 1                                                                                                    | 3 s                                                                                                    |
| Block Blank Check | twrs <sup>Note 4</sup> | CSI        | 45,835/fвн                                                                                                    | 55,004/f <sub>RH</sub>                                                                                                    |
|                   |                        | UART       | Note 1                                                                                                    | 55,004/f <sub>RH</sub>                                                                                                    |
| Oscillating       | <b>t</b> wт9           | CSI        | 1,127/fвн                                                                                                    | 3 s                                                                                                    |
| Frequency Set     |                        | UART       | Note 1                                                                                                    | 3 s                                                                                                    |
| Silicon Signature | twr11                  | CSI        | 1,233/fвн                                                                                                    | 3 s                                                                                                    |
|                   |                        | UART       | Note 1                                                                                                    | 3 s                                                                                                    |
| Version Get       | <b>t</b> WT12          | CSI        | 242/fвн                                                                                                    | 3 s                                                                                                    |
|                   |                        | UART       | Note 1                                                                                                    | 3 s                                                                                                    |
| Security Set      | <b>t</b> wт13          | CSI        | 923/fвн                                                                                                    | 3 s                                                                                                    |
|                   |                        | UART       | Note 1                                                                                                    | 3 s                                                                                                    |
|                   | twT14                  | -          | 275,518/fвн                                                                                                    | 66,005,812/f <sub>RH</sub>                                                                                                    |
|                   | <b>t</b> WT15          | CSI        | 368,277/fвн                                                                                                    | 66,018,156/fвн                                                                                                    |
|                   |                        | UART       | Note 1                                                                                                    | 66,018,156/f <sub>RH</sub>                                                                                                    |
| Checksum          | <b>t</b> WT16          | CSI        | 583/fвн                                                                                                    | 3 s                                                                                                    |
|                   |                        | UART       | Note 1                                                                                                    | 3 s                                                                                                    |

**Notes 1.** Reception must be enabled for the programmer before command transmission.

- **2.** See the supplement on the following pages for the calculation method of the execution count of simultaneous selection and erasure.
- 3. Time for 256-byte data transmission
- 4. Time for one block transmission

**Remarks 1.** Calculate the parameters assuming that  $f_{RH} = 8 \text{ MHz}$ .

2. The waits are defined as follows.

<twто to twт16>

The 78K0/Kx2 completes command processing between the MIN. and MAX. times.

The programmer must repeat the status check until the MAX. time is elapsed.

#### Supplement Simultaneous selection and erasure performed by Block Erase command

The Block Erase command of the 78K0/Kx2 is executed by repeating "simultaneous selection and erasure", which erases multiple blocks simultaneously.

The wait time inserted during Block Erase command execution is therefore equal to the total execution time of "simultaneous selection and erasure".

To calculate the "total execution time of simultaneous selection and erasure", the execution count (M) of the simultaneous selection and erasure must first be calculated.

"M" is calculated by obtaining the number of blocks to be erased simultaneously (number of blocks to be selected and erased simultaneously).

The following describes the method for calculating the number of blocks to be selected and erased simultaneously and the execution count (M).

#### (1) Calculation of number of blocks to be selected and erased simultaneously

The number of blocks to be selected and erased simultaneously should be 1, 2, 4, 8, 16, 32, 64, or 128, depending on which satisfies all of the following conditions.

#### [Condition 1]

(Number of blocks to be erased)  $\geq$  (Number of blocks to be selected and erased simultaneously)

### [Condition 2]

(Start block number) ÷ (Number of blocks to be selected and erased simultaneously) = Remainder is 0

# [Condition 3]

The maximum value among the values that satisfy both Conditions 1 and 2

### (2) Calculation of the execution count (M) of simultaneous selection and erasure

Calculation of the execution count (M) is illustrated in the following flowchart.

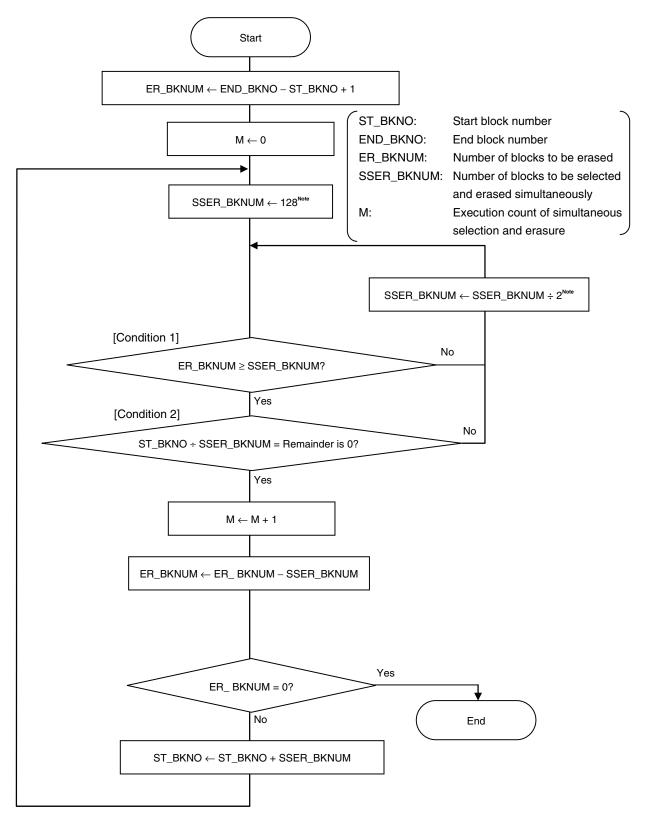

**Note** Based on the maximum value of SSER\_BKNUM (128), obtain the value that satisfies Conditions 1 and 2 by executing SSER\_BKNUM ÷ 2; Condition 3 is then satisfied.

#### **Example 1** Erasing blocks 1 to 127 (N (number of blocks to be erased) = 127)

- <1> The first start block number is 1 and the number of blocks to be erased is 127; the values that satisfy Condition 1 are therefore 1, 2, 4, 8, 16, 32, 64, and 128.
  Moreover, the value that satisfies Condition 2 is 1 and the value that satisfies Condition 3 is 1, so the number of blocks to be selected and erased simultaneously is 1; only block 1 is then erased.
- <2> After block 1 is erased, the next start block number is 2 and the number of blocks to be erased is 126; the values that satisfy Condition 1 are therefore 1, 2, 4, 8, 16, 32, and 64. Moreover, the values that satisfy Condition 2 are 1 and 2, the value that satisfies Condition 3 is 2, so the number of blocks to be selected and erased simultaneously is 2; blocks 2 and 3 are then erased.
- <3> After blocks 2 and 3 are erased, the next start block number is 4 and the number of blocks to be erased is 124; the values that satisfy Condition 1 are therefore 1, 2, 4, 8, 16, 32, and 64. Moreover, the values that satisfy Condition 2 are 1, 2, and 4, the value that satisfies Condition 3 is 4, so the number of blocks to be selected and erased simultaneously is 4; blocks 4 to 7 are then erased.
- <4> After blocks 4 to 7 are erased, the next start block number is 8 and the number of blocks to be erased is 120; the values that satisfy Condition 1 are therefore 1, 2, 4, 8, 16, 32, and 64. Moreover, the values that satisfy Condition 2 are 1, 2, 4, and 8, the value that satisfies Condition 3 is 8, so the number of blocks to be selected and erased simultaneously is 8; blocks 8 to 15 are then erased.
- <5> After blocks 8 to 15 are erased, the next start block number is 16 and the number of blocks to be erased is 112; the values that satisfy Condition 1 are therefore 1, 2, 4, 8, 16, 32, and 64. Moreover, the values that satisfy Condition 2 are 1, 2, 4, 8, and 16, the value that satisfies Condition 3 is 16, so the number of blocks to be selected and erased simultaneously is 16; blocks 16 to 31 are then erased. After blocks 16 to 31 are erased, the next start block number is 32 and the number of blocks to be erased is 96; the values that satisfy Condition 1 are therefore 1, 2, 4, 8, 16, 32, and 64. Moreover, the values that satisfy Condition 2 are 1, 2, 4, 8, 16, and 32, the value that satisfies Condition 3 is 32, so the number of blocks to be selected and erased simultaneously is 32; blocks 32 to 63 are then erased.
- <6> After blocks 32 to 63 are erased, the next start block number is 64 and the number of blocks to be erased is 64; the values that satisfy Condition 1 are therefore 1, 2, 4, 8, 16, 32, and 64. Moreover, the values that satisfy Condition 2 are 1, 2, 4, 8, 16, 32, and 64, the value that satisfies Condition 3 is 64, so the number of blocks to be selected and erased simultaneously is 64; blocks 64 to 127 are then erased.

Therefore, simultaneous selection and erasure is executed seven times (1, 2 and 3, 4 to 7, 8 to 15, 16 to 31, 32 to 63, and 64 to 127) to erase blocks 1 to 127, so M = 7 is obtained.

Block configuration when executing simultaneous selection and erasure (when erasing blocks 1 to 127)

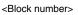

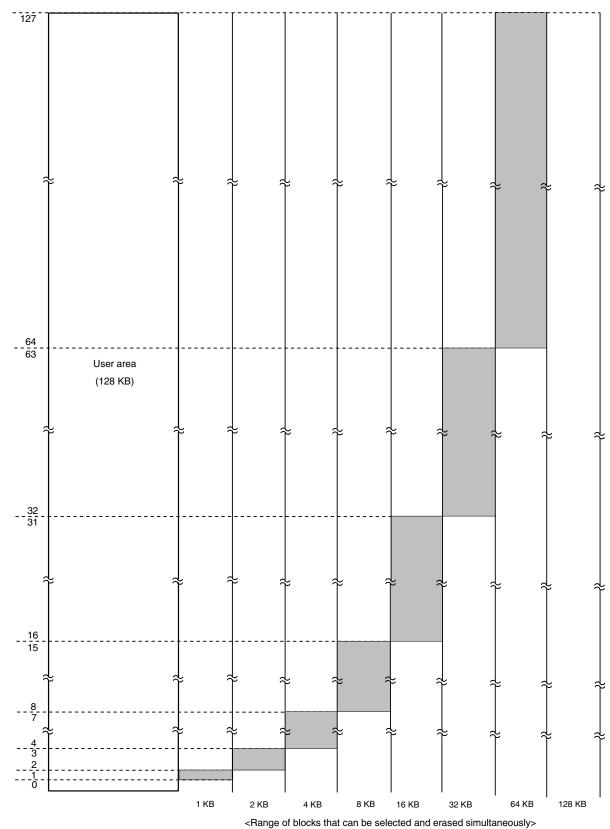

#### **Example 2** Erasing blocks 5 to 10 (N (number of blocks to be erased) = 6)

- <1> The first start block number is 5 and the number of blocks to be erased is 6; the values that satisfy Condition 1 are therefore 1, 2, and 4.
  Moreover, the value that satisfies Condition 2 is 1 and the value that satisfies Condition 3 is 1, so the number of blocks to be selected and erased simultaneously is 1; only block 5 is the erased.
- <2> After block 5 is erased, the next start block number is 6 and the number of blocks to be erased is 5; the values that satisfy Condition 1 are therefore 1, 2, and 4.
  Moreover, the values that satisfy Condition 2 are 1 and 2, the value that satisfies Condition 3 is 2, so the number of blocks to be selected and erased simultaneously is 2; blocks 6 and 7 are then erased.
- <3> After blocks 6 and 7 are erased, the next start block number is 8 and the number of blocks to be erased is 3; the values that satisfy Condition 1 are therefore 1 and 2.
  Moreover, the values that satisfy Condition 2 are 1 and 2, the value that satisfies Condition 3 is 2, so the number of blocks to be selected and erased simultaneously is 2; blocks 8 and 9 are then erased.
- <4> After blocks 8 and 9 are erased, the next start block number is 10 and the number of blocks to be erased is 1; the value that satisfies Condition 1 is therefore 1. This also satisfies Conditions 2 and 3, so the number of blocks to be selected and erased simultaneously is 1; block 10 is then erased.

Therefore, simultaneous selection and erasure is executed four times (5, 6 and 7, 8 and 9, and 10) to erase blocks 5 to 10, so M = 4 is obtained.

Block configuration when executing simultaneous selection and erasure (when erasing blocks 5 to 10)

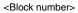

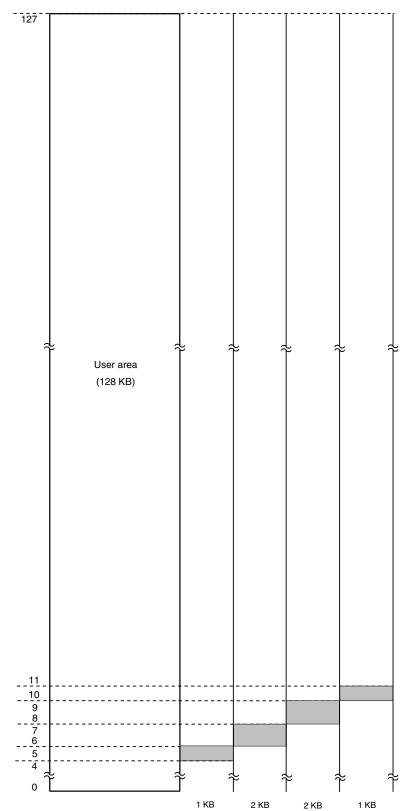

<Range of blocks that can be selected and erased simultaneously>

#### **Example 3** Erasing blocks 25 to 73 (N (number of blocks to be erased) = 49)

- <1> The first start block number is 25 and the number of blocks to be erased is 49; the values that satisfy Condition 1 are therefore 1, 2, 4, 8, 16, and 32.
  Moreover, the value that satisfies Condition 2 is 1 and the value that satisfies Condition 3 is 1, so the number of blocks to be selected and erased simultaneously is 1; only block 25 is then erased.
- <2> After block 25 is erased, the next start block number is 26 and the number of blocks to be erased is 48; the values that satisfy Condition 1 are therefore 1, 2, 4, 8, 16, and 32. Moreover, the values that satisfy Condition 2 are 1 and 2, the value that satisfies Condition 3 is 2, so the number of blocks to be selected and erased simultaneously is 2; blocks 26 and 27 are then erased.
- <3> After blocks 26 and 27 are erased, the next start block number is 28 and the number of blocks to be erased is 46; the values that satisfy Condition 1 are therefore 1, 2, 4, 8, 16, and 32. Moreover, the values that satisfy Condition 2 are 1, 2, and 4, the value that satisfies Condition 3 is 4, so the number of blocks to be selected and erased simultaneously is 4; blocks 28 to 31 are then erased.
- <4> After blocks 28 to 31 are erased, the next start block number is 32 and the number of blocks to be erased is 42; the values that satisfy Condition 1 are therefore 1, 2, 4, 8, 16, and 32. Moreover, the values that satisfy Condition 2 are 1, 2, 4, 8, and 32, the value that satisfies Condition 3 is 32, so the number of blocks to be selected and erased simultaneously is 32; blocks 32 to 63 are then erased.
- <5> After blocks 32 to 63 are erased, the next start block number is 64, and the number of blocks to be erased is 10; the values that satisfy Condition 1 are therefore 1, 2, 4, and 8.

  Moreover, the values that satisfy Condition 2 are 1, 2, 4, and 8, the value that satisfies Condition 3 is 8, so the number of blocks to be selected and erased simultaneously is 8; blocks 64 to 71 are then erased.
- <6> After blocks 64 to 71 are erased, the next start block number is 72, and the number of blocks to be erased is 2; the values that satisfy Condition 1 are therefore 1 and 2.
  Moreover, the values that satisfy Condition 2 are 1 and 2, the value that satisfies Condition 3 is 2, so the number of blocks to be selected and erased simultaneously is 2; blocks 72 and 73 are then erased.

Therefore, simultaneous selection and erasure is executed six times (25, 26 and 27, 28 to 31, 32 to 63, 64 to 71, and 72 and 73) to erase blocks 25 to 73, so M = 6 is obtained.

Block configuration when executing simultaneous selection and erasure (when erasing blocks 25 to 73)

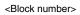

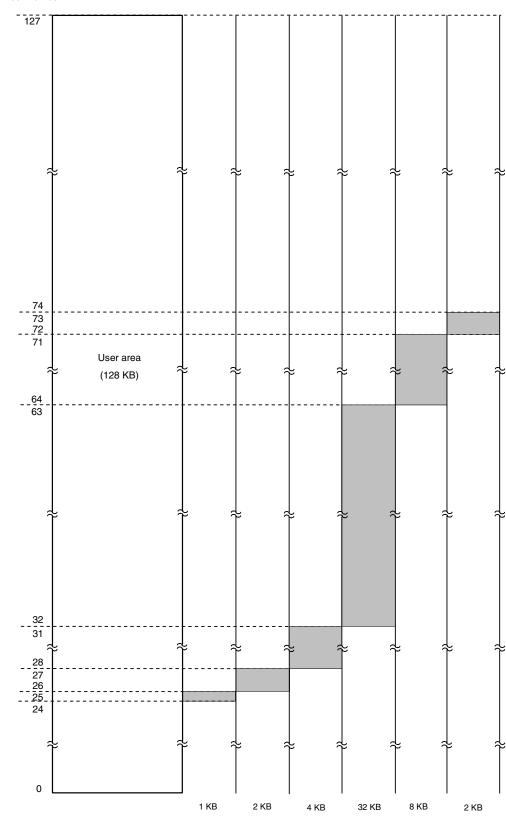

< Range of blocks that can be selected and erased simultaneously>

## 8.4 UART Communication Mode

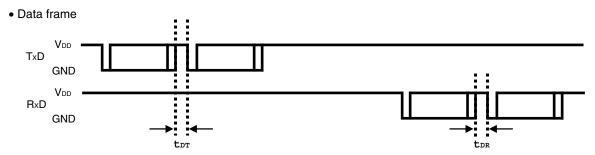

• Programming mode setting/Reset command

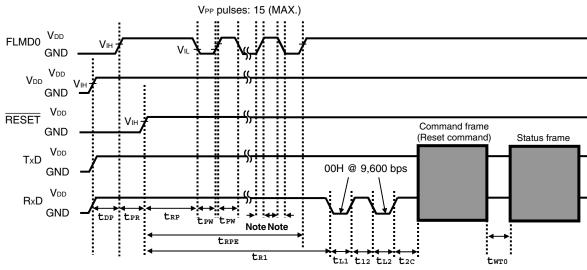

Note FLMD0 counter rise/fall time

• Chip Erase command/Block Erase command/ Block Blank Check command/Oscillating Frequency Set command

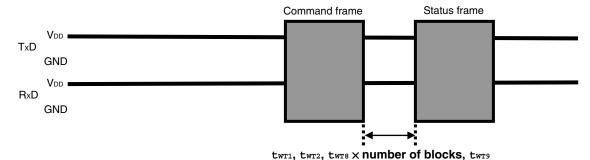

• Silicon Signature command/Version Get command

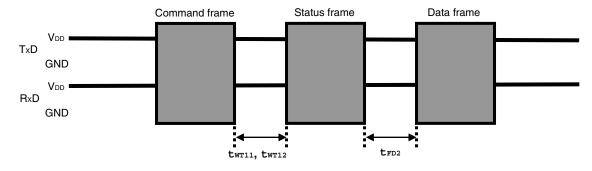

## • Checksum command

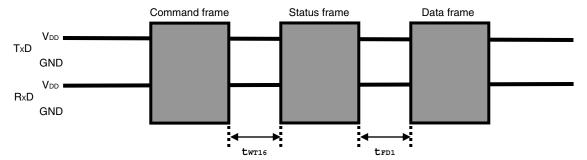

# • Programming command

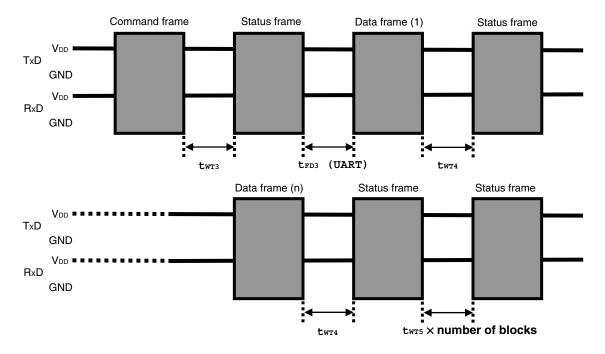

# • Verify command

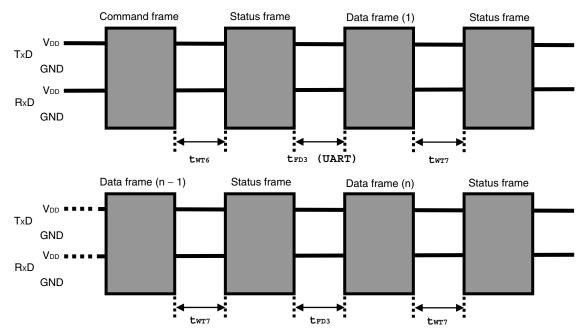

# • Security Set command

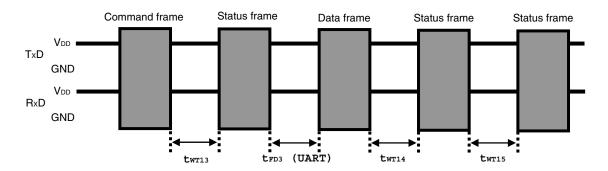

### • Wait before command frame transmission

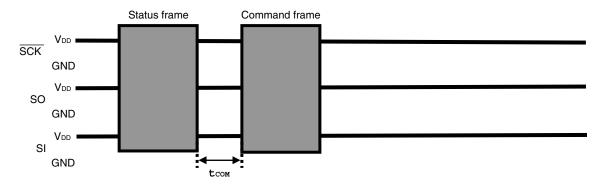

# 8.5 3-Wire Serial I/O Communication Mode

• Data frame

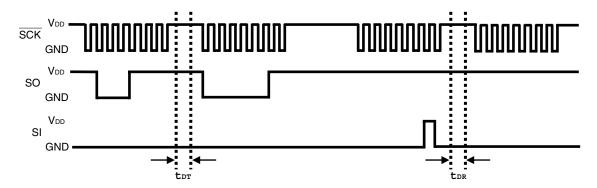

• Programming mode setting/Reset command

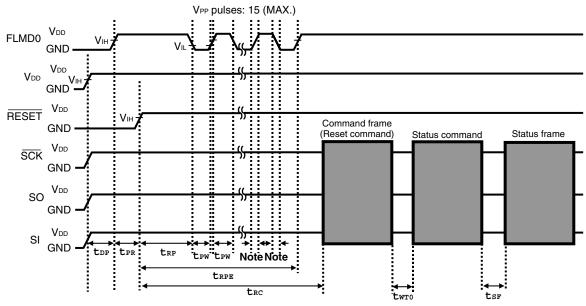

Note FLMD0 counter rise/fall time

• Chip Erase command/Block Erase command/Block Blank Check command/Oscillating Frequency Set command

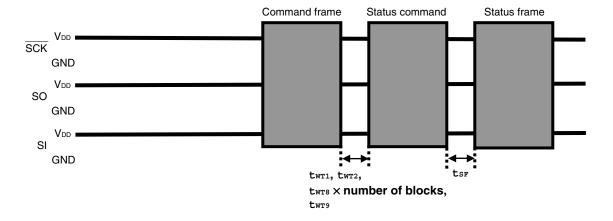

# • Silicon Signature command/Version Get command

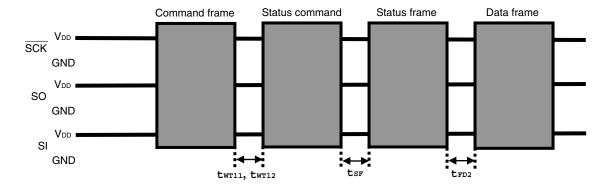

## • Checksum command

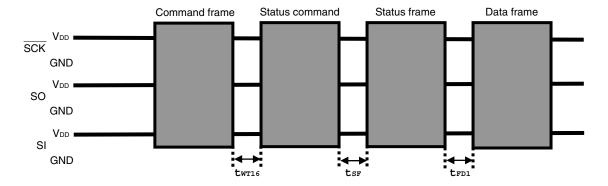

# • Programming command

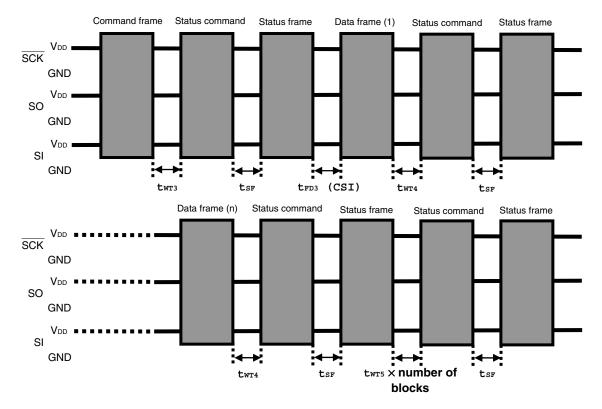

## Verify command

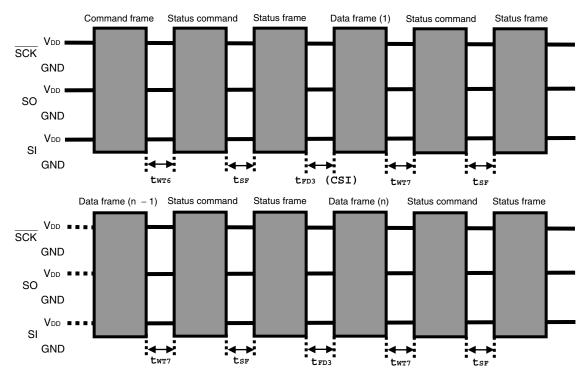

## • Security Set command

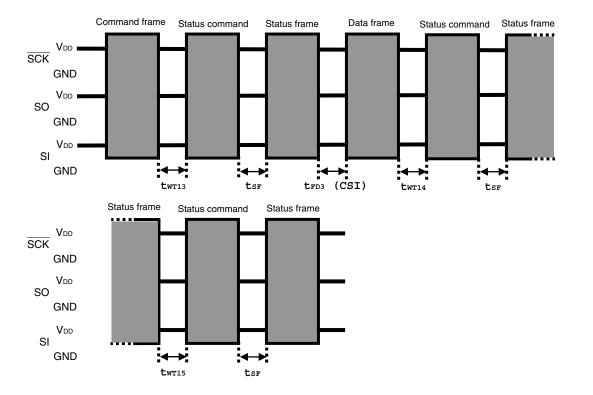

• Wait before command frame transmission

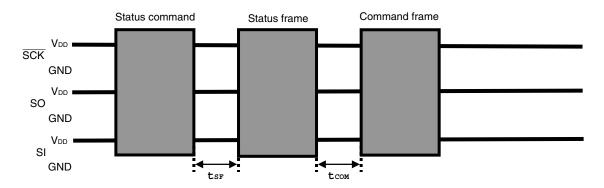

# APPENDIX A CIRCUIT DIAGRAMS (REFERENCE)

Figure A-1 to A-3 show circuit diagrams of the programmer and the 78K0/Kx2, for reference.

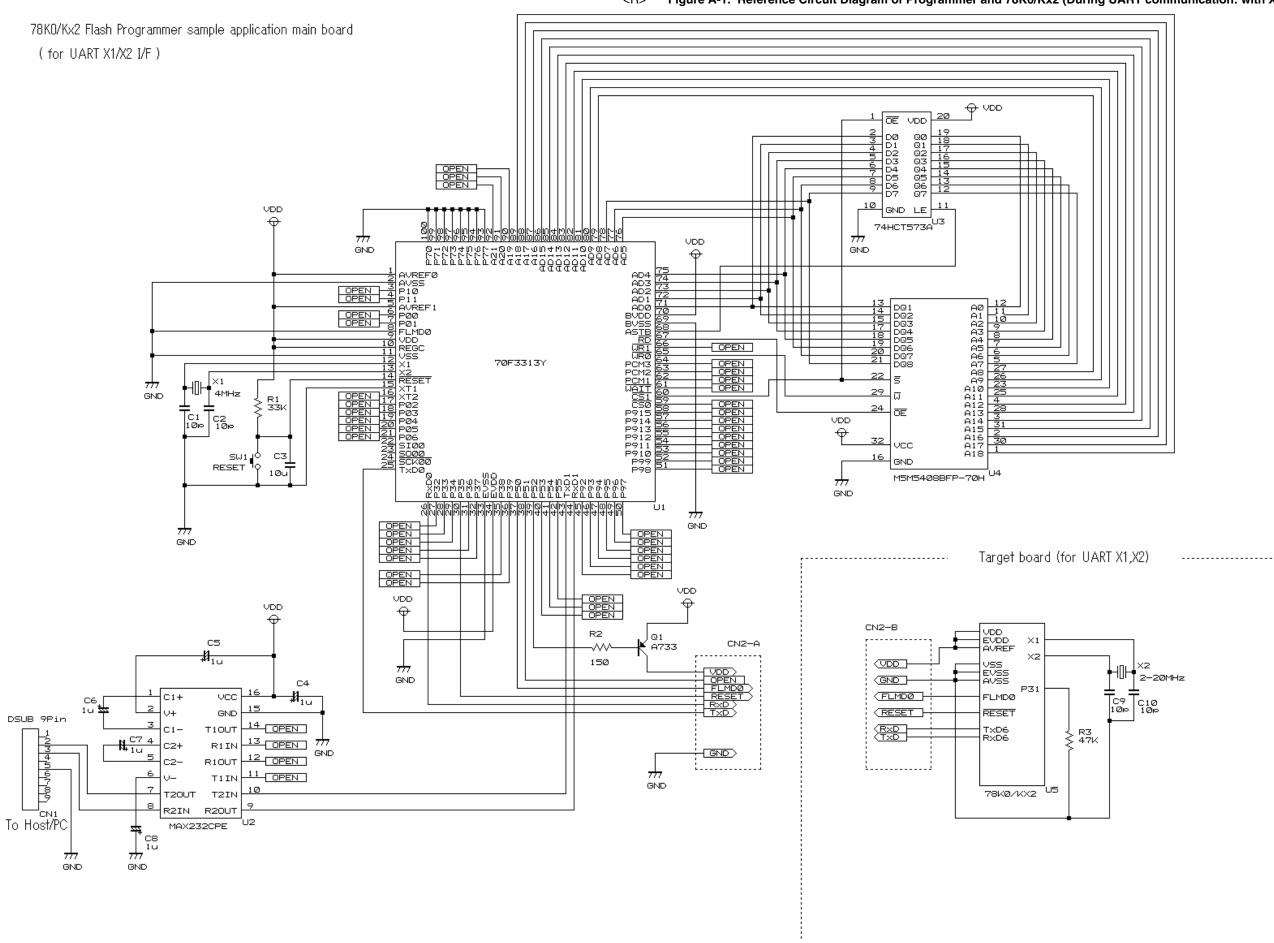

<R> Figure A-1. Reference Circuit Diagram of Programmer and 78K0/Kx2 (During UART communication: with X1 Clock Used)

191

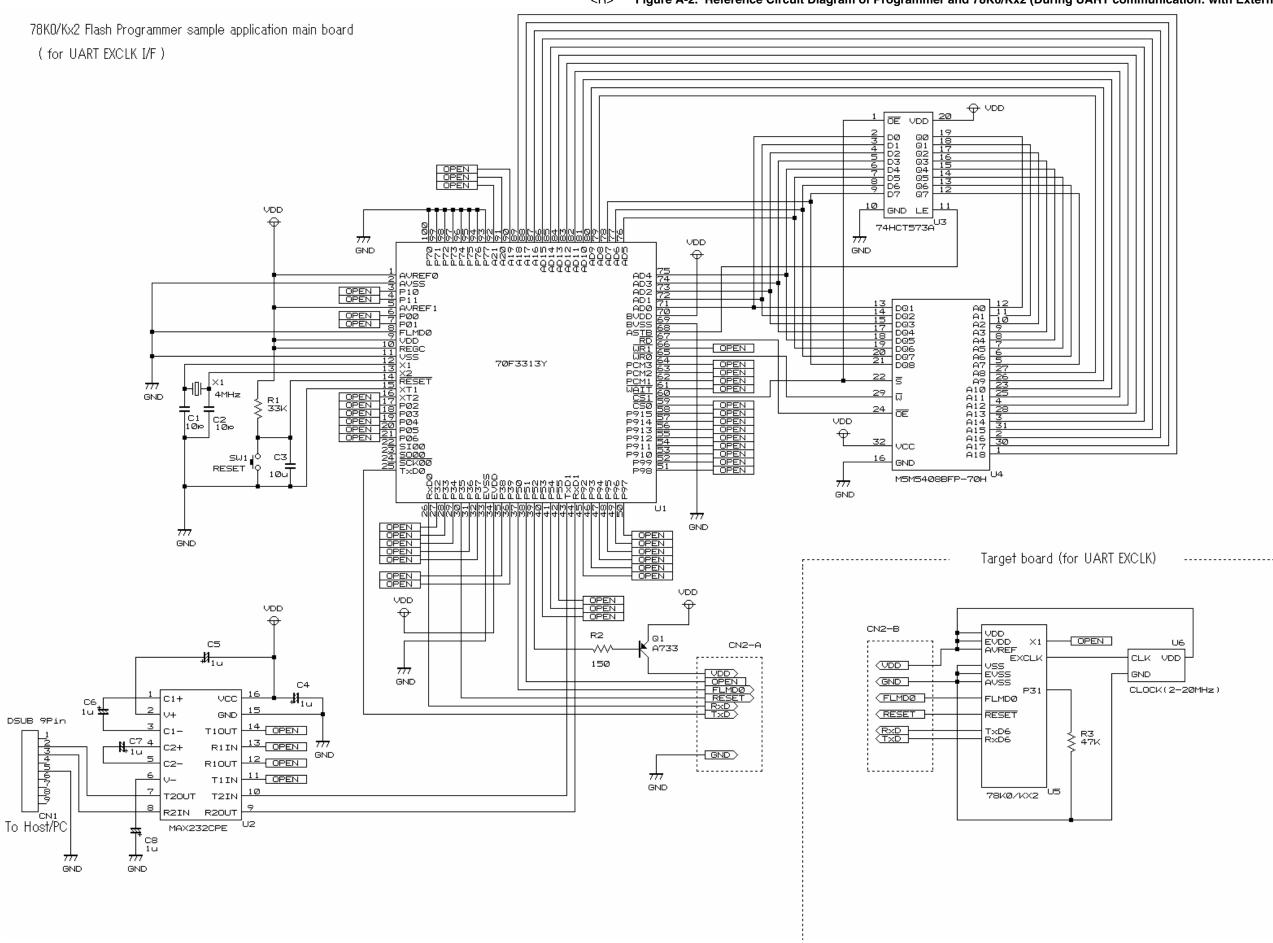

<R> Figure A-2. Reference Circuit Diagram of Programmer and 78K0/Kx2 (During UART communication: with External Clock Used)

Application Note U17739EJ2V0AN 193

#### 78KO/Kx2 Flash Programmer sample application main board (for CSI I/F) ŌĒ VDD 2 3 D0 4 D1 5 D3 6 D4 7 D5 9 D6 07 OPEN -OPEN -10 GND LE 11 VDD 74HCT573A 7<del>//</del> GND GND VDD 1 AVREF0 2 AVREF1 0PEN 3 P10 0PEN 5 P11 0PEN 7 P00 0PEN 7 P01 0PEN 7 P01 11 REGC 12 V55 13 X1 14 X2 AD4 7/73 AD4 7/73 AD2 7/71 AD2 7/77 AD2 7/79 BVDD 669 BVDD 669 BVDD 6 OPEN 70F3313Y X1 X2 141 RESET 161 XT1 17 P02 17 P02 19 P04 201 P05 201 P05 202 S100 203 S100 204 SCK00 TXD0 <del>H</del> GND 4MHz R1 33k C2 100 VDD 0 VCC C3 10u SW1▮ GND RESET M5M54Ø8BFP-7ØH U4 GND לל GND Target board (For CSI I/F) VDD <del>V</del> VDD VDD CN2-B VDD EVDD AVREF - OPEN R2 Q1 A733 C5 CN2-A OPEN X2 VSS EVSS AVSS (VDD) 150 5H7 GND (GND) (FLMDØ FLMDØ VCC 16 (RESET RESET GND - SCK - SD - SI DSUB 9Pin T1OUT 14 OPEN RIIN 13 OPEN # SCK10 SI10 SO10 GND R1OUT 12 OPEN T1IN 11 OPEN GND T2IN 10 78KØ/KX2 R2IN R2OUT 9 To Host/PC MAX232CPE C8 1u GND GND

<R> Figure A-3. Reference Circuit Diagram of Programmer and 78K0/Kx2 (During CSI Communication)

Application Note U17739EJ2V0AN 195

# APPENDIX B REVISION HISTORY

# **B.1 Major Revisions in This Edition**

| Page                          | Description                                                                                                    |
|-------------------------------|----------------------------------------------------------------------------------------------------|
| p. 23                         | Modification of Figure 2-5. Basic Flowchart for Flash Memory Rewrite Processing                                                                                                    |
| p. 25                         | Addition of 2.4.1 Mode Setting flowchart                                                                                                    |
| p. 26                         | Addition of 2.4.2 Sample program                                                                                                    |
| p. 85                         | 6.8.3 Status at processing completion  • Deletion of FLMD error in Abnormal termination [D]                                                                                                    |
| p. 90                         | 6.9.3 Status at processing completion     Deletion of description of Parameter error in Abnormal termination [B]                                                                                                    |
| p. 99                         | 6.11.3 Status at processing completion  • Addition of Read error in Abnormal termination [B]                                                                                                    |
| p. 113                        | Modification of 6.14.5 Sample program                                                                                                    |
| p. 118                        | Addition of Note in 7.4.1 Processing sequence chart                                                                                                    |
| p. 119                        | Modification of description and addition of Note in 7.4.2 Description of processing sequence                                                                                                    |
| p. 120                        | Addition of Note in 7.4.4 Flowchart                                                                                                    |
| p. 121                        | Modification of <b>7.4.5 Sample program</b>                                                                                                    |
| p. 126                        | Modification of <b>7.5.5 Sample program</b>                                                                                                    |
| p. 130                        | Modification of <b>7.6.5 Sample program</b>                                                                                                    |
| p. 134                        | Modification of <b>7.7.5 Sample program</b>                                                                                                    |
| p. 138                        | Modification of <b>7.8.5 Sample program</b>                                                                                                    |
| p. 141                        | <ul><li>7.9.3 Status at processing completion</li><li>Deletion of FLMD error in Abnormal termination [D]</li></ul>                                                                                                    |
| pp. 143, 144                  | Modification of <b>7.9.5 Sample program</b>                                                                                                    |
| pp. 148, 149                  | Modification of <b>7.10.5 Sample program</b>                                                                                                    |
| p. 153                        | Modification of <b>7.11.5 Sample program</b>                                                                                                    |
| p. 155                        | <ul><li>7.12.3 Status at processing completion</li><li>Addition of Read error in Abnormal termination [B]</li></ul>                                                                                                    |
| p. 157                        | Modification of <b>7.12.5 Sample program</b>                                                                                                    |
| p. 161                        | Modification of <b>7.13.5 Sample program</b>                                                                                                    |
| p. 165                        | Modification of <b>7.14.5 Sample program</b>                                                                                                    |
| pp. 170, 171                  | Modification of <b>7.15.5 Sample program</b>                                                                                                    |
| p. 172                        | Modification of Wait for low-level data 1 (UART) in 8.2 Flash Memory Programming Mode Setting Time                                                                                                    |
| p. 187 in<br>previous edition | Deletion of CHAPTER 9 ELECTRICAL SPECIFICATIONS (REFERENCE)                                                                                                    |
| pp. 191, 193,<br>195          | Modification of Figure A-1. Reference Circuit Diagram of Programmer and 78K0/Kx2 (During UART communication: with X1 Clock Used) to Figure A-3. Reference Circuit Diagram of Programmer and 78K0/Kx2 (During CSI Communication) |
| p. 197                        | Addition of APPENDIX B REVISION HISTORY                                                                                                    |

### For further information, please contact:

#### **NEC Electronics Corporation**

1753, Shimonumabe, Nakahara-ku, Kawasaki, Kanagawa 211-8668, Tel: 044-435-5111 http://www.necel.com/

#### [America]

#### NEC Electronics America, Inc.

2880 Scott Blvd. Santa Clara, CA 95050-2554, U.S.A. Tel: 408-588-6000 800-366-9782 http://www.am.necel.com/

### [Europe]

#### **NEC Electronics (Europe) GmbH**

Arcadiastrasse 10 40472 Düsseldorf, Germany Tel: 0211-65030 http://www.eu.necel.com/

#### Hanover Office

Podbielski Strasse 166 B 30177 Hanover Tel: 0 511 33 40 2-0

#### **Munich Office**

Werner-Eckert-Strasse 9 81829 München Tel: 0 89 92 10 03-0

# Stuttgart Office

Industriestrasse 3 70565 Stuttgart Tel: 0 711 99 01 0-0

#### **United Kingdom Branch**

Cygnus House, Sunrise Parkway Linford Wood, Milton Keynes MK14 6NP, U.K. Tel: 01908-691-133

#### Succursale Française

9, rue Paul Dautier, B.P. 52180 78142 Velizy-Villacoublay Cédex France

Tel: 01-3067-5800

### Sucursal en España

Juan Esplandiu, 15 28007 Madrid, Spain Tel: 091-504-2787

### Tyskland Filial

Täby Centrum Entrance S (7th floor) 18322 Täby, Sweden Tel: 08 638 72 00

#### Filiale Italiana

Via Fabio Filzi, 25/A 20124 Milano, Italy Tel: 02-667541

#### **Branch The Netherlands**

Limburglaan 5 5616 HR Eindhoven The Netherlands Tel: 040 265 40 10

### [Asia & Oceania]

#### NEC Electronics (China) Co., Ltd

7th Floor, Quantum Plaza, No. 27 ZhiChunLu Haidian District, Beijing 100083, P.R.China TEL: 010-8235-1155 http://www.cn.necel.com/

#### **NEC Electronics Shanghai Ltd.**

Room 2509-2510, Bank of China Tower, 200 Yincheng Road Central, Pudong New Area, Shanghai P.R. China P.C:200120 Tel: 021-5888-5400 http://www.cn.necel.com/

# NEC Electronics Hong Kong Ltd.

12/F., Cityplaza 4, 12 Taikoo Wan Road, Hong Kong Tel: 2886-9318 http://www.hk.necel.com/

#### Seoul Branch

11F., Samik Lavied'or Bldg., 720-2, Yeoksam-Dong, Kangnam-Ku, Seoul, 135-080, Korea Tel: 02-558-3737

## **NEC Electronics Taiwan Ltd.**

7F, No. 363 Fu Shing North Road Taipei, Taiwan, R. O. C. Tel: 02-2719-2377

#### **NEC Electronics Singapore Pte. Ltd.** 238A Thomson Road,

#12-08 Novena Square, Singapore 307684 Tel: 6253-8311 http://www.sg.necel.com/